# **UNIVERSIDAD NACIONAL DE INGENIERIA**

**FACULTAD DE INGENIERIA GEOLOGICA MINERA Y METALURGICA ESCUELA PROFESIONAL DE INGENIERIA GEOLOGICA**

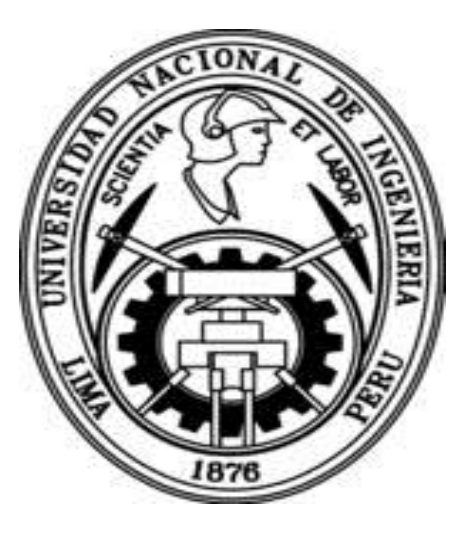

# **CONTROL DE CALIDAD DE MINERAL EN LA COMPAÑIA MINERA AURIFERA SANTA ROSA**

# **LA LIBERTAD-PERU**

# **INFORME DE COMPETENCIA PROFESIONAL**

**Para Optar el Título de:**

**INGENIERO GEOLOGO**

 *Por:* **Por:** 

### **CESAR ALVAREZ NEYRA**

**Promoción 98**

**Lima-Perú**

**2008**

Este trabajo se lo dedico a mis padres Jorge y Rosa por su esfuerzo y apoyo durante mi educación y a mi compañera de mis días Laurith

A mis hijos, por ser los seres que alegran mi hogar y la razón de seguir adelante.

## **AGRADECIMIENTOS**

Quiero expresar mi agradecimiento a la Compañía Minera Santa Rosa, en las personas de los Ingenieros José Virrueta Jefe del departamento de Geología de mina y Alcides Gallardo Jefe del área de Control de Calidad, a mi asesor el Ingeniero Jorge Paredes profesor principal de Geología de Minas de la FIGMM de la UNI, por su apoyo y consejos en la realización de este informe, creo que sin sus aportes este trabajo no hubiera culminado.

A mis compañeros de Geología de mina y Control de calidad por su aliento constante.

A mis padres, hermanos y a mi esposa e hijos por estar siempre a mi lado en los momentos más difíciles y gratos de la vida.

César Álvarez Neyra

#### **RESUMEN**

El distrito aurífero Santa Rosa, está ubicado en los Andes Occidentales del Departamento de la Libertad, políticamente pertenece al Distrito de Angasmarca, Provincia de Santiago de Chuco, a elevaciones que fluctúa entre los 2,800 a 3,700 m.s.n.m.

Este yacimiento aurífero se localiza dentro de estructuras regionales que corren con rumbo NW-SE. Las rocas encajonantes de la mineralización son las areniscas y cuarcitas de la Formación Chimú del Cretácico Inferior (Valanginiano), que sobreyacen a las lutitas y pizarras carbonosas de la Formación Chicama del Jurásico (Titoniano Superior); estas formaciones pre-existentes han sido cortadas por una serie de stocks y sills de intrusivos pórfido feldespáticos correlaciónales con los que afloran en la zona de Quiruvilca y Pasto Bueno del Mioceno (Neógeno).

La estructura principal está representada por una serie de pequeños anticlinales y sinclinales asimétricos de rumbo NW paralelos al plegamiento andino, que han sido sometidos a un intenso fallamiento y fracturamiento pertenecientes a las fases tectónicas Inca y quechua de Paleógeno y Neógeno respectivamente.

El Yacimiento está clasificado como un depósito epitermal de alta sulfuración, cuya mineralización se aloja en horizontes permeables (competentes) y en fracturas rellenadas con óxidos como la Jarosita, goethita y hematita, con oro libre presentes en las dos primeras. Inicialmente el oro se depósito con pirita y arsenopirita, posteriormente un proceso de oxidación generado por soluciones acidas de bajo Ph, continuado por las aguas superficiales percolantes formo el depósito totalmente oxidado que hoy tenemos.

Sobre la base de ser el primer proyecto aurífero emplazado en rocas sedimentarias (Fm. Chimú) del Perú que se encuentra en actual explotación, nos permite exponer algunas guías que nos orientarán en el futuro a resolver la pregunta ¿donde explorar?, Pues tendremos que centrar nuestra atención en explorar: En las cercanías del contacto Chicama-Chimú, en la proximidad a las grandes fallas del sistema NW-SE, que han permitido que los fluidos viajen hacia zonas favorables, otro factor no menos importante es la presencia de minerales que denotan actividad hidrotermal como la diáspora que se ubica en mayor cantidad sobre el contacto Chicama-Chimú.

La mina Santa Rosa, explota 1,800,000 TM (60,000 Tm./día) de mineral con un cuttoff de 0.20 ppm y una ley media 0.40 ppm, la relación desmonte mineral es de 3 a 1, siendo ya considerados entre las 06 minas con mayor producción de oro del país.

En el 2007, la empresa fue reconocida por **INTERCADE**, en la categoría **"Producción metálica"** por sus logros en sus operaciones mineras, a pesar de trabajar con leyes

**I**

bajas la empresa es eficiente debido a los modernos métodos empleados y a los profesionales que en ella trabajan.

En el presente trabajo presento mi experiencia en el área de Control de Calidad y en el enfoco los parámetros utilizados para la extracción, explotación y el control de la calidad del mineral enviado a los pad de lixiviación y ojala sirva de consulta a la gente que recién se inicia en esta difícil y poco comprendida actividad minera.

#### **INDICE**

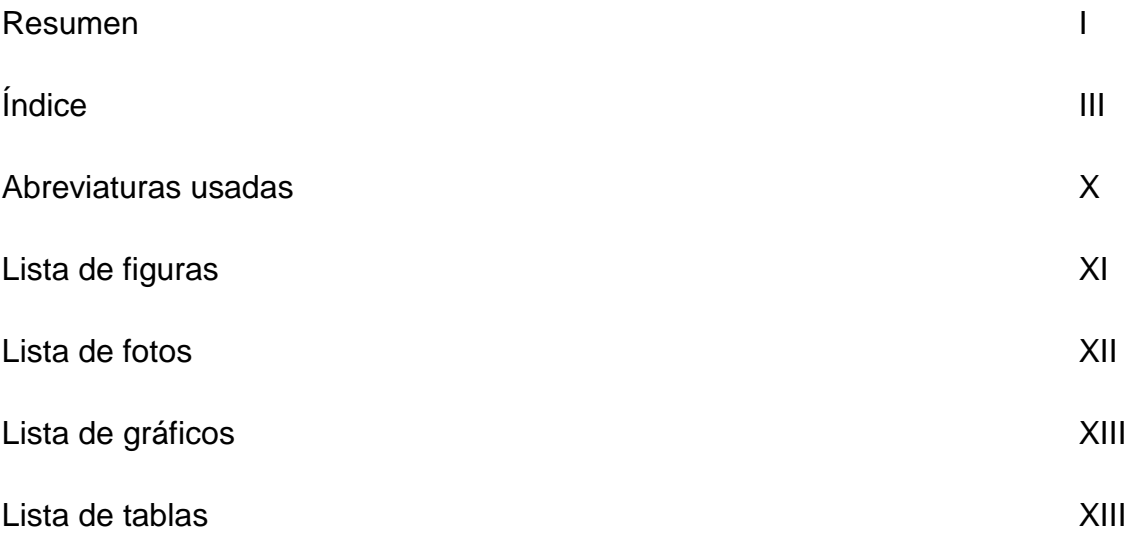

### **CAPITULO I CONSIDERACIONES GENERALES**

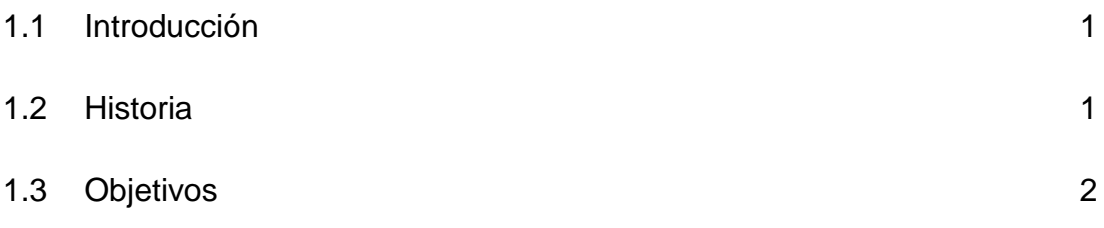

## **CAPITULO II SITUACION GEOGRAFICA Y GEOLOGIA GENERAL**

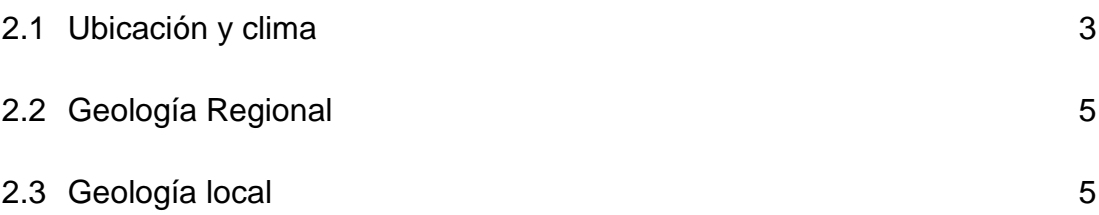

# 2.4 Geología del Tajo Tentadora

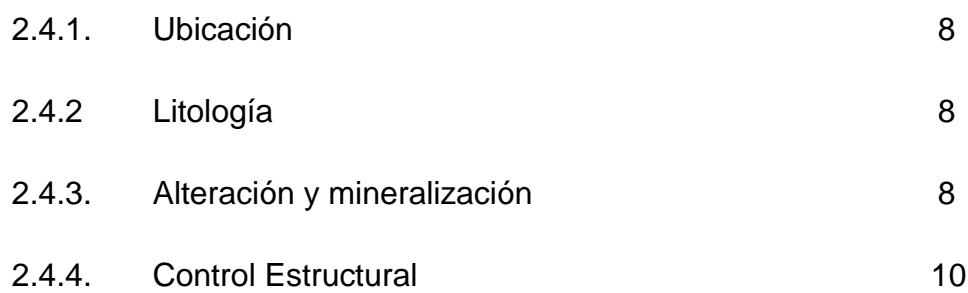

## 2.5. Geología del Tajo Sacalla

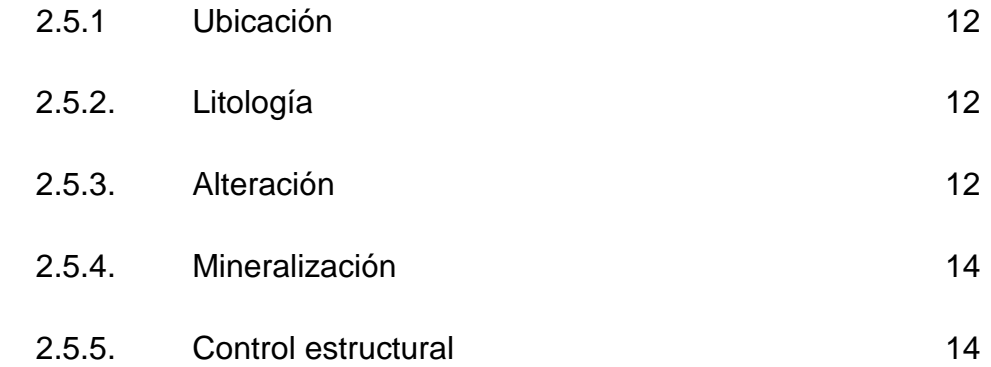

# 2.6. Geología del Tajo Seductora

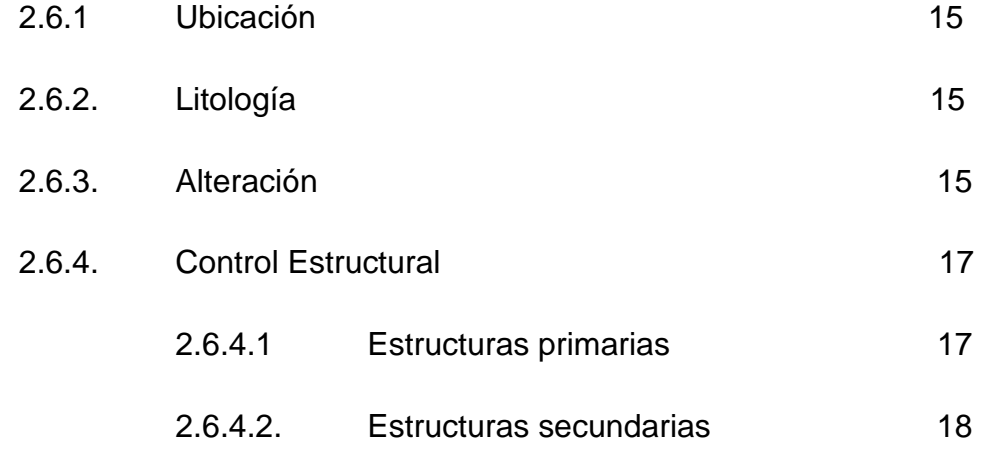

## **CAPITULO III CONTROL DEL MUESTREO EN MINA**

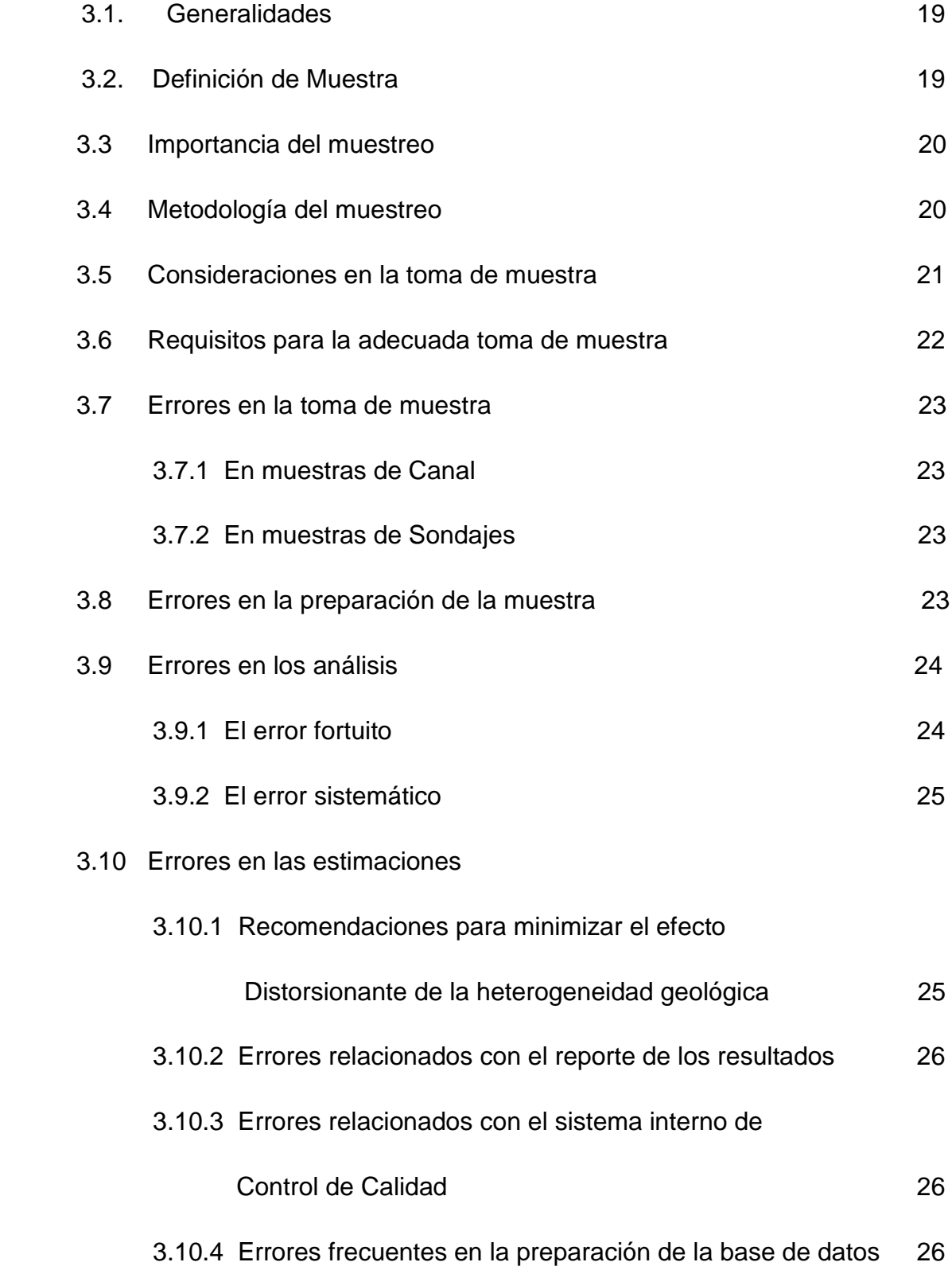

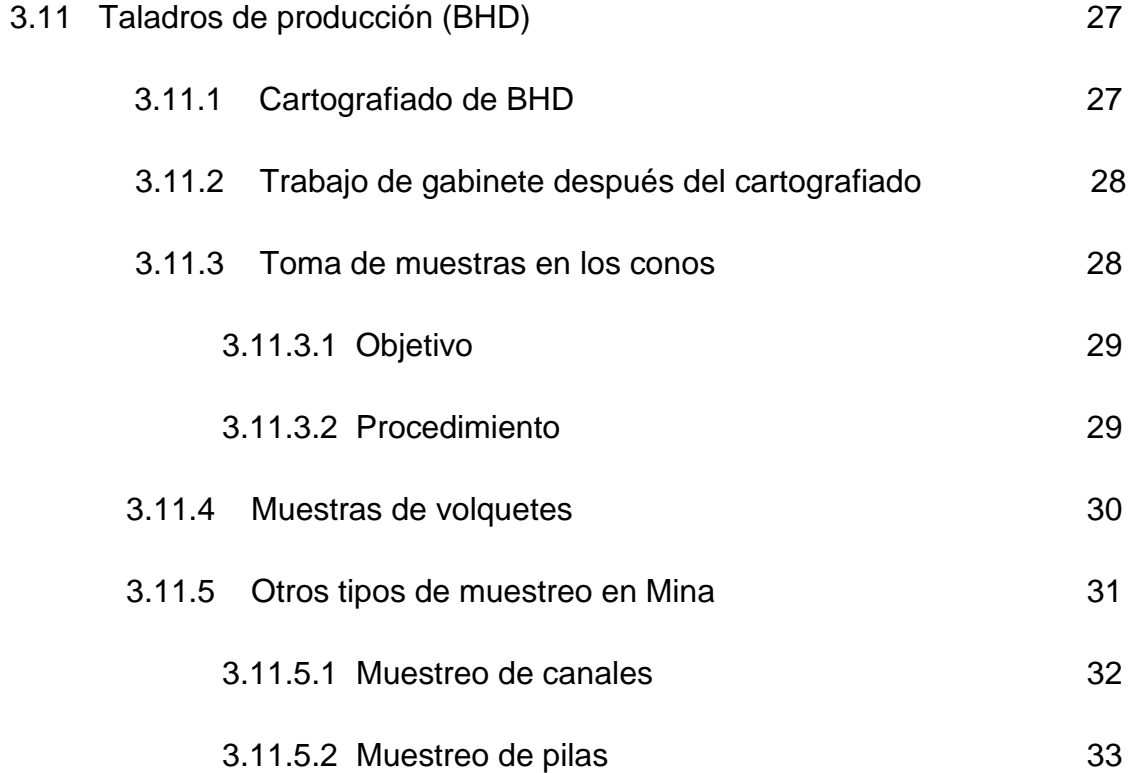

## **CAPITULO IV PROCESOS EN EL ÁREA DE CONTROL DE CALIDAD**

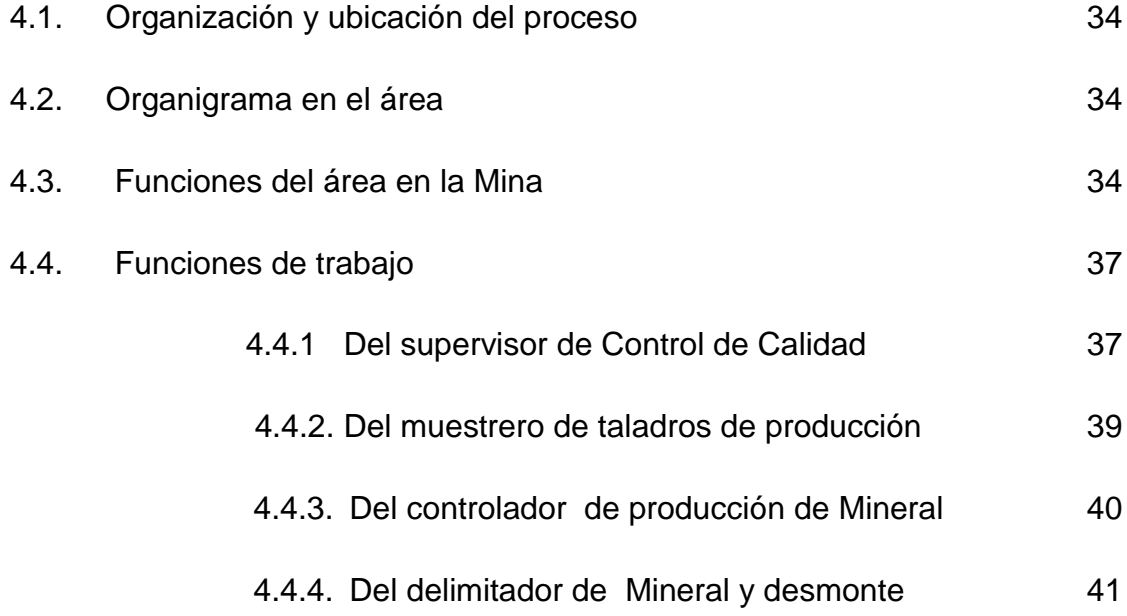

### **CAPITULO V CONTROL DE MINERAL EN MINA**

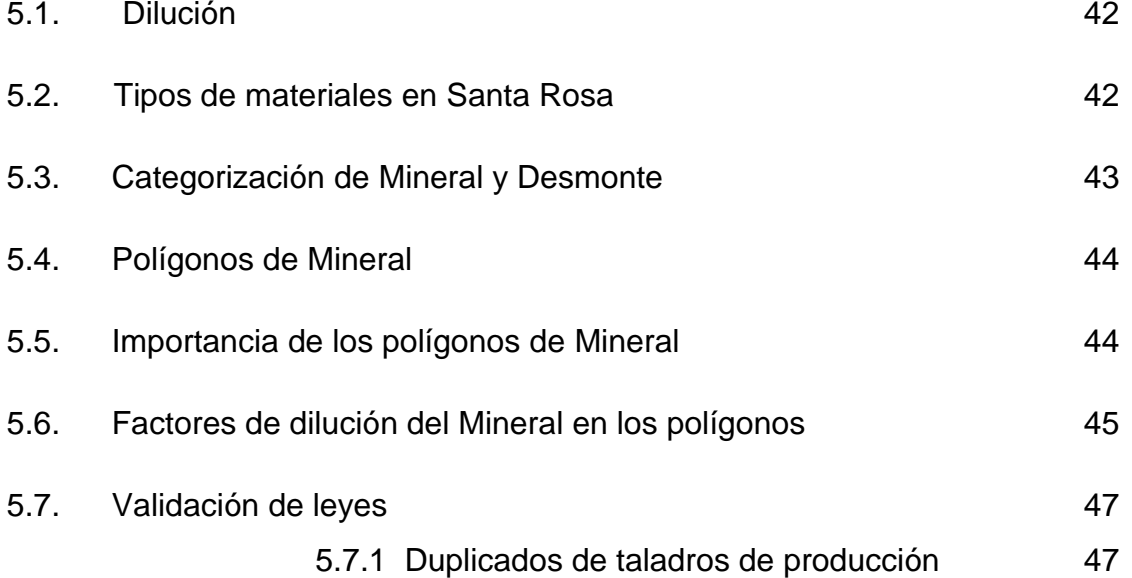

# **CAPITULO VI METODOLOGIAS PARA EL CONTROL DE LA CALIDAD EN NUESTROS PROCESOS**

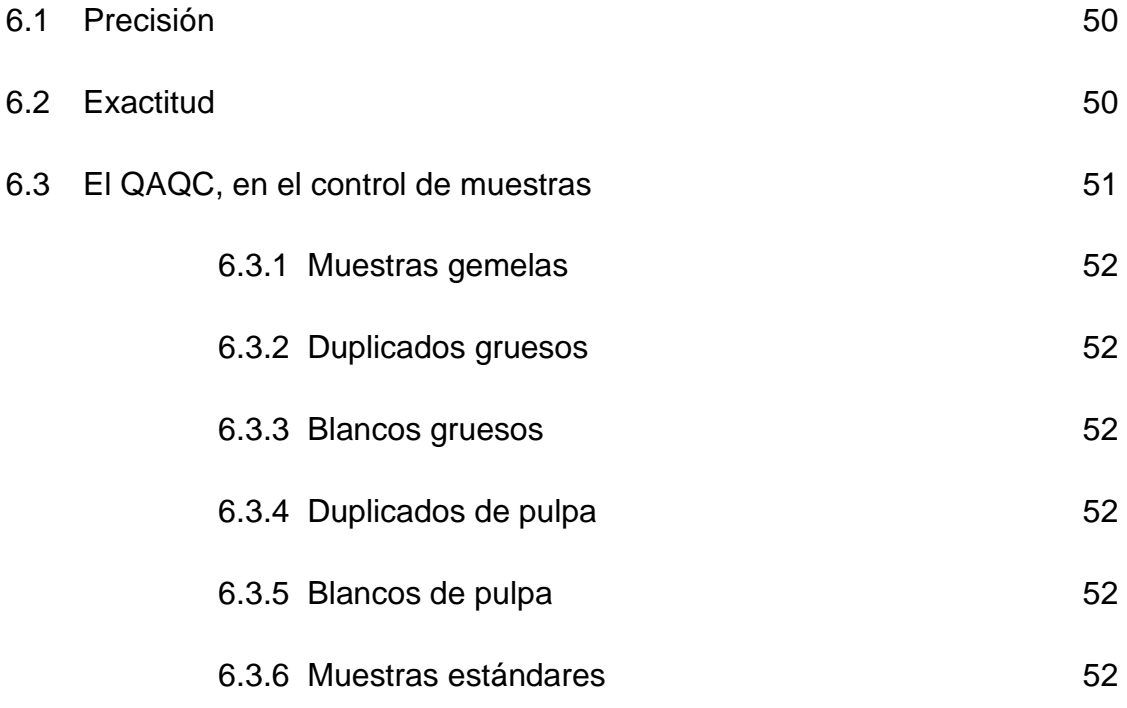

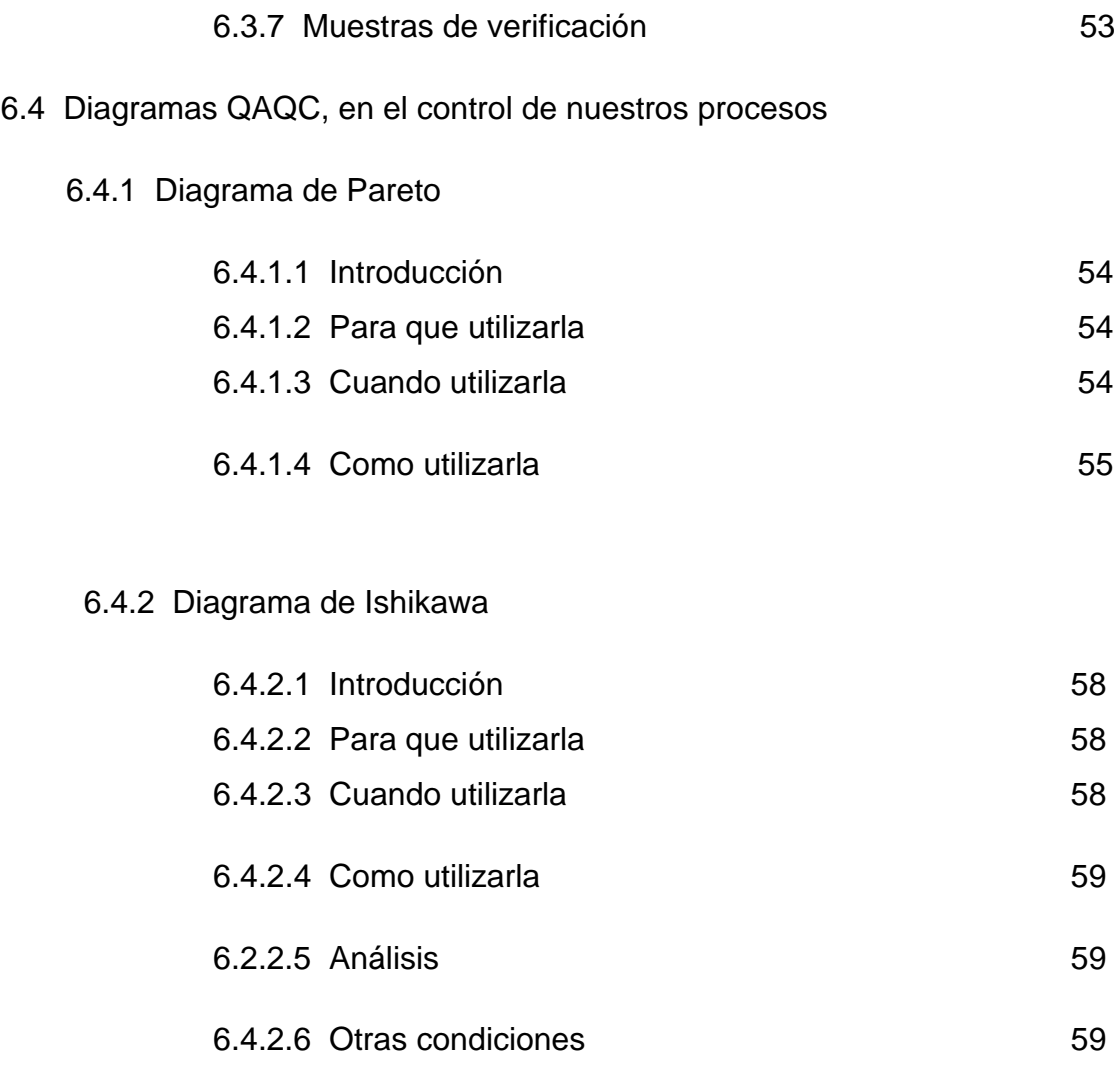

# **CAPITULO VII ESTUDIO PARA DETERMINAR EL METODO DE MUESTREO EN LOS TALADROS DE PRODUCCION**

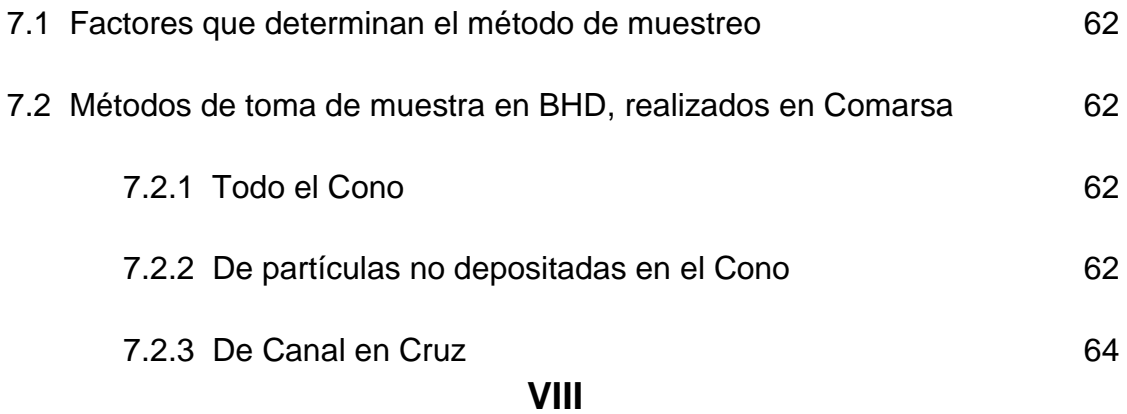

# **CAPITULO VIII EL CONTROL DE CALIDAD EN OTRAS AREAS**

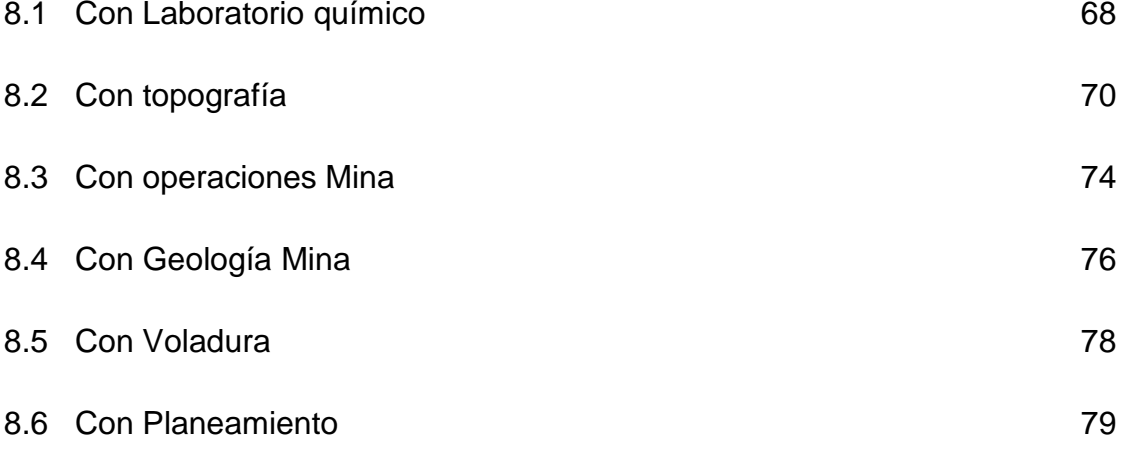

## **CAPITULO IX CONCLUSIONES Y RECOMENDACIONES**

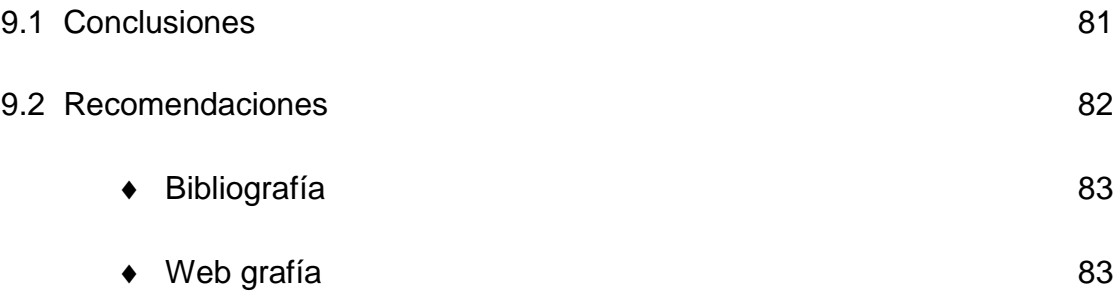

#### **ABREVIATURAS USADAS**

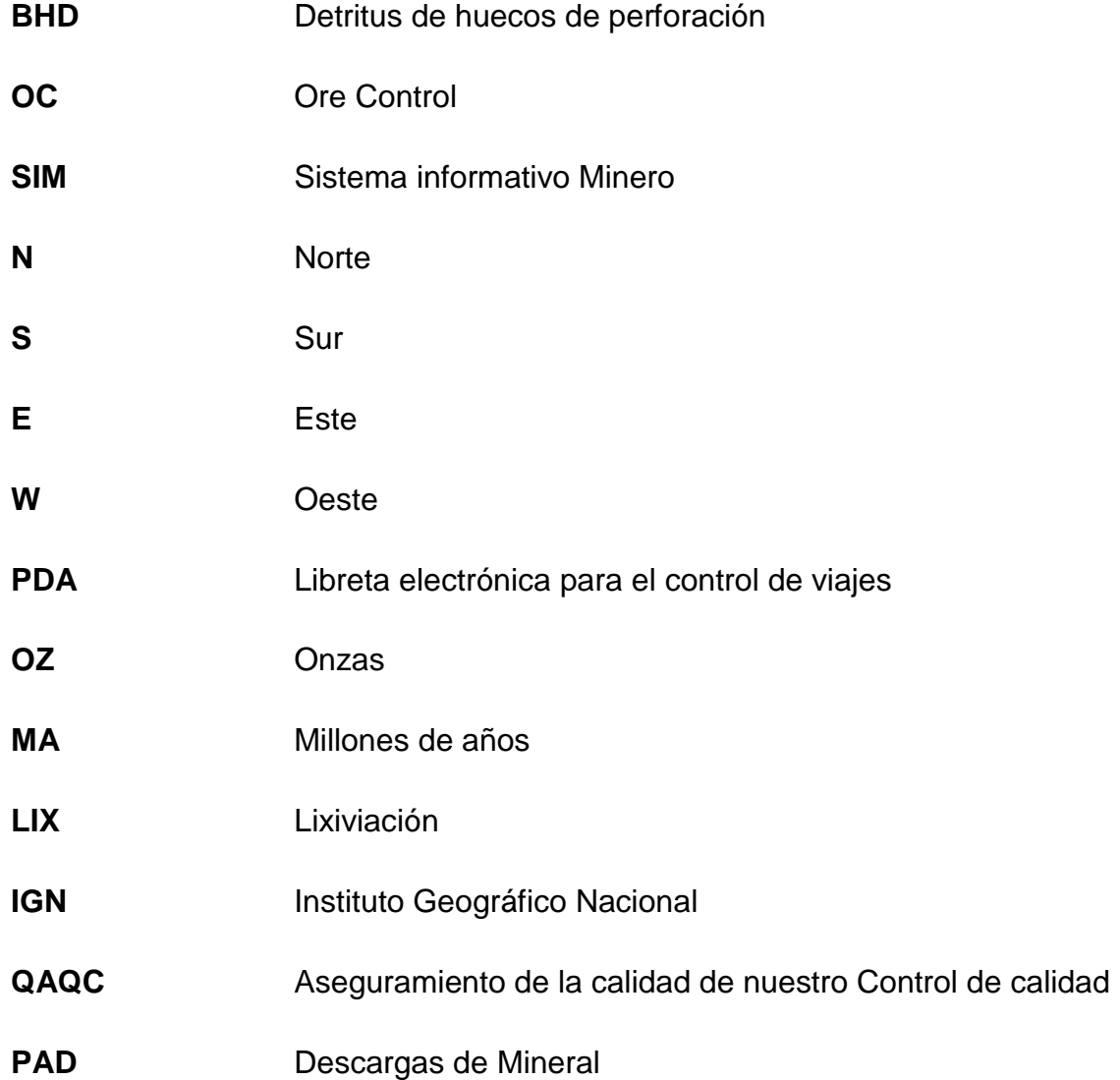

#### **LISTA DE FIGURAS**

- Figura 01. Plano de Ubicación del distrito Minero Santa Rosa.
- Figura 02. Plano de la Geología regional del distrito Minero.
- Figura 03. Columna Estratigrafía del Yacimiento Minero Santa Rosa.
- Figura 04. Plano geológico del Tajo Tentadora.
- Figura 05. Plano geológico del Tajo Sacalla.
- Figura 06. Plano geológico del Tajo Seductora.
- Figura 07. Proceso del Aseguramiento de la Calidad en la Mina.
- Figura 08. Organigrama del área de Control de Calidad.
- Figura 09. Polígono de mineral en el Software Gemcom.
- Figura 10. Proceso del control de Mineral en los frentes de carguío.
- Figura 11. Categorización del mineral en la Mina.
- Figura 12. Mosaico de mineralización con polígonos categorizados de producción.
- Figura 13. Condiciones para la evaluación de la precisión y exactitud
- Figura 14. Diagrama de Ishikawa "Limpieza de plataformas de perforación".
- Figura 15. Diagrama de Ishikawa "Toma de muestra en taladros de producción".
- Figura 16. Toma de muestra en el Cono de perforación (BHD).
- Figura 17. Diagrama del proceso del Control de Calidad y las otras áreas.
- Figura 18. Diagrama del proceso de preparación de muestras.
- Figura 19. Sección 400NW que muestra los bloques de mineralización..
- Figura 20. Modelo de Bloque para el nivel 483, muestra el modelo para Julio 2007 en el Tajo Tentadora.

**XI**

#### **LISTA DE FOTOS**

- Foto 01. Muestra de Cuarcita blanca, con alteración cuarzo-sericita.
- Foto 02. Muestra de Cuarcita silicificada.
- Foto 03. Muestra de Arenisca, con óxidos de goethita y escorodita.
- Foto 04. Muestra de Brecha hidráulica, fuerte oxidación con clastos de cuarcita.
- Foto 05. Estructura con relleno de Mineral en el Tajo Sacalla.
- Foto 06. Muestra de Brecha hidrotermal, con matriz fuertemente oxidada.
- Foto 07. Muestra de Cuarcita silicificada, con óxidos de turgita en su fractura.
- Foto 08. Vista de un Feeders en el nivel 419 del Tajo Seductora.
- Foto 09. Cartografía de ripios de perforación en los BHD.
- Foto 10. Toma de muestra en los taladros de producción para Voladura (BHD).
- Foto 11. Volquete descargando Mineral en el Pad.
- Foto 12. Canal de muestreo en el talud en un banco en explotación.
- Foto 13. Pila de material acumulada para su muestreo.
- Foto 14. Supervisor de Control de Calidad, verificando el muestreo en las mallas para Voladura.
- Foto 15. Muestrero Etiquetando su muestra de producción.
- Foto 16. Controlador de Mineral con su PDA.
- Foto 17. Personal delimitador de Mineral.
- Foto 18. Detritus de perforación llevado por el viento.
- Foto 19. Toma de muestra en Canal en cruz en BHD.
- Foto 19. Detritus de perforación llevado por el viento.
- Foto 20. Procesos en la preparación de una muestra BHD.
- Foto 21. Topógrafos haciendo levantamiento de una malla de perforación.
- Foto 22. Minado en el Tajo seductora.
- Foto 23. Voladura en el Tajo Tentadora.

#### **LISTA DE GRAFICOS**

- Grafico 01. Nos muestra el error relativo en tomas de taladros duplicados.
- Grafico 02. Nos muestra la tendencia lineal en tomas de taladros duplicados.
- Grafico 03. Identificación de las causas raíces en los procesos de Ore Control.
- Grafico 04. De las causas detalladas de las consecuencias de nuestros procesos.
- Grafico 05 Del error relativo entre la toma del cono total versus la toma de Canal en cruz.
- Gráfico 06 Tendencias entre la toma del Cono total versus la toma de Canal en cruz.

#### **LISTA DE TABLAS**

- Tabla 01. Comparativo de leyes de taladros duplicados.
- Tabla 02. Frecuencia de inserción recomendada para las muestras de control.
- Tabla 03. Matriz causa efecto para definir problemas en los procesos de Ore Control.
- Tabla 04. Comparativo de leyes entre el muestreo de Cono total versus Canales.
- Tabla 05. Parámetros de minado en las Operaciones de la Mina.

#### **CAPITULO I CONSIDERACIONES GENERALES**

#### **1.1 INTRODUCCION**

La unidad Minera Santa Rosa se ubica en la Cordillera Occidental Norte del Perú, en el distrito de Angasmarca, provincia de Santiago de Chuco, departamento de la Libertad a elevaciones que fluctúan los 2,800 a 3,700 m.s.n.m.

Nosotros como área de Control de Calidad dependemos del Dpto. de Geología de Mina, dándonos la responsabilidad del cuidado y el monitoreo en la extracción del mineral hacia los Pads (Módulos de descarga de Mineral), en la que llega para su lixiviación y extracción del oro.

La Mina Santa Rosa fue el primer proyecto emplazado en rocas sedimentarias cretácicas de la Fm Chimú. Como Empresa Minera tenemos más de 15 años de explotación continua, extrayendo volúmenes importantes de mineral y desmonte, actualmente estamos considerados entre los 06 principales productores de oro del País.

Ante esta situación muchas compañías Mineras nacionales como extranjeras se interesarón en explorar los alrededores atraídos por los buenos resultados de la Mina, como consecuencia de ello se han descubierto nuevos proyectos mineros como la Arena, Patival, el Toro y otras ya convertidas en minas como la Virgen y Lagunas Norte (Alto chicama).

#### **1.2 HISTORIA**

Este Yacimiento operó en sus inicios de manera artesanal, en la zona en lo que es hoy el tajo Tentadora, en la década del 80 se inicio con la construcción de pozas rudimentarias de lixiviación precipitando el oro con el método Merril Crowe, produciendo entre 1.5 y 3.0 Kg. de oro al mes.

La Cía. Minera Aurífera Santa Rosa se crea el 20 de Enero de 1992 con la misión de operar el denuncio minero Sr. De los Milagros de Trujillo que abarca 150 Has, luego de realizar un contrato de cesión con dicha SMRL.

Los primeros trabajos de prospección y exploración geológica se realizaron a inicios del año 1992 y las primeras investigaciones metalúrgicas se desarrollaron en los laboratorios de Kapes Cassidy And Associates (KCA) de los Estados Unidos.

En 1994, se inicia el carguío de mineral hacia el primer Pad de lixiviación, el mismo que entra en proceso a fines de Marzo de 1994. La producción de la primera barra de bullón

(oro - plata) se obtuvo el 24 de Abril de ese mismo año y desde entonces a la fecha la producción se fue incrementado, con el inicio de Sacalla en 1998, Seductora el 2001 y recientemente Antarki y Clarita.

Paralelamente a este crecimiento de producción se ha venido un descenso pronunciado de la ley, en el caso del tajo Tentadora fue a partir de 1995, viéndose atenuado en el periodo 1998-2000 por la producción de Sacalla.

En el 2001 con la entrada a producción del tajo Seductora no se ha podido revertir la tendencia histórica a la baja a pesar de su volumen de producción. En la actualidad la ley media alcanza 0.40 ppm de Au.

Este nos convierte a pesar de los incrementos productivos en una operación muy vulnerable a cualquier baja en el precio del oro en el mercado internacional., Todo esto explica la urgente necesidad de descubrir nuevos recursos de mayor ley que aseguren la viabilidad económica de las operaciones en el mediano y largo plazo.

En el inicio de la Mina la extracción de mineral, lo realizaban equipos ligeros, año tras año se han ido modernizando, ahora vemos con facilidad tractores, cargadores frontales, retroexcavadoras, motóniveladoras, rodillos, cisternas en números que a muchos le sorprenderían.

#### **1.3 O B J E T I V O S**

Los objetivos que apunta nuestra área dentro de la Mina son:

- Asegurar el destino correcto del Material.
- Aplicar las distintas técnicas de control de calidad para extraer el oro.
- Evitar la perdida de Mineral y maximizar la ganancia.
- Optimización del proceso de minado.
- Desarrollar y fomentar el trabajo en equipo con todas las áreas involucradas.
- Implementar un modelo básico de nuestros procesos, que nos asegure su calidad.

- Fundamentar con nuestros procesos, nuevas ideas orientadas para la búsqueda, control y cuidado de Mineral dentro de nuestras operaciones.

- Controlar las implicancias medio ambientales.

#### **CAPITULO II SITUACION GEOGRAFICA Y GEOLOGIA GENERAL**

#### **2.1 UBICACIÓN Y CLIMA**

El yacimiento minero de Santa Rosa, propiedad de la Cía. Minera Comarsa, se encuentra ubicado en la vertiente occidental de los Andes en el Norte del Perú, distrito de Angasmarca, provincia de Santiago de Chuco, departamento de La Libertad, a elevaciones que fluctúan entre 2,800 a 3,700 m.s.n.m., ver **(figura 01)**.

Las coordenadas geográficas son las siguientes:

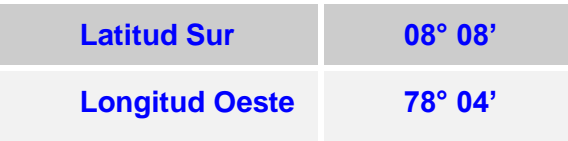

De la hoja Nº 17 g Y 18 g – Santiago de Chuco, de la Carta Geológica Nacional, del Ingemmet realizado por Aurelio Cossio N.

Es accesible desde la ciudad de Trujillo, a través de una carretera afirmada de 2do orden.

La ruta para llegar a la Mina es la siguiente:

una hora aproximadamente.

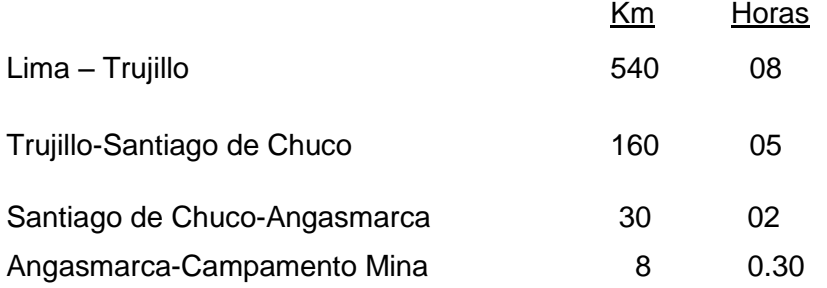

Entonces la distancia por tierra desde Lima es de 738 Km. en un tiempo de 15 1/2 horas. Y por vía Aérea desde la Ciudad de Lima hasta un pequeño Aeropuerto de segundo orden (Tulpo), y desde allí 18Km por vía terrestre hasta la unidad minera, en un recorrido de

Desde la localidad de Angasmarca existe una carretera afirmada en un tramo de 9.0 Km. que conduce a la mina, la cual nos muestra una linda vista típica de la Región.

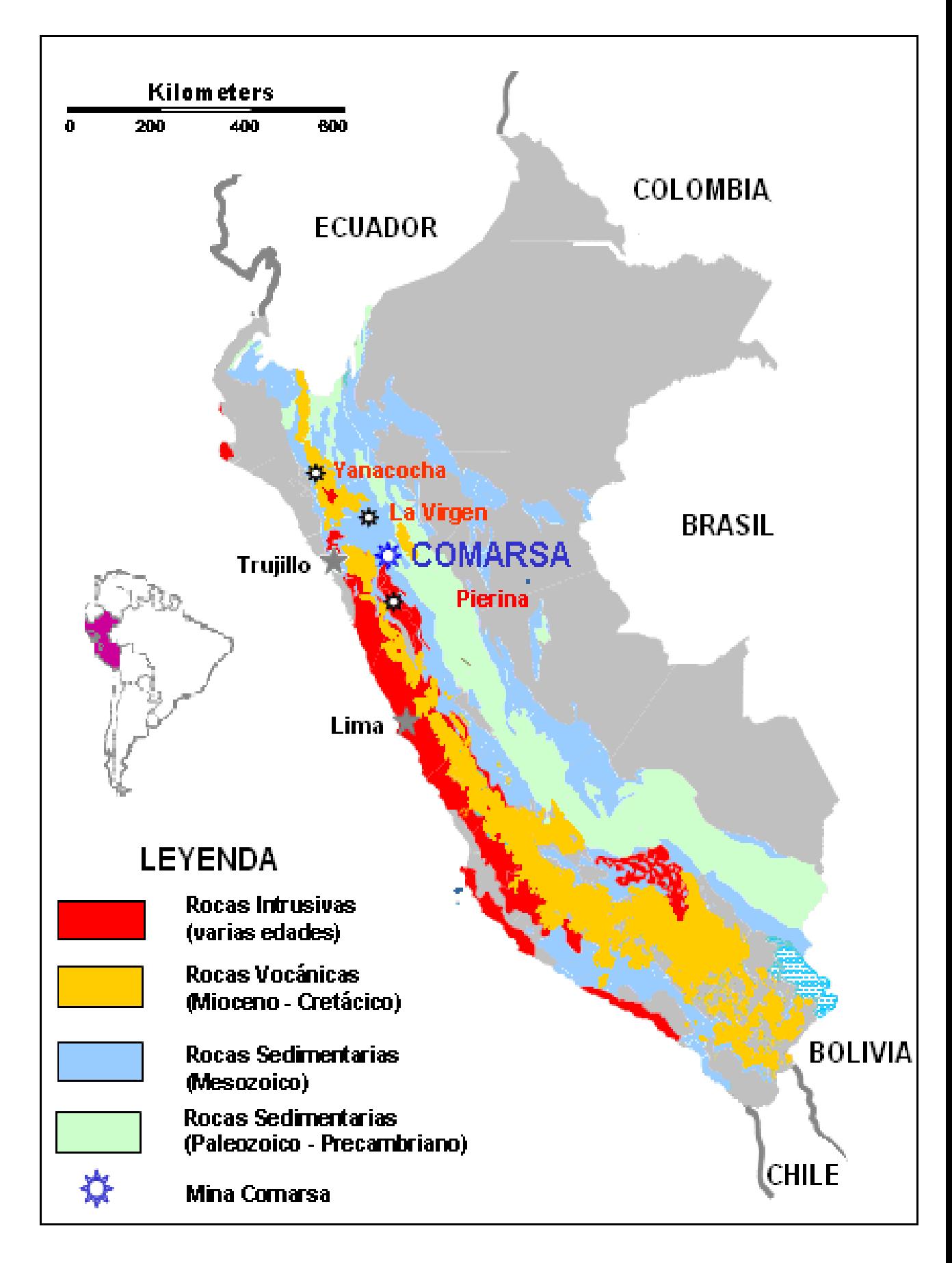

 **Figura 01 Plano de ubicación de la Mina Santa Rosa-Comarsa**

#### **2.2 GEOLOGÍA REGIONAL**

Este Yacimiento Minero se localiza dentro de las estructuras regionales de rumbo NW-SE (el Andino), en la que afloran rocas sedimentarias, ígneas y volcánicas en menor intensidad, entre las primeras se han reconocido varias formaciones que abarcan en edad desde el Jurásico superior (Titoniano) hasta el cuaternario reciente. Ver plano regional del Distrito Minero **(figura 02)**.

La secuencia sedimentaria comprende las siguientes formaciones: Chicama del Jurásico, Chimú, Santa, Carhuaz, Farrat, Inca, Chulec y Huaylas del Cretáceo.

Estas ocurrencias son cortadas por intrusivos dioríticos y pórfidos feldespáticos que por correlación con el área de Quiruvilca se les asigna una edad de 15 MA.

La mineralización se encuentra dentro de la Formación Chimú, que tiene a la roca encajonante más favorable para la ocurrencia de éstos depósitos auríferos, estas rocas están constituidas por areniscas y cuarcitas con ínterestratificaciones de lutitas, limolitas y mantos carbonáceos en su parte inferior. La estratificación se da en capas medianas a gruesas, algunas veces presenta estratificación cruzada.

En el área de Santa Rosa la Formación Chicama se compone esencialmente por lutitas oscuras a negras, con fina estratificación sub-horizontal, asimismo de lentes de calizas claras.

Las formaciones Santa, Carhuaz y Farrat, conforman la parte superior del Grupo Goyllarisquizga y sus rocas son de similares composiciones petrográficas que las hacen favorables para contener mineralización aurífera; lo que no ocurre con la Formación Chicama infrayacente a la Formación Chimú, constituida por lutitas de color gris oscuro con intercalación de calizas carbonosas de hasta 0.50m de espesor.

#### **2.3 GEOLOGÍA LOCAL**

El yacimiento Santa Rosa está clasificado como un depósito epitermal de mediana sulfuración emplazado en areniscas y cuarcitas de la Formación Chimú, la mineralización se presenta en horizontes manteados de areniscas y en vetas muy finas que cortan a estos horizontes y a otras no competentes para ser mineralizados, cuando estas estructuras (NW y EW) se encuentran poco espaciados forman cuerpos diseminados con leyes generalmente bajas.

**5**

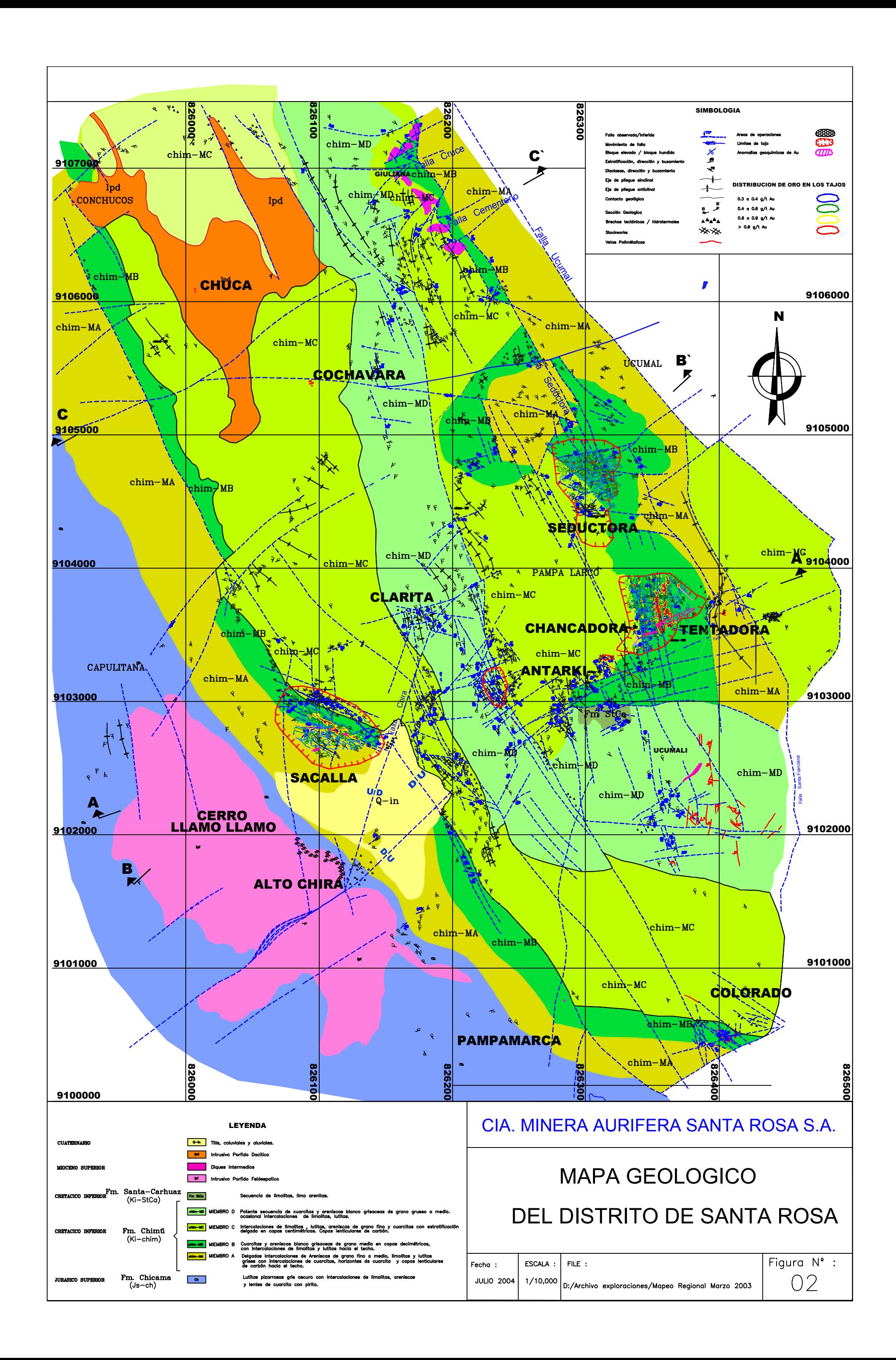

Los fluidos gaseosos del intrusivo emplazado en profundidad fracturó y brechó estas rocas, esta fase hidrotermal deposito el oro asociándolo a la pirita y arsenopirita y en muy poca cantidad a metales base.

Estudios de investigación microscópica demuestran que existió una etapa posterior con oro adicional de una fuente profunda o posiblemente removilizada de la asociación piritaarsenopirita. Los altos contenidos de arsénico, antimonio, la presencia de diáspora y pirofilita aunque con bajo contenido de cobre permiten clasificar a este depósito como epitermal de mediana sulfuración.

#### **2.3.1 LA ESTRATIGRAFÍA**

En los alrededores de la mina la unidad estratigráfica más antigua es la Formación Chicama (Titoniano superior), sobreyaciendo discordante se ubica la Formación Chimú de edad Valanginiano; al Noroeste y Sureste de Santa Rosa se observa la Formación Santa, la que a su vez sobreyace concordante a la Formación Chimú.

Cubriendo estas secuencias se ubican depósitos cuaternarios, coluviales, fluvioglaciares y fluviales.

En el área de Santa Rosa la Formación Chicama se compone esencialmente por lutitas oscuras a negras de fina estratificación subhorizontal, las areniscas y cuarcitas claras se intercalan a las lutitas y a los estratos de caliza carbonosa en espesores de hasta 0.50 m. La pirita se manifiesta de forma diseminada en la formación y su relación con la Formación Chimú la cual esta encima, es la de una discordancia erosiva.

La Formación Chimú, está compuesta por areniscas y cuarcitas de color blanco a gris claro, con tonalidades rojizas por intemperismo, lutitas y limolitas se intercalan a estas, con presencia ocasional de lentes de lutita carbonosa.

Localmente esta formación presenta tres unidades (J. Jacay, 1995) denominadas:

Unidad A, Unidad B, Unidad C., Jacay (1996), hizo esta separación a nivel local, para buscar un estándar en el mapeo de bancos en los tajos y correlacionarlas con las zonas de mineral, ver **(figura 03)** la columna estratigráfica de la Mina.

**La Unidad A** (0 - 200m) presenta grandes secuencias de areniscas de grano grueso intercalado con delgados niveles de lutitas o limolitas (de hasta 0.50 a 1.0 m).

**La Unidad B** (200 - 297m) presenta una secuencia rítmica de intercalaciones de areniscas de hasta 2m espesor de granulometría gruesa a media con lutitas o limolitas de 1 a 2m de espesor.

La Unidad C, presenta dos horizontes, el inferior constituida por lutitas y limolitas finamente laminadas e intercaladas con delgados niveles areniscosos de grano fino y el horizonte superior donde se observa un incremento de areniscas de grano fino a medio.

![](_page_23_Figure_1.jpeg)

**Figura 03 Columna Estratigrafía del Yacimiento Minero Santa Rosa**

**Fuente (Jacay-1996)**

#### **2.4 GEOLOGIA DEL TAJO TENTADORA**

#### **2.4.1 UBICACION**

El Tajo Tentadora esta ubicado entre las siguientes coordenadas:

![](_page_24_Picture_175.jpeg)

#### **2.4.2 LITOLOGIA**

Las rocas más antiguas en Tentadora la constituye la Formación Chicama, conformada predominantemente por delgados estratos de lutitas negras con pirita diseminada, esta formación sobreyace discordante a la Formación Chimú, conformada por secuencias de cuarcitas blancas a grises claras, ver plano geológico del Tajo Tentadora **(figura 04**).

Estas rocas por lo general presentan granos de cuarzo con granulometría entre medio a fino y su textura es granoblástica y en algunos casos de aspecto sacaroideo, la estratificación se da en capas medianas a gruesas y en algunas de ellas se da la estratificación cruzada.

Se expone ampliamente en el sector Este del Tajo con un espesor visible de 98m y en esa zona desde el nivel 483 hacia abajo los bancos tienen buena mineralización con leyes muy altas hacia el contacto con el Chicama.

En el sector Oeste del Tajo está cubierto parcialmente por una secuencia de lutitas y limolitas gris parduscas con intercalaciones aisladas de cuarcitas (espesores de hasta 1.50m).

En el tajo Tentadora la presencia de lentes de carbón se da al Oeste y es mínima, lo cual no es buena por ser un factor de contaminación para los polígonos de mineral que en esa zona se pueda dar.

#### **2.4.3 ALTERACIÓN Y MINERALIZACION**

**Cuarzo-Sericita**, este tipo de alteración se encuentra en casi todos los niveles de Tentadora, siendo su intensidad de débil a moderada, ver **(foto 01)**.

![](_page_25_Figure_0.jpeg)

**Silicificación**, es moderada a fuerte, predominando esta última en el lado este del tajo, ver **(foto 02)**.

**Sericitización**, Esta alteración la vemos en las cuarcitas blancas, granular y deleznable (sacaroideo) de la parte Este del Tajo, siendo esta una zona con mineralización económica.

![](_page_26_Picture_2.jpeg)

**Foto 01 UBICACION:** Tajo TENTADORA, Banco 483E, Horizonte B **DESCRIPCION:** Cuarcita blanca, de grano medio, con alteración cuarzo sericita. **Ley:** 0.40 ppm en Au.

![](_page_26_Picture_4.jpeg)

**Foto 02 UBICACION:** Tajo tentadora, banco 467N, Horizonte B **DESCRIPCION:** Cuarcita de grano medio a fino, silicificada con óxidos en los planos de estratificación. **Ley:** 0.35 ppm en Au.

La mineralización está asociada a estructuras mayores como la falla Santa Francisca al este, la falla Santa Rosa al oeste y las fallas centrales como Tentadora, San Andrés, San Agustín, Florida y San Marcos., todas ellas han servido para el craquelamiento de las rocas que fueron albergadas en los estratos competentes de areniscas y cuarcitas de la formación Chimú.

La mineralización en Tentadora se caracteriza por la presencia de óxidos y sulfatos de fierro tales como:

![](_page_27_Picture_166.jpeg)

La mineralización aurífera se presenta en partículas de oro libre muy fino y asociado a óxidos de fierro (jarosita, goethita) además en brechas tectónicas e hidrotermales.

#### **2.4.4 CONTROL ESTRUCTURAL**

Es muy importante el control de la mineralización en Tentadora, cuya orientación general de sus capas varia entre: N 165º a 170º y con un buzamiento entre los 40º - 50º al SW, en su sector Este y de 30º - 40º SW en la parte Oeste.

Tal variación se debe al juego estructural de la Falla Tentadora.

Tenemos dos Sistemas de fallas:

- N166º - NS, con buzamientos que varían de 35º - 65º W (normal-sinextral).

- N70º E - EW, con buzamiento subvertical -vertical (cinemática normal).

Las fallas se caracterizan por presentar estriaciones y rellenos de brechas tectónicas, panizo y óxidos de Fierro.

Las fallas regionales tienen un rumbo promedio de S06º - 26º W con un buzamiento 23º - 39º al NW y son las siguientes:

- Falla Santa Francisca al este

- Falla Santa Rosa al oeste
- Falla Tentadora en el centro del Tajo

Estas fallas son concordantes en su mayoría a la estratificación.

Se tiene también fallas menores con rumbos N60º-76ºE, y buzamiento 69º -86º al sur, todo esto favorece al craquelamiento intenso predominante en dirección NS y EW del tajo Tentadora.

#### **2.5 GEOLOGIA DEL TAJO SACALLA**

#### **2.5.1 UBICACION**

El Tajo Sacalla esta ubicado entre las siguientes coordenadas UTM:

![](_page_29_Picture_180.jpeg)

#### **2.5.2 LITOLOGÍA**

Las rocas que afloran en el Tajo Sacalla están constituidas mayormente por cuarcitas de la Formación Chimú, y esta dividido al igual que Tentadora en 03 unidades, ver el plano geológico del Tajo **(figura 05)**.

**Unidad A.-** Constituido por secuencias de cuarcitas gris-clara de grano grueso, hasta 3 mm. de diámetro con débil oxidación (menor a 0.5%), muy compacta y de débil porosidad, sus estratos se presentan en bancos potentes de hasta un metro de espesor.

**Unidad B.-** Conformada por cuarcitas gris-clara de grano medio con moderada a fuerte oxidación (hasta un 3%), de goethita y jarosita, con estratificación delgada en estratos de hasta 40 cm. de espesor, con alta porosidad y permeabilidad de hasta 10%, en la parte intermedia del horizonte se presenta un manto de carbón de forma irregular y de fuerte espesor.

**Unidad C.-** Constituida por secuencias delgadas de cuarcitas gris claras y areniscas de grano medio ínterestratificadas con horizontes delgados hasta 2 cm. de lutitas y limolitas, de débil a moderada oxidación, también se presentan capas delgadas de carbón de hasta 40 cm. de espesor.

#### **2.5.3 ALTERACION**

Según las observaciones realizadas con el mapeo geológico, la alteración hidrotermal que ha afectado a las rocas en Sacalla presenta el siguiente ensamble mineralógico:

**Cuarzo–sericita–caolín**, indican que las cuarcitas fueron afectadas por actividad hidrotermal formando halos de alteración distribuidos en tres zonas, una en la parte central y dos halos laterales con dirección NW, los cuales sirven como control mineralógico.

**12**

![](_page_30_Figure_0.jpeg)

**Cuarzo–sericita** se presenta formando un halo de color blanco con un ancho de hasta 30 m y en transición se presenta zonas argilizadas de hasta 20m.

Estos tipos de alteración han afectado la matriz de las cuarcitas, presentándo textura sacaroidea, siendo fácil su reconocimiento por ser muy disgregables, ver **(foto 03)**.

El ensamble cuarzo-sericita se presenta en cristales muy finos rellenando cavidades intersticiales de las cuarcitas y rellenando fracturas, este ensamble es el más frecuente.

Entre otras alteraciones presentes se ve también el halo de silicificación, la intensa oxidación producto de la lixiviación hidrotermal con cavidades de lixiviación tipo (boxwork y vuggy silica), además de fracturas rellenadas por óxidos. Ver **(foto 04)**

Todas estas alteraciones se presentan en la Unidad B de la Formación Chimú.

![](_page_31_Picture_5.jpeg)

l **Foto 03 UBICACION:** Banco 510C **DESCRIPCION:** Arenisca gris, con alteración Qz-Sericita, presenta fracturas rellenadas con fragmentos de cuarzo removilizados, óxidos de goethita y Escorodita. **Ley:** 0.95 g/t Au.

![](_page_31_Picture_7.jpeg)

**Foto 04 UBICACION:** Banco 328C **DESCRIPCION:** Brecha hidráulica con clastos subangulosos de cuarcita, óxidos pintan la roca. **Ley:** 0.75 g/t Au.

#### **2.5.4 MINERALIZACION**

En el Tajo Sacalla la mineralización de oro es similar al del tajo Tentadora, también esta asociada a los óxidos y sulfatos de hierro, como la goethita y jarosita, emplazados dentro de los horizontes competentes de cuarcitas, ver **(foto 05)**.

Esta mineralización se ve favorecida por la porosidad y permeabilidad de las cuarcitas de grano medio las cuales fueron fracturadas por el téctonismo del Ciclo Andino, creando zonas de debilidad estructural, que facilito la actividad hidrotermal y la deposición del oro en esta parte del tajo.

![](_page_32_Picture_3.jpeg)

**Foto 05 Estructura con relleno de mineral**

#### **2.5.5 CONTROL ESTRUCTURAL**

Estructuralmente el área esta afectada por fracturamientos en la dirección andina cortados por fracturas secundarias de orientación NE, siendo el fracturamiento NW el que determina la orientación de la mineralización.

Se evidencia la presencia de sobre escurrimientos menores de bajo ángulo de hasta 20°, con dirección NW, siendo de importancia para el control de la mineralización y la alteración del sistema.

Estos sobre escurrimientos que en su mayoría son paralelos a la estratificación se evidencia en sus niveles plásticos (horizontes de lutáceos) para su deslizamiento.

Las secuencias estratigráficas presentan espesores de hasta 50 cm. las cuales están formando plegamientos suaves en los bancos inferiores y monoclinales opuestos erosionados en los bancos superiores.

#### **2.6 GEOLOGIA DEL TAJO SEDUCTORA**

#### **2.6.1 UBICACION**

El Tajo Seductora esta ubicado entre las siguientes coordenadas UTM:

![](_page_33_Picture_164.jpeg)

#### **2.6.2 LITOLOGIA**

El Tajo Seductora consta de dos unidades litológicas bien definidas que son las cuarcitas de la parte inferior de la unidad B y encima de ella las areniscas, limolitas y lutitas de la unidad C, ambas unidades pertenecientes a la Formación Chimú, ver plano geológico del tajo Seductora **(figura 06)**.

Estas rocas en la zona SE del Tajo tienen rumbos promedios de N200º y buzamiento de 25º al NW, ahora en el lado NW ocurre una inflexión llegando a tener un rumbo de hasta N120<sup>°</sup> y un buzamiento promedio entre 15<sup>°</sup> a 20<sup>°</sup> al SW hasta chocar con la quebrada Vaca Blanca.

En general estas capas se comportan a manera de un monoclinal que continúa desde el Tajo Tentadora, con replegamientos suaves perpendiculares al rumbo de la estratificación.

La mineralización en el Tajo Seductora está dada principalmente en brechas, ver **(foto 06)** y en estructuras de rumbo NW con buzamientos ligeramente verticales, que han servido de conductos para el aporte de mineralización

#### **2.6.3 ALTERACION**

La alteración principal es cuarzo-sericita y en menor proporción se encuentra la diáspora mineral que caracteriza a los yacimientos epitermales (mesotermales).

**Cuarzo-Sericita**- Este ensamble mineralógico muestra a la sericita como relleno intersticial; esta alteración disminuye con el incremento de la silicificación.

**Sericitización-** Muestra a la sericita intersticial pervasiva, dado en horizontes lutáceos alterados a arcillas y en areniscas de grano fino a medio, como resultado de la transformación de las impurezas contenidas en la matriz.

![](_page_34_Figure_0.jpeg)

**Silicificación-** Se han reconocido 2 etapas de silicificación:

La primera se da a manera de halos en los lados laterales de las estructuras mineralizadas, la cual decrece cuando se aleja del centro, mostrando como huella los bordes de los granos de cuarzo ligeramente obliterados.

La segunda se presenta a manera de venillas de sílice de color blanco-lechoso, ligeramente porosa y rellenando micro fracturas oxidadas con turgita, ver **(foto 07)** y en algunos casos a los "boxworks".

#### **Argilización**

Se da en niveles de lutitas, con formación de minerales como la pirofilita, caolín y otros tipos de arcillas.

![](_page_35_Picture_5.jpeg)

**Foto 06 UBICACION:** Banco 307W **DESCRIPCION**: Brecha hidrotermal con clastos de cuarcitas y areniscas sub-angulosos en matriz fuertemente oxidada.

**Ley:** 0.52 g/t Au.

![](_page_35_Picture_7.jpeg)

**Foto 07 UBICACION:** Banco 347 N **DESCRIPCION:** Cuarcita Silicificada de grano medio, con oxidación (Turgita) en fracturas, este tipo de alteración es típica de la mineralización. **Ley:** 0.45 g/t Au.
## **2.6.4 CONTROL ESTRUCTURAL**

En el Tajo Seductora las estructuras mineralizadas oscilan con rumbos entre N30ºW y N50ºW y buzamientos entre 40-50º al SW, a ligeramente verticales. En ellas se reconocen fracturas con relleno de óxidos (goethita y jarosita), además en sus rocas cajas presentan halos de alteración dados por la silicificación.

Reconocemos 2 tipos de estructuras principales:

#### **2.6.4.1 Estructuras Primarias o "feeders"**

Se ubican en zonas de fallas de rumbo NW., sus cajas muestran una alteración cuarzosericita de color blanquecino con apariencia pulverulenta.

Estos **"feeders"** al interceptar niveles lutáceos forman entrampamientos por debajo y encima de ellos, ocasionando el enriquecimiento mineralógico en estas zonas.

#### Ver **(foto 08).**

Algunos óxidos hematiticos ocurren en sus zonas de falla y continúan a profundidad a lo largo del eje de la estructura, se han encontrado sulfuros relictos caracterizados por una mineralización de pirita finamente diseminada sobre las cuarcitas de grano medio, con halos de lixiviación concéntricos, manifestados por la oxidación posterior.

En zonas cercanas a superficie el área de influencia es mayor y la presencia de cinabrio indicaría proximidad a los "feeders".

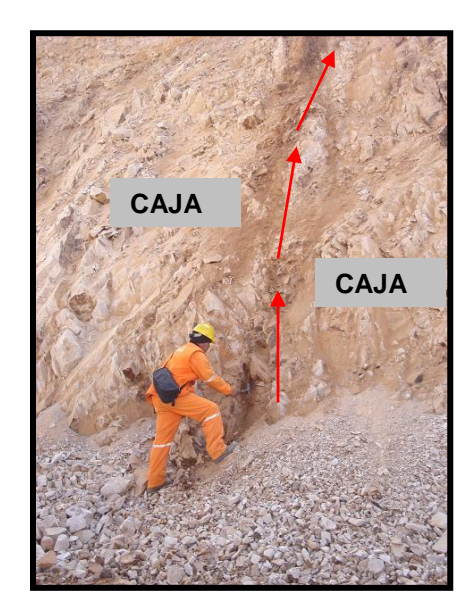

 **Foto 08 Feeders en el nivel 419**

#### **2.6.4.2 Estructuras Secundarias**

Paralelas a las principales a manera de fracturas abiertas con óxidos y halos de silicificación cortos, no es muy visible la alteración cuarzo-sericita.

Estructuralmente el Tajo Seductora es complejo, sin embargo gracias al contraste de litologías mencionado, se ha podido determinar algunas de las principales estructuras como la Falla Norte, la Falla Seductora y la Falla Central, cuyos rumbos generales son Este-Oeste y subvertícales, formando horsts al norte de la Falla Norte y entre las Fallas Seductora y Central y grabens entre las Fallas Norte y Seductora y al sur de la Falla Central, en medio de estas estructuras se encuentran muchas fallas de menor magnitud con diferentes rumbos y buzamientos.

# **CAPITULO III CONTROL DEL MUESTREO EN MINA**

#### **3.1 GENERALIDADES**

El área de Control de Calidad en el yacimiento de Santa Rosa, cumple un rol vital en la extracción de mineral y desmonte, nosotros dependemos del Dpto. de Geología de Mina el cual nos establece la función estricta del control de la producción del mineral.

El control de calidad en la Mina, lo definiremos como el esfuerzo y cuidado realizado para que el mineral con contenido de oro definido en las reservas como tonelaje, ley y contenido fino sea extraído, transportado y recuperado a su destino final que es el Pad, con la menor perdida posible de material.

Actualmente por el buen precio del oro, la Mina puede trabajar con leyes bajas casi marginales para otros yacimientos de Tajo abierto del Perú y el mundo, a pesar de eso, mantenemos una operación rentable debido al gran tonelaje que se extrae y a la selectividad en separar el mineral de materiales contaminantes.

Ver **(figura 07)** proceso del "**Aseguramiento de la calidad en comarsa"**.

Los resultados del control del mineral se evalúan con la reconciliación realizada por nosotros, planeamiento, mina y planta.

#### **3.2 DEFINICION DE MUESTRA**

Los procedimientos de muestreo implican ciertas técnicas, las cuales es necesario tener en cuenta a fin de tener con el menor error posible la porción de un **"todo"** que tendrá la responsabilidad de representar a la cantidad total.

Según el diccionario de la lengua española **"Muestra"** es una parte ó porción extraída de un conjunto por métodos que permiten considerarla representativa del mismo. Muestreo es la acción de recoger muestras representativas de la calidad ó condiciones medias de un todo ó la técnica en esta selección ó la selección de una pequeña parte estadísticamente determinada para inferir el valor de una ó varias características de un conjunto.

La importancia en que una muestra sea representativa radica en la influencia que proporcionan los resultados de ensayos que se practiquen.

**J. Paredes (1998),** define a una muestra como **una porción de material del objeto de estudio, tomada de acuerdo a determinadas normas,** y destinado para análisis o

# **DIAGRAMA DEL PROCESO DEL ASEGURAMIENTO DE LA CALIDAD EN LA MINA**

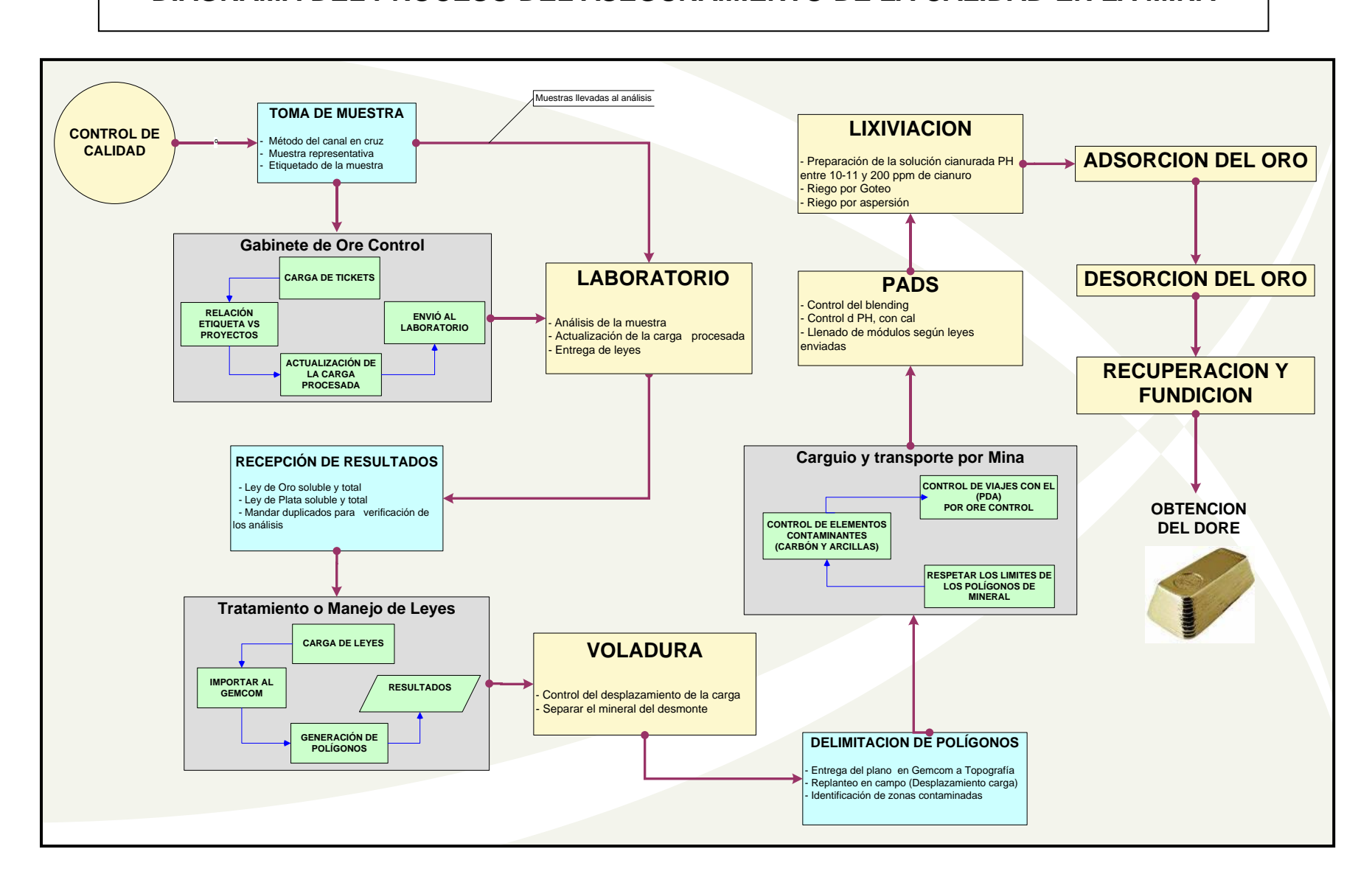

pruebas cuyos resultados permitan jugar la calidad y eventualmente la cantidad de sustancia (s) útil (es) mineral (es).

**Barnes (1980)** define una muestra **´´…….una parte representativa de un todo más grande que se toma con el objeto de estudiarla** y que constituye **´´……una parte de una población estadística cuyas propiedades se estudian para obtener información del conjunto total´´**.

Por su parte **Vallée (1992)** afirma que la muestra es **´´´……una relativamente pequeña cantidad de material tomada de acuerdo con un procedimiento sistemático, a partir de la cual se evalúan las características del conjunto al que representa´´**.

La combinación de ambas definiciones hace aflorar las características básicas que debe cumplir un muestreo, así como los objetivos que se persiguen: Representabilidad, procedimiento sistemático en la obtención y como objetivo fundamental, la obtención de información del conjunto total: El yacimiento.

El muestreo, conocido también en alguna literatura como **desmuestre**, es el conjunto de trabajos que se ejecutan con el objeto de determinar la calidad, las propiedades que determinan su valor industrial, las vías y posibilidades de su empleo estos indicadores son muy variados y específicos para cada tipo de materia prima mineral, así tenemos, su composición química y mineralógica, sus caracteres textura-estructurales y sus propiedades físicas y metalúrgicas.

#### **3.3 IMPORTANCIA DEL MUESTREO**

Si bien todas las fases involucradas en los procesos de evaluación de un yacimiento tienen su importancia, el muestreo por ser la primera y la que va condicionar, en gran parte, la viabilidad económica de la explotación presenta una serie de características que la confieren un carácter critico. Como bien hace constar **Vallée (1992) ´´……...si las muestras no son representativas del yacimiento, el resto de la evaluación carece de interés** ´´. Por ello el Geólogo encargado de llevar a cargo el muestreo debe asegurar que factores tales como la cantidad de la muestra a tomar, su disposición, la reducción de la cantidad de muestra original, etc., aseguren la citada representatividad. En los siguientes apartados se tomaran en consideración, de la forma más detallada posible, todos aquellos aspectos que permitirán concluir la fase de muestreo con el mayor éxito posible.

Por lo tanto casi todas las decisiones que se hacen respecto de un Proyecto Minero, desde la exploración hasta el cierre de mina, están basadas en valores obtenidos de material muestreado. Estas decisiones significan millones de dólares para los inversionistas.

#### **3.4 METODOLOGIA DE MUESTREO**

El muestreo, es una labor rutinaria y de extrema prioridad la cual permite la determinación de mineral y desmonte y como se ha comentado anteriormente, debe ser representativo, por lo que es imprescindible cumplir una serie de requisitos que afectan a:

- Como se va a tomar la muestra
- Distancias entre muestras
- La cantidad de material en cada muestra

Si se consigue que la muestra se haya tomado de forma adecuada, su distancia con la siguiente sea correcta y el peso obtenido sea suficiente se podrá tener una cierta seguridad de que el proceso se ha llevado a cabo de forma correcta.

#### **3.5 CONSIDERACIONES EN LA TOMA DE MUESTRA**

Resulta difícil proporcionar recomendaciones prácticas acerca del muestreo de minerales, debido que esta operación es realizada en todas las etapas de un proyecto minero.

El punto fundamental es siempre no tener sesgos y resultados reproducibles:

"Muestras representativas, es decir equiprobables y de varianza pequeña"

- a) **La segregación:** Las partículas de mineral tienden a segregarse, las más pesadas tienen la tendencia de localizarse al fondo, sin embargo el fenómeno de segregación es más complejo y depende de granulometrías, formas y pesos de las partículas.
- b) **La delimitación de la muestra:** Está íntimamente ligada con la representatividad de la misma.

Es importante que la delimitación sea la correcta, por ejemplo en nuestro caso, la muestra de taladros Blast holes debe ser, lo más representativa del banco a perforar y no considerar la sobre perforación o pasadura, ya que traería errores en la toma de muestra y leyes.

Para evitar todo esto tendríamos que detener la perforación del taladro o cubrir el cono con una lona o plástico, en el momento de iniciar la sobre perforación.

c) **Diseño de palas:** Las espátulas, poruñas y palas tienen que tener un diseño recto con bordes laterales para no perder material y evitar el problema de la segregación proporcionándonos muestras equiprobables.

#### **3.6 REQUISITOS PARA LA ADECUADA TOMA DE MUESTRA**

a) Los cortes deben hacerse a intervalos de tiempo o espacios adecuados y uniformes.

b) El volumen o peso de la muestra que se saca en estos cortes deben ser constantes.

c) Debe evitarse la segregación del mineral.

La representatividad de una muestra respecto al total de mineral se reflejará en 3 aspectos a considerar:

- a) Contenido de mineral
- b) Características mineralógicas
- c) Tamaño analizado

Los problemas inmediatos que encara la persona que extrae una porción representativa de muestra son:

- a) Cuanto de muestra debo tomar
- b) Como debo muestrear

El plan de muestreo describe la sucesión de las operaciones que tienen como objetivo obtener a partir de un lote, una muestra representativa para los ensayos.

Se compone de dos operaciones principales:

- a) **La fragmentación:** Es la operación en las que las partículas grandes tienen la tendencia a localizarse en el fondo. Este fenómeno es muy complejo ya que depende de las granulometrías, formas y pesos de las partículas.
- b) **La homogenización**: Es la operación que permite eliminar toda segregación y obtener una distribución espacial al azar de todos los constituyentes.

## **3.7 ERRORES EN LA TOMA DE MUESTRA**

El procedimiento de muestreo debe ser perfectamente conocido por el responsable, el deberá vigilar que ningún error pueda ser introducido.

- **a) Contaminación:** Evitar, en el muestreo, la introducción de materiales extraños al lote. Para esto el equipo utilizado deberá ser fácil de limpiar, simple y resistente a la abrasión y corrosión.
- **b) Pérdida del material:** Toda operación o acción que implique la pérdida de una parte de la muestra debe ser evitada.

La liberación de partículas que se quede en el circuito de muestreo es un ejemplo de pérdida de muestra.

> **c) Modificación de las propiedades químicas:** Las muestras pueden sufrir transformaciones químicas importantes al filo de las operaciones de muestreo.

Así, las reacciones de oxidación, sulfatación, y carbonatación, etc. pueden ocurrir espontáneamente o ser favorecidas por las condiciones operativas del muestreo.

Los principales errores imputables a la realización práctica, son los siguientes:

## **3.7.1 En Muestras de Canal:**

- 1. Muestreo predominante del material más blando o frágil, o de fragmentos grandes de material duro.
- 2. Orientación incorrecta de la muestra en relación con el cuerpo geológico.
- 3. Determinación incorrecta de la posición espacial de la muestra.
- 4. Ignorar los contactos litológicos importantes al marcar y tomar las muestras.

## **3.7.2 En Muestras de Sondajes (Diamantinos y BHD):**

- 1. Testigo muy fragmentado, muestreo exclusivo de fragmentos gruesos, dejando el material fino en la caja.
- 2. Unión de intervalos de testigos con diferentes diámetros o diferentes significativos de recuperación.
- 3. Ignorar los contactos litológicos importantes al marcar y tomar las muestras.
- 4. En muestras segregadas o estratificadas, como Blastholes, muestreo asimétrico de las pilas.
- 5. Ausencia de mediciones de la desviación.
- 6. En muestras para densidad, sesgo en la selección de fragmentos o intervalos.

## **3.8 ERRORES EN LA PREPARACION DE LA MUESTRA**

En el proceso de preparación de la muestra, citare los errores más frecuentes que se cometen al momento de la preparación y reducción de la muestra.

Errores más frecuentes:

- a) Mantas no adecuadas
- b) Utensilios contaminados.
- c) Muestras no homogenizadas.
- d) Uso de técnicas de reducción de muestras deficientes.
- e) Uso de equipos de cuarteo deficientes.
- f) Chancado demasiado grueso.
- g) Insuficiente pulverización.
- h) Manipulación incorrecta de las muestras.
- i) Deficiente sistema de extracción de polvo.
- j) Alta rotación de personal obrero en la preparación de la muestra.

#### **3.9 ERRORES EN LOS ANALISIS**

Una vez analizada en el laboratorio la muestra y conocida su ley, cabe plantearse si los análisis se han realizado correctamente; o si, por el contrario, se han producido errores. Estos errores se pueden catalogar de dos tipos: Los errores fortuitos y los errores sistemáticos.

Es muy importante saber si son fortuitos, se avisara a los analistas que controlen mejor el proceso y si son sistemáticos pueda que las pipetas están mal graduadas y hay que cambiarlas

Con el tiempo el fortuito se puede eliminar por compensación mientras que el sistemático siempre permanece, de ahí la importancia de saber que tipo de error se ha cometido.

#### **3.9.1 Error fortuito**

Son aquellos errores que se cometen en forma casual, frecuentemente son fallas de los analistas, se puede considerar que siempre existen. Para descubrirlos, se realiza la repetición de los análisis en el propio laboratorio y se comparan los pares de datos observándose si existen desviaciones positivas y negativas.

Al presentarse ambos tipos de desviaciones, en grandes cantidades de muestras se suelen compensar, no obstante conviene determinarlos para su corrección.

#### **3.9.2 Error Sistemático**

Se denomina error sistemático al que genera desviaciones, siempre en el mismo sentido; por ejemplo: positivo o negativo. Para su comprobación se envían duplicados de muestras a un laboratorio de reconocida solvencia (se supone que exentos de error) y se comparan los datos con los obtenidos en nuestros análisis, para corregir el posible error sistemático.

#### **3.10. ERRORES EN LAS ESTIMACIONES**

Principales fuentes de error en las estimaciones para el cálculo de reservas son:

- 1. La heterogeneidad geológica.
- 2. Alta rotación del personal empleado en el logueo de los sondajes.
- 3. Utilización de personal poco calificado.
- 4. Dificultades en la codificación de los datos:
	- a) Uso de códigos distintos para litologías similares.
	- b) Uso de un número excesivo de códigos litológicos.
	- c) Uso de una codificación demasiada compleja
- 5. Uso de redes de exploración inadecuadas.
- 6. Uso de sistemas o programas de estimación inadecuados.

#### **3.10.1 Recomendaciones para minimizar el efecto de la heterogeneidad geológica**

- 1. Utilizar personal con la mejor calificación posible.
- 2. Mantener una baja rotación con el personal dedicado al logueo.
- 3. Preparar y mantener una colección de muestras con litologías, alteraciones y mineralizaciones típicas desde el inicio del proyecto.
- 4. Usar redes de exploración apropiadas al tipo de depósito.
- 5. Usar métodos adecuados de procesamiento de datos, que apliquen conceptos tales como las funciones de autocorrelación, métodos estadísticos que utilicen el rango de influencia de las muestras, etc.

#### **3.10.2 Errores relacionados con el reporte de los resultados**.

- 1. Insuficiente detalle sobre los métodos empleados.
- 2. Uso indistinto de formatos de números y símbolos.
- 3. Diferencias en el número de decimales.
- 4. Errores en la unidad de medida.
- 5. Cambios no anunciados en los formatos de los reportes.

## **3.10.3 Errores relacionados con el sistema interno de control de calidad**.

- 1. Deficiente sistema interno de control de calidad.
- 2. No procesamiento de los datos del control interno de calidad.

#### **3.10.4 Errores frecuentes en la preparación de la base de datos**.

- 1. Digitación repetida de la misma información.
- 2. Digitación innecesaria cuando hay entrada digital.
- 3. Uso de fórmulas en la numeración de las muestras.
- 4. Combinación de diversos parámetros en una sola celda (from-to: 5.3–12.6).
- 5. Uso indiscriminado de diferentes símbolos o caracteres (-, <,>, [espacios, comas y puntos]).
- 6. Insuficiente información sobre datos faltantes (muestras no analizadas, no introducidas o no tomadas, resultados bajo o sobre el límite de detección, intervalos no recuperados), etc.
- 7. Uso indistinto de mayúsculas o minúsculas.
- 8. Codificación errónea de las muestras de control de calidad.
- 9. La no inclusión de información útil:

a) La no identificación de personas responsables de acciones importantes (Cartografiado, toma de muestra).

b) Datos relevantes sobre los métodos analíticos (límites de detección, protocolos), los estándares.

c) Datos sobre recuperación.

d) Fechas relevantes (incorporación a la base de datos de los certificados de análisis).

e) Ausencia de contrachequeo de la información e información inútil.

## **3.11 TALADROS DE PRODUCCION (BHD)**

Es el muestreo más importante en la fase de producción de la mina, realizado sobre mallas ubicadas en los niveles de los bancos a ser perforados y luego volados.

Este tipo de perforación define exactamente, el contenido del mineral de interés económico que va ser enviado, a los Pad´s de Lixiviación a la planta de tratamiento.

Como en toda mina en operación los datos de estimación no suelen ser lo suficientemente consistentes como para centrar en ellos toda la confianza necesaria, por lo que se hace preciso conseguir más información muestreando los montículos que se generan en la perforación de los barrenos para voladura, ya que este material cumple sobradamente las condiciones necesarias para su utilización.

La toma de muestra se realiza a partir de los montículos o conos originados por esta perforación, saliendo de aquí el mineral al Pad o el desmonte hacia los botaderos.

Nosotros en esta etapa damos a conocer las diferentes técnicas empleadas para cada caso y determinar cual de ellas es la que mas se asemeja a los resultados del modelo.

## **3.11.1 CARTOGRAFIADO DE BHD**

Tomar información geológica (Liíto-mineralógica) para:

1. Proyecciones geológicas para generar el modelo de bloque a corto plazo.

2. Información geológica para el desarrollo geológico de la Mina, como identificar el tipo de sílice, granulometría, cantidad de arcillas y óxidos.

- 3. Información litológica para Geotecnia.
- 4. Información geológica general para el Departamento de Exploraciones.

5. Ayuda a identificar los cambios mineralógicos del Yacimiento, ver **(foto 09)** y a efectuar reajustes en los factores de densidad de la rocas, la cual afecta directamente en la recuperación del oro y el tonelaje de la operación.

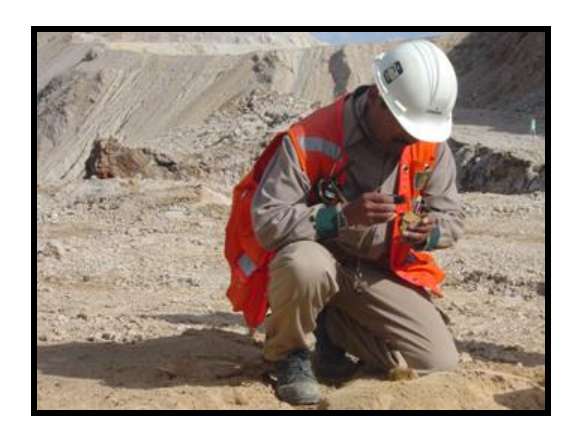

 **Foto 09 Cartografiado del ripio de perforación**

## **3.11.2 TRABAJO DE GABINETE DESPUES DEL CARTOGRAFIADO**

1. Transferencia de información a la base de datos.

2. Validar la malla de perforación en cómputo.Interpretación geológica con el Software Gemcom, de bancos, taladros y niveles de mineralización imprimiendo planos cuando la necesidad lo requiera.

3. Informar a Operaciones Mina, acerca de la mineralización para su minado.

4. Reportar a diario los taladros cartografiados y su interpretación para el modelo geológico a corto plazo.

#### **3.11.3 TOMA DE LA MUESTRA EN LOS CONOS**

También es conocido como muestreo en taladros de tronadura o voladura, Ver **(foto 10b).**

**3.11.3.1 Objetivo:** Obtener una muestra representativa y homogénea.

- Que en los planeamientos semanales sean realizadas con la información actualizada de este tipo muestreo, para una mejor cubicación de los polígonos a minar.

- Tener un dato real de la dilución en el material perforado.

-Tener una buena proyección del tonelaje y las onzas de oro a minar para su posterior extracción.

- Obtener datos confiables

#### **3.11.3.2 Procedimiento**

1.- El muestrero al movilizarse a su trabajo, deberá llevar consigo sus materiales y equipos de protección, como casco, respirador, tapones de oídos, anteojos de seguridad, guantes de jebe, zapatos punta de acero, implementos importantes en su trabajo.

2.- Deberá coordinar con su contraguardia sobre las incidencias de la perforación muestras relevantes, % de recuperación, estado de las herramientas de trabajo etc.

3.-Coordinara con el perforista la zona a perforar, iniciándola sobre las caras libres de los bancos por donde se iniciara el carguío, con el fin de obtener anticipadamente las leyes.

4.- Cuando se haya perforado la cota indicada por Topografía, se debe de continuar la perforación de la sobrerotura o pasadura que es de 0.5 m. Este tramo es realizado para llevar el control del piso del banco siguiente.

7.-El muestrero medirá con wincha la profundidad perforada por el barreno.

8.-El muestrero tomará la muestra de Blats holes, en canales en forma de cruz, ver **(foto 10a**) y lo colocará en bolsas adecuadas ver **(foto 10c)**, una vez ensacada deberá ser etiquetada con los siguientes datos: fecha, tajo, banco, Nº de proyecto, Nº de taladro, Inclinación y azimut, diámetro de la broca de perforación, también se mencionara el tipo de ensayo a realizar por laboratorio de la mina, que generalmente es por: **Au, Ag, Cu, As y Hg.**

9.- Con la descripción del cono por parte del geólogo podemos obtener mapas litológicos, alteraciones y de dureza de la roca la cual es requerido por el departamento de voladura para el diseño de su malla.

Las mallas de perforación son tan cerradas que las leyes que se calculan son muy similares las que posteriormente van a salir de la planta de tratamiento.

**29**

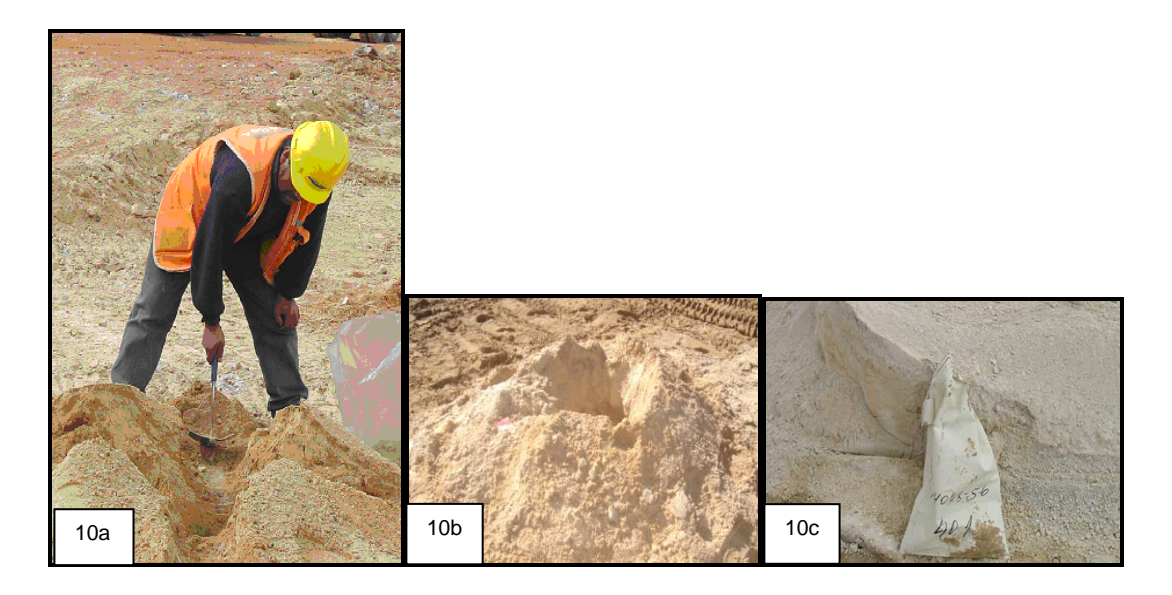

**Foto 10 Toma de muestra en taladros de producción para Voladura (BHD) 10a-Muestrero de producción, 10b-Cono de voladura, 10c-Muestra de perforación**

Este tipo de toma (canal) es lo suficientemente representativo del conjunto salvo que la mena sea muy friable y este adecuada a las potencias que condicionan los bancos de explotación, por lo que su manejo y tratamiento es muy sencillo y útil.

Nos decidimos por esta técnica al comprobar en un año de prueba que esta toma sistemática es representativa, práctica y económica pues el barreno para voladura (perforación), se haría al margen de que fuera o no necesaria la obtención de datos suplementarios para estimar las reservas calculadas por el modelo geológico.

## **3.11.4 MUESTRAS DE VOLQUETES**

Son tomadas de los volquetes que transportan el mineral o de las rumas dejadas por ellos en las zonas de descargas.

Este muestreo no es muy representativo, debido a que obligatoriamente la muestra es superficial, es realizado por nosotros en el carguío o por el personal de planta en la zona de descarga, como referencia para certificar la ley que se envía de los polígonos de mineral de los tajos operativos. Ver **(foto 11).**

El mineral del polígono enviado tiene una ley (en Au), que resulta del promedio de todas las leyes parciales de los taladros que se encuentran dentro del polígono de la zona de carguio.

Además de un tonelaje total, con este criterio no podemos decir que el muestreo de volquetes tendría la ley promedio del polígono, ya que habría zonas de alta, mediana y bajas leyes muestreadas en el momento de su toma.

Algo más lógico y representativo es de realizar cuadros comparativos de un muestreo sistemático por puntos de cada 05 o 10 volquetes en la salida como en la descarga hasta acabar el mineral del polígono, luego tendríamos una ley promedio del frente de carguío, una ley promedio de llegada, y otra ley promedio calculada por el software gemcom.

Después de este proceso solo nos quedaría compararlas y determinar cual de estas determinaciones se acerca mas a las leyes recuperadas por planta en los módulos dentro de los Pad de lixiviación.

Nosotros debemos tener mucho cuidado con este manejo ya que estamos trabajando con valores muy confidenciales y de mucha importancia para la vida de la mina.

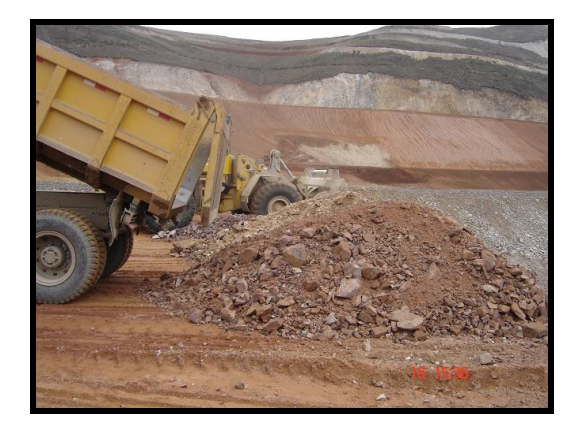

 **Foto 11 Volquete descargando el mineral en el Pad**

## **3.11.5 OTROS TIPOS DE MUESTREO EN MINA**

Son tomas, realizadas para certificar o desechar zonas económicas, empleando otras técnicas.

Ejemplo: Rumas, canales en las caras de bancos, afloramientos, suelos etc.

## **3.11.5.1 MUESTREO DE CANALES**

El muestreo de taludes de bancos en explotación, se realiza para corroborar el modelo geológico o para tener información de lugares con poca información.

El responsable del trabajo es el geólogo de tajo, que bajo su dirección se realiza la toma de muestra, en teoría un canal de este tipo equivale a un sondeo con testigo. Sin embargo la experiencia muestra que a menudo, solo es equivalente a un corte discontinuo a lo largo de una línea por razones de friabilidades en las diferentes fases minerales y de la roca que lo encaja.

#### **3.11.5.1.1 Procedimiento**

1.- El personal deberá contar y utilizar sus implementos de seguridad personal como:

Casco, anteojos, zapatos punta de acero, respirador contra polvo, guante y de ser necesario arnés de seguridad.

2.- Llevará al campo, implementos propios de su labor, como:

Escalera, wincha, picota, pico, lampa, cintas de colores, bolsas para la recepción de muestras, ticket´s de muestreo, marcadores indelebles, pintura indeleble, cinta de pegar, cinta de marcar (flagging), cinta de amarre, engrapador.

3.- El geólogo a cargo deberá coordinar el trabajo con su Jefe y los supervisores de la Mina, para no permitir la presencia de equipos pesados en el área. Si es zona de tránsito, deberá evaluarse su cercanía con la zona de trabajo y de ser necesario deberá colocarse cintas de seguridad delimitando el área. Asimismo deberá colocarse carteles previniendo la cercanía de personal trabajando en el caso de no reunir las condiciones, no se deberá realizar el muestreo.

7.- Una vez asegurada la zona, se delimitará cada 5.0 metros o de acuerdo a la indicación del supervisor, marcando con pintura o spray en la pared del talud.

8.- Considerando las características geológicas de la zona y las indicaciones del geólogo, el muestrero procederá con la orientación de los canales en forma vertical, horizontal o diagonal al buzamiento del nivel mineralizado, ver **(foto 12)**.

9.- Se procederá con la limpieza del canal dejando la superficie expuesta, eliminando toda traza de contaminación (material orgánico, material suelto, detritus, óxidos superficiales.

10.- La muestra se tomará desde la parte inferior hacia la superior del canal, evitando así la contaminación, asistido con el martillo y la punta, las dimensiones del canal puede ser variable entre los 3-5 cm. de profundidad y 5-10 cm. de anchura son los más comunes.

11.- Una vez completada la toma en la longitud del canal, esta se etiquetará y se cerrara adecuadamente.

12.- Se procede con el marcado en el terreno del número de muestra del canal, señalándolo en el lugar con cinta marcadora para su levantamiento posterior.

13.- Se toman los datos referentes a la longitud del canal, banco, tajo, así como del tipo de muestra obtenida.

14.- Se traslada la muestra al laboratorio para su análisis respectivo.

**32**

15.- Una vez culminada la toma, se recoge los materiales de trabajo nocivos para el medio ambiente (spray, bolsas, pita rafia etc.).

16.- Se comunicará posteriormente al área de topografía para que realice el levantamiento topográfico de los canales muestreados.

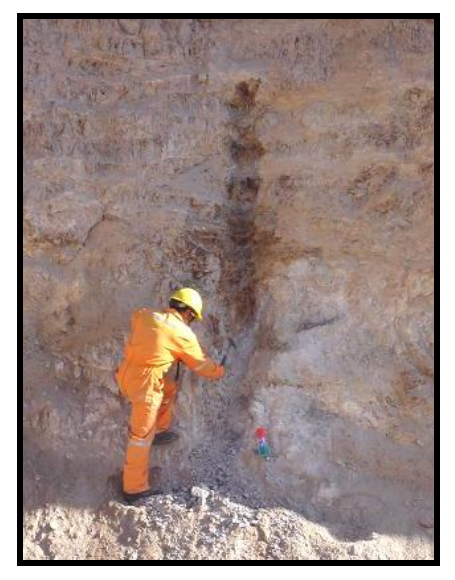

**Foto 12 Canal de muestreo en bancos**

## **3.11.5.2 MUESTREO DE PILAS**

Son rumas de material fragmentado acumulado cuando se nivela las plataformas de perforación o se corta afloramientos rocosos en zonas de mineral, esta acción generalmente se realiza cuando comenzamos el desbroce de los cerros y descubrimos la roca fresca con características adecuadas para ser muestreada. Ver **(foto 13)**.

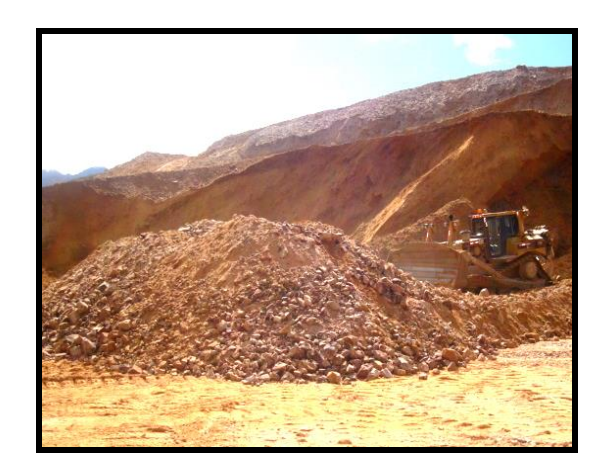

**Foto 13 Pila acumulada para su muestreo**

# **CAPITULO IV PROCESOS EN EL AREA DE CONTROL DE CALIDAD**

Contamos con varios procesos ya probados en Mina, de ellas podemos ver su interacción con las otras áreas y su importancia que revisten en el proceso en el cual se desarrollan.

La información presentada, sirve de base para implementar mejoras o el rediseño del proceso que provendrá de la revisión y actualización de ésta.

## **4.1 ORGANIZACIÓN Y UBICACIÓN DEL PROCESO**

El Departamento de geología Mina, se divide en tres áreas dirigidas por el Jefe de Geología Mina.

- 1. Geología Mina
- 2. Control de Calidad **(Ore Control)**
- 3. Proyectos

En cada área se realizan procesos que hacen de éste Departamento un centro de suma importancia en el manejo de la información imprescindible para un correcto trabajo, é interacción con el desarrollo de la Mina.

#### **4.2 ORGANIGRAMA EN EL AREA**

Nosotros como área dependiente de Geología de Mina, contamos con 03 Geólogos, 03 Jefes de guardia (Ing. de Minas), 01 secretario, 16 muestreros, 17 controladores de mineral y 03 asistentes de campo, ver **(figura 08 )**.

#### **4.3 FUNCIONES DEL AREA DENTRO DE LA MINA**

Santa Rosa al ser una mina a tajo abierto sin molienda de mineral y cuyo método extractivo es la cianuración en pilas, por ello nuestro principal objetivo es el enviar el mineral aurífero con los mejores parámetros de calidad para su adecuada lixiviación y recuperación y para que las reconciliaciones con planta sea lo mas cercanas posibles al modelo geológico, para ello es que debemos de cumplir una serie de funciones para el logro de nuestros objetivos.

1.- Brindar información geológica al proceso minado

2.- Alcanzar la representatividad de la muestra, empleando técnicas adecuadas a fin de tener la representatividad deseada.

3.- Enviar mineral con contenido metálico igual o por encima del Cuttoff de minado (0.20 ppm), para ello certificamos nuestras leyes enviando las contramuestras a laboratorios externos.

2.- Realizar programas de perforación, muestreo en los tajos y alrededores con el fin de encontrar otras zonas de interés que en una primera instancia no se detectaron.

3.- Coordinar con el área de Voladura la adecuada fragmentación de sus disparos hasta 12´´ como máximo, en zonas de mineral más no en zonas de desmonte, con el fin de bajar los costos operativos por parte del área de Voladura.

4.- Enviar mineral libre de contaminación como carbón, suelos orgánicos**,** lutitas carbonosas y arcillas (Illita, montmorillorita, caolín).

5.- Supervisar en las descargas de mineral (Pad´s), el Blending cuando el mineral lo requiera para obtener una lixiviación homogénea.

6. Cumplir con el programa de producción mensual y anual, proyectada por la gerencia de operaciones de la Mina.

7. Controlar la dilución del mineral, llevando en el carguío el control de piso, líneas de rotura, material con granulometría gruesa y respetando las señales de categorización del mineral.

8.- Brindando soporte de conocimientos geológicos a otras áreas: como Mina, Planeamiento, Geomecánica, Proyectos, Planta etc.

**35**

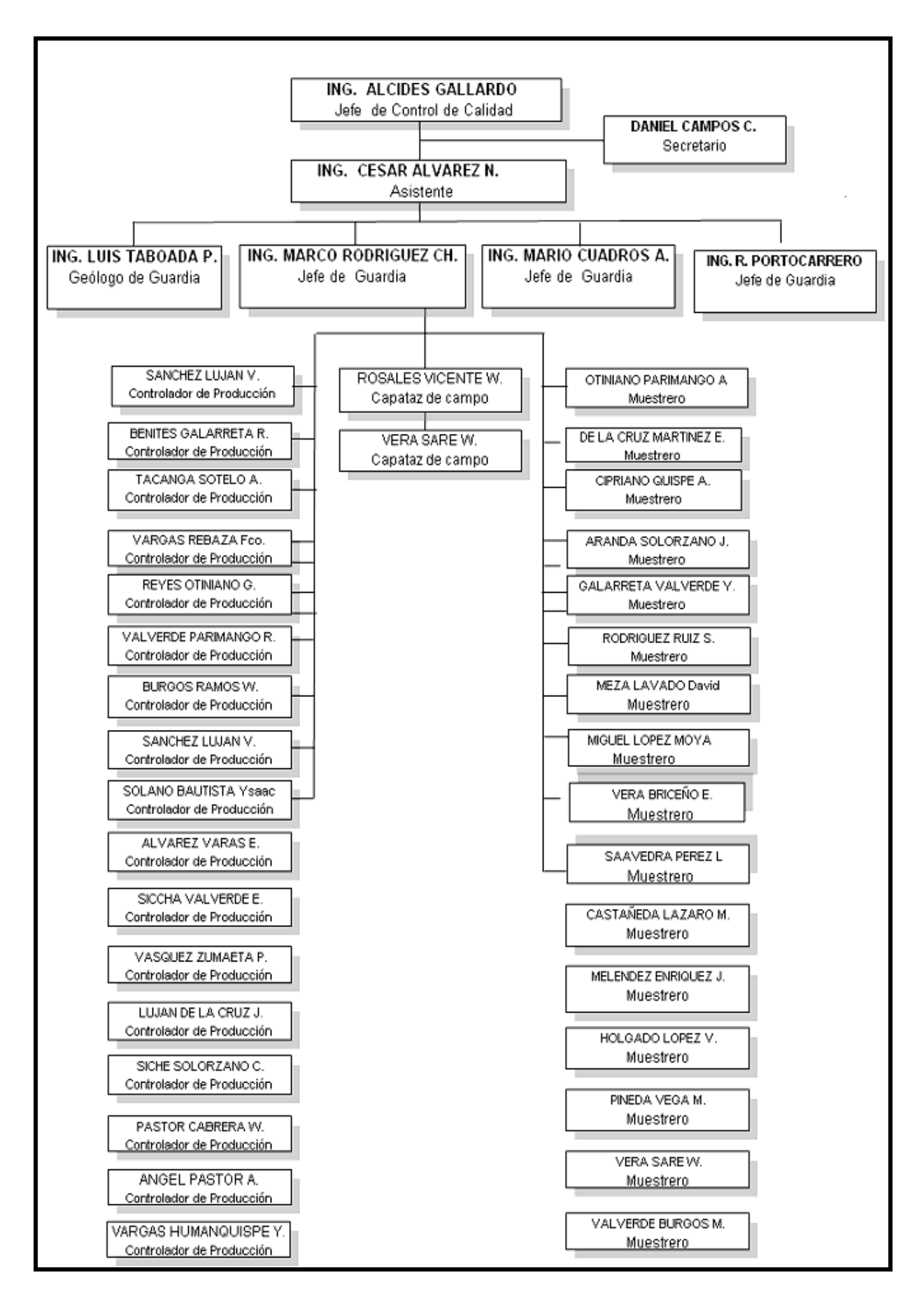

**Figura 08 Organigrama del área de Control de Calidad**

## **4.4 FUNCIONES DE TRABAJO**

## **4.4.1 DEL SUPERVISOR DE CONTROL DE CALIDAD**

Esta conformada por el personal staff del área, en su mayoría Geólogos de Mina, aquí se centra la supervisión diaria del control de mineral dentro de los Tajos de la Mina.

Aquí mencionare las principales funciones que tenemos:

1. Define zonas de mineral y desmonte, en coordinación con el geólogo de tajo y el de modelamiento.

2. Realiza el cálculo de ley ponderada de Au total y soluble para cada polígono con las leyes enviadas por el laboratorio de la mina.

3. Programa diariamente el mineral a extraer y supervisa su mezcla (Blending), de acuerdo a su ley y tipo de roca a fin de enviar a las zonas de descarga el mineral mas adecuado para ser procesado.

4. Coordina con mina sobre la secuencia de carguío, nosotros como área somos quienes controlamos el envió del mineral y este no podrá ser enviado sin nuestra autorización ya que constituye ser una falta muy grave.

5. Reporta la producción diaria de mineral y desmonte, acarreado al departamento de costos y a la superintendencia general de la mina.

6. Lleva reportes de producción diario, mensual y anual de mineral y desmonte ejecutado a lo largo de la historia de la Mina.

7. Supervisa la separación del mineral refractario dentro de las arcillas, carbón y el suelo orgánico (Top soil) etc.

8. Coordina con Mina y Voladura para la ubicación de los siguientes proyectos de perforación según el planeamiento de minado del mes.

9. Informa al área de lixiviación la ley y la litología del mineral que se envía para que lo designen al módulo mas adecuado para ser procesados por ellos.

10. Programa al personal muestrero y controlador para sus frentes de trabajo.

11. Capacita con temas de seguridad de 5´ al personal a cargo, sobre temas relacionados al ambiente laboral y otros afines antes de salir al trabajo.

**37**

12. Calcula los tonelajes y ley ponderada del mineral y desmonte, utilizando el software Gemcom, ver **(figura 09).** Extrayendo de el las coordenadas de los polígonos para ser replanteado por topografía después de la voladura.

13. Participa en las reuniones de seguridad y medio ambiente y reúne a su equipo de trabajo las veces que sea necesario.

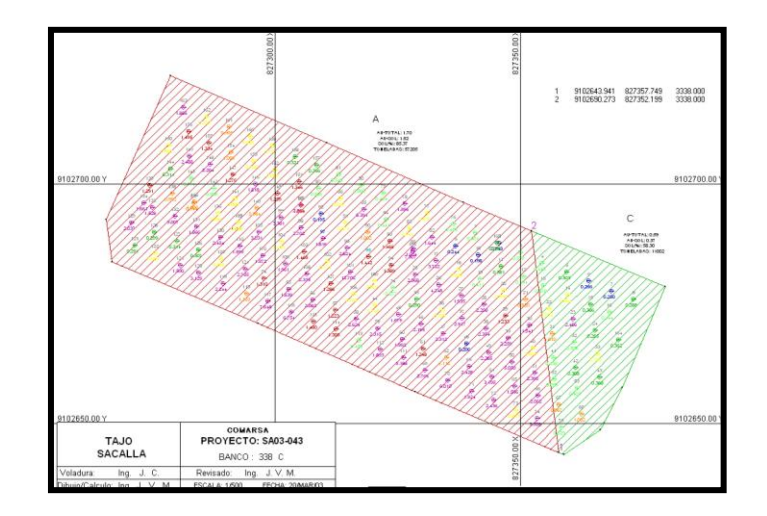

**Figura 09 Polígono de mineral en el software Gemcom**

14. Supervisa el carguio en los frentes de mineral y el muestreo en las mallas de perforación, ver **(foto 14)**.

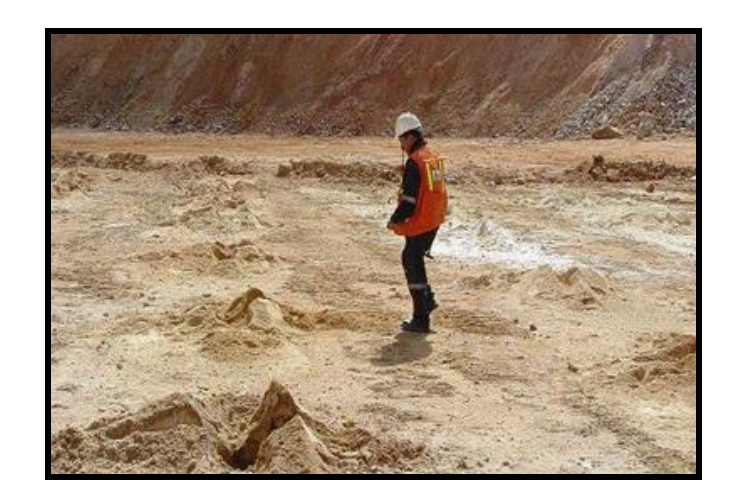

 **Foto 14 Supervisor verificando el muestreo en los taladros para Voladura**

#### **4.4.2 DEL MUESTRERO DE TALADROS DE PRODUCCION**

Los muestreros son sin duda el personal más importante que tenemos y con la supervisión nuestra realizan la toma de la muestra dentro de la Mina.

A continuación mencionare sus principales funciones:

1. Verifica el estado de sus materiales y herramientas de trabajo Como:

Lampas, Wincha, Bolsas y Ticket etc.

2. Realiza la toma de muestra en los taladros de voladura.

3. Ensaca, etiqueta y realiza sus reportes de perforación para ser ingresados al sistema de información de la Mina (SIM), ver **(foto 15)**.

4. Controla la profundidad de cada taladro a perforar, si es la adecuada da la aprobación para el retiro de la perforadora.

5. Concilia con el perforista la longitud total perforada, con esta información se realiza las valorizaciones de metros perforados a pagar.

6. Informa al Jefe de turno del área, sobre el avance de la malla de perforación.

7. Coordina con su relevo de turno, sobre el estado de la perforación, seguridad en su zona de trabajo, entre otras cosas.

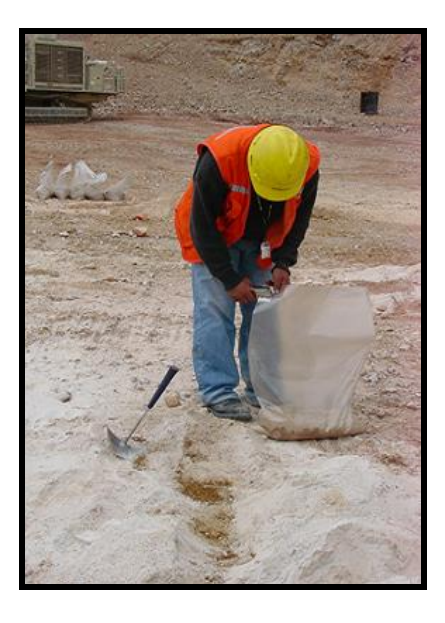

 **Foto 15 Muestrero etiquetando una muestra BHD**

## **4.4.3 DEL CONTROLADOR DE PRODUCCIÓN DE MINERAL**

El éxito de toda Mina depende mucho de la calidad de mineral, que es llevado hacia las zonas de descargas, los parámetros que tiene el controlador para realizar su trabajo son:

1. El controlador debe revisar su frente de carguío caminando encima de la carga de mineral a fin de encontrar alguna zona contaminada y/o condición insegura.

2. Coordinara con el operador del equipo de carguío, dándole a conocer la ubicación y característica del polígono mineralizado según su plano, para el caso de encontrar mineral contaminado se debe de realizar su: Limpieza, separación y de enviarlo al botadero.

3. Controla y dosifica en su frente la calidad de mineral, granulometría y el peso del mineral a llevar a las zonas de descarga.

4.- Lleva el control del número de volquetes que se envía a las descargas en una libreta electrónica llamada PDA, ver **(foto 16)**.

5. Controla el nivel del piso y las líneas de roturas del proyecto volado, para evitar la dilución.

6. Destina el desmonte y el mineral contaminado al botadero más adecuado.

7. Informa a su supervisor sobre el avance del frente al fin de su guardia.

8. El controlador debe permanecer en un lugar seguro y alejado del equipo de carguío en un radio de 20m, a fin de evitar algún accidente que lamentar.

Ver **(figura 10),** el proceso del **"Control de Mineral en los frentes de carguío"**.

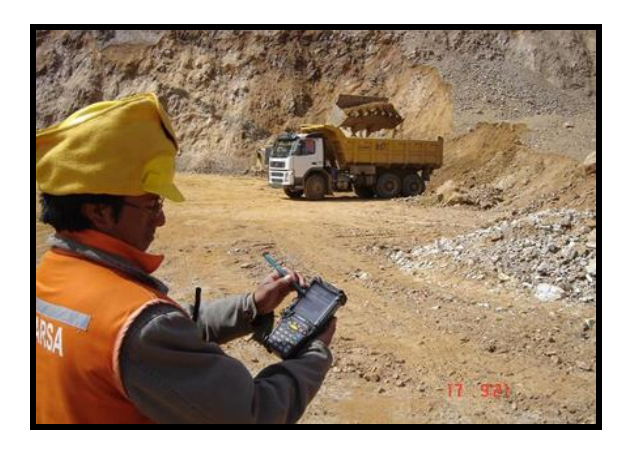

 **Foto 16 Controlador de Mineral** 

**40**

## **DIAGRAMA DEL PROCESO DEL CONTROL DE MINERAL EN LOS FRENTES DE CARGUIO**

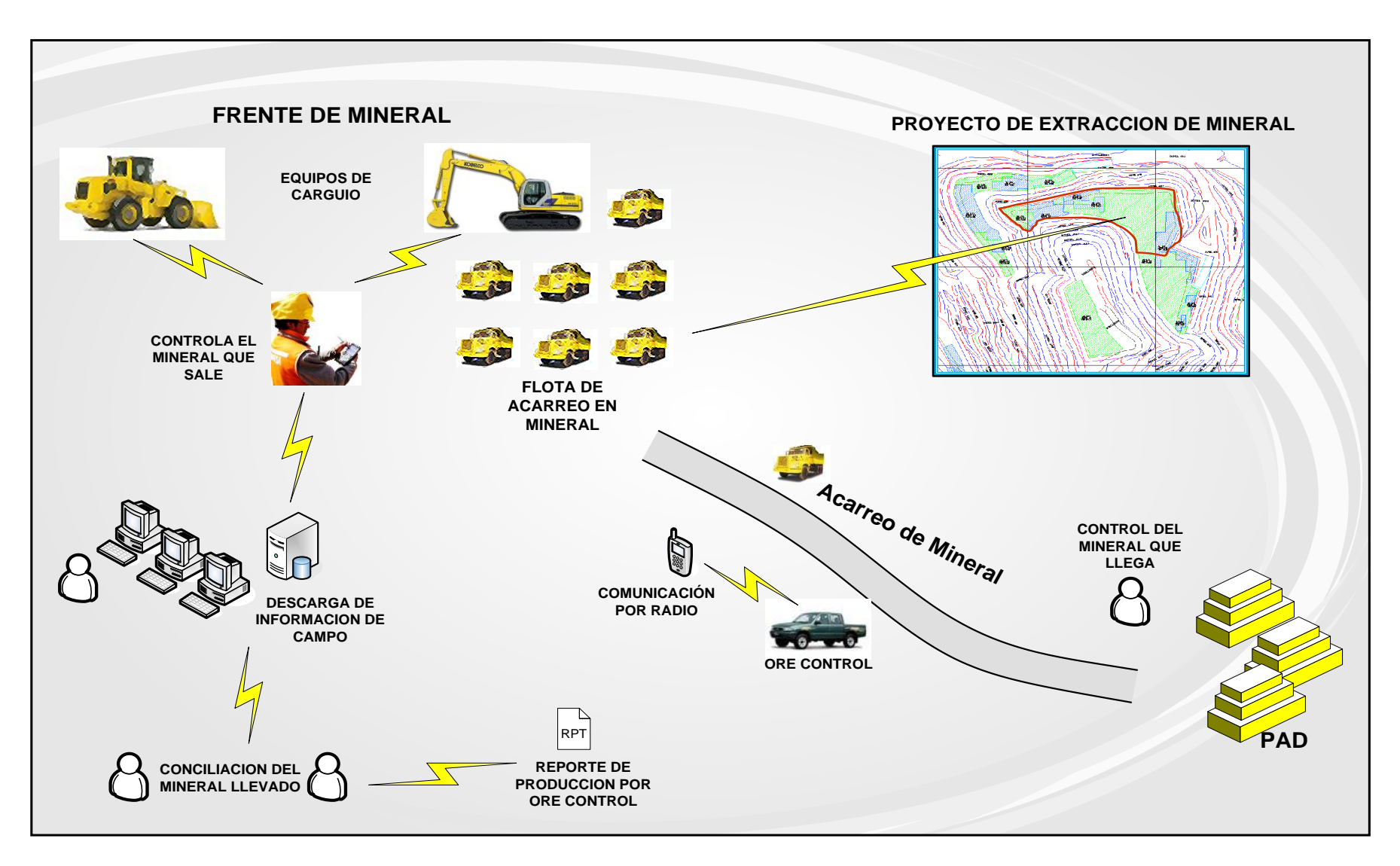

## **4.4.4 DEL DELIMITADOR DE POLIGONOS DE MINERAL Y DESMONTE**

Esta labor es realizada por nuestro asistente de campo (capataz), y con nuestra supervisión delimita las zonas de mineral y desmonte después de la Voladura.

Sus principales funciones son:

1. Prepara en gabinete las marcas de categorización de mineral/desmonte, con los colores correspondientes según sea su ley.

2. Coordina y entrega el plano de polígonos en Gemcom al área de topografía, después de cada voladura.

3. Ejecuta la demarcación de los polígonos en el disparo, teniendo en cuenta la dirección del desplazamiento de la carga volada y el material contaminado separándolo del polígono, ver **(foto 17)**.

4. Apoya en el traslado de muestras de perforación al Laboratorio y hace saber a ellos sobre la secuencia de perforación en la Mina.

5. Solicita al supervisor la requisición de materiales que se utilizan en el trabajo diario del área y realiza su retiro de almacén.

6.- Ayuda a la supervisión a resolver algún problema que se pueda presentar en un frente de carguío.

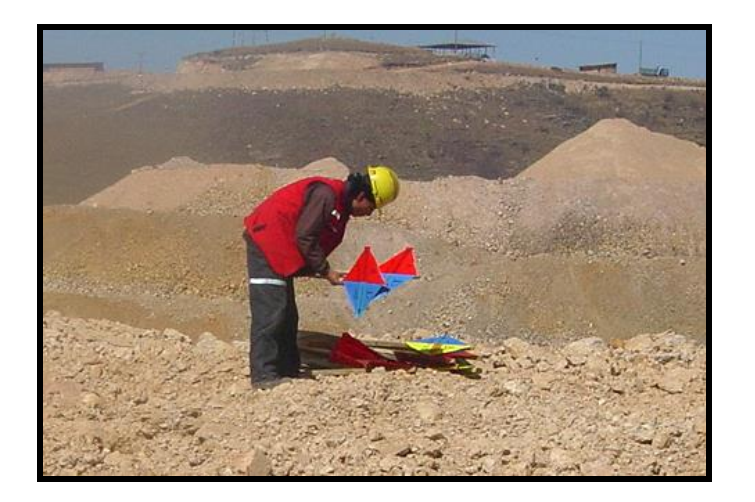

 **Foto 17 Personal delimitador de Mineral**

# **CAPITULO V CONTROL DE MINERAL EN MINA**

#### **5.1 DILUCION**

Es la incorporación de material estéril a la mineralización puede ser intencionada o no, y

se produce como consecuencia de la aplicación práctica del método de explotación, se trata de una contaminación del mineral.

La dilución depende, en buena parte de la configuración y disposición geológica del yacimiento, del método de explotación seleccionado y de la forma de aplicar éste.

Por ejemplo cuando se trata de depósito con contactos mal definidos se llega a diluciones altas, igualmente ocurre cuando se trata de explotar vetas o filones estrechos, llegándose a diluciones del 70–80% y aún mayores (recuérdese que la dilución = estéril / (mineral + estéril)

Se pueden distinguir dos tipos de dilución: la dilución de producción y la dilución estructural.

- 1. En operaciones a tajo abierto, en los contactos del mineral con el desmonte, el material estéril (desmonte), cae encima del mineral después de la voladura.
- 2. También por el no adecuado control de pisos y líneas de rotura en las zonas de carguío.
- 3. Al aumentar el espaciamiento de los puntos de perforación en las mallas de voladura.
- 4. Al aumentar el diámetro de la broca.
- 5. Al no controlar el desplazamiento de la carga estéril y que ésta caiga en excesiva cantidad hacia los bancos mineralizados inferiores.
- 6. No tener adecuado control de la dirección de perforación en las mallas de voladura.

## **5.2 TIPOS DE MATERIALES EN SANTA ROSA**

Hemos clasificado el material de la Mina de la siguiente manera:

1. Mineral de buena calidad (Cuarcitas y Areniscas).

- 2. Mineral de mala calidad (Lutitas, Limolitas y mantos de carbón).
- 3. Desmonte de buena calidad (Cuarcitas y Areniscas).
- 4. Desmonte de mala calidad (Lutitas, Limolitas, Pizarras y Carbón).
- 5. Suelos orgánicos (Top soil, para remediación del medio ambiente).
- 6. Desmonte con sulfuros (Zona de sulfuros generadores de aguas acidas).

En resumen tenemos 02 tipos de mineral, 03 tipos de desmonte y 01 para remediación del medio ambiente.

## **5.3 CATEGORIZACION DEL MINERAL Y DESMONTE**

Nosotros como área de Control de Calidad, confeccionamos los planos de mineralización en base a polígonos que encierran a taladros perforados, cuyas mallas son levantadas por topografía en coordenadas UTM.

En Santa Rosa, se viene usando desde hace varios años el Gemcom (Software minero), utilizado por las diferentes áreas de la Mina, en módulos para Control de calidad, Geología, Planeamiento, Topografía y Voladura., este circuito es enlazado por el software para tener la información a la mano al momento que lo necesitemos.

El Gemcom tiene sus profiles **(perfiles)** definidos para categorizar el mineral y desmonte, ver **(figura 11)**, después pasa por una serie de procesos para realizar el plano final que será distribuido a las áreas operativas de la mina como: Mina, Voladura, Topografía y Planta.

Actualmente el Cuttof de minado en mineral es de 0.20 ppm, con una ley media de 0.40 ppm extrayendo para el mes de Septiembre del año pasado 1´800,000 TM, dándonos una producción de 14,000 onzas de oro mensuales para su comercialización en el mercado internacional.

| CATEGORIZACION DEL MINERAL |               |                 |
|----------------------------|---------------|-----------------|
| CATEGORIA                  | <b>PATRON</b> | VALORES<br>ppm  |
| A (Alta Ley)               |               | > 0.90          |
| (Mediana Ley)<br>в         |               | $> 0.60 - 0.90$ |
| C (Baja Ley)               |               | $> 0.20 - 0.60$ |
| (Desmonte)<br>D            |               | < 0.20          |

 **Figura 11** 

## **5.4 POLIGONOS DE MINERAL**

El área cuenta con una cuadrilla encargada de la demarcación de los disparos después de la voladura, una vez delimitado los polígonos, recién se podrá iniciar el carguío y acarreo del material, el controlador y el operador de la máquina son quienes llevaran el control del carguío en base a las señales por mineral o desmonte dejadas por nuestro equipo delimitador en el disparo volado.

## **5.5 IMPORTANCIA DE LOS POLIGONOS DE MINERAL**

- Con la información de los sondajes se separan bloques de mineral y desmonte con banderines o paletas de diversos colores según sea su categorización, así como la calidad granulométrica de las mismas.

- Los equipos de carguio conocen los destinos que corresponden a cada uno de los diferentes materiales para cada polígono extraído.

- Cada polígono de mineral tiene una ley y un tonelaje propio.

- Los polígonos nos proporcionan la ley de cabeza que ingresa al Pad, pues la combinación de ellos y sus tonelajes proporcionan el tonelaje y ley promedio del día.

- La planta puede calcular su recuperación real, con la ley de cabeza, pero no solo eso es importante, también se puede dosificar la cantidad exacta de reactivos para el proceso y hacerlo eficiente, lo cual disminuye costos y aumenta la rentabilidad.

## **5.6 FACTORES DE DILUCION EN LOS POLIGONOS DE MINERAL Y SU INFLUENCIA EN LA CALIDAD DEL MINERAL**

Los factores que nos determinan dilución en el proceso operativo son los siguientes:

- El espaciamiento de taladro a taladro.

- La altura de los bancos, depende de la geometría de la mineralización.

- El diámetro de la broca de perforación, entonces a mayor diámetro mayor dilución en las muestras Blast holes.

- La distribución de la mineralización del yacimiento con respecto al diseño del Pit, ver **(figura 12)**.

- El sistema de voladura, por el desplazamiento del mineral del polígono volado a más distancia de su posición inicial, este proceso es de vital importancia para la Mina.

- El control de pisos y líneas de rotura, para no cargar zonas no disparadas

- Durante la perforación y el carguío del mineral se pierde material fino con oro.

- Después de los disparos se forma un talud triangular de material mezclado que será más voluminoso con el incremento de la distancia vertical del banco.

- Bancos mal perfilados, con carga acumulada al pie de su talud proveniente de disparos antiguos.

- La limpieza de los equipos de carguío, para no contaminar el mineral en su acarreo.

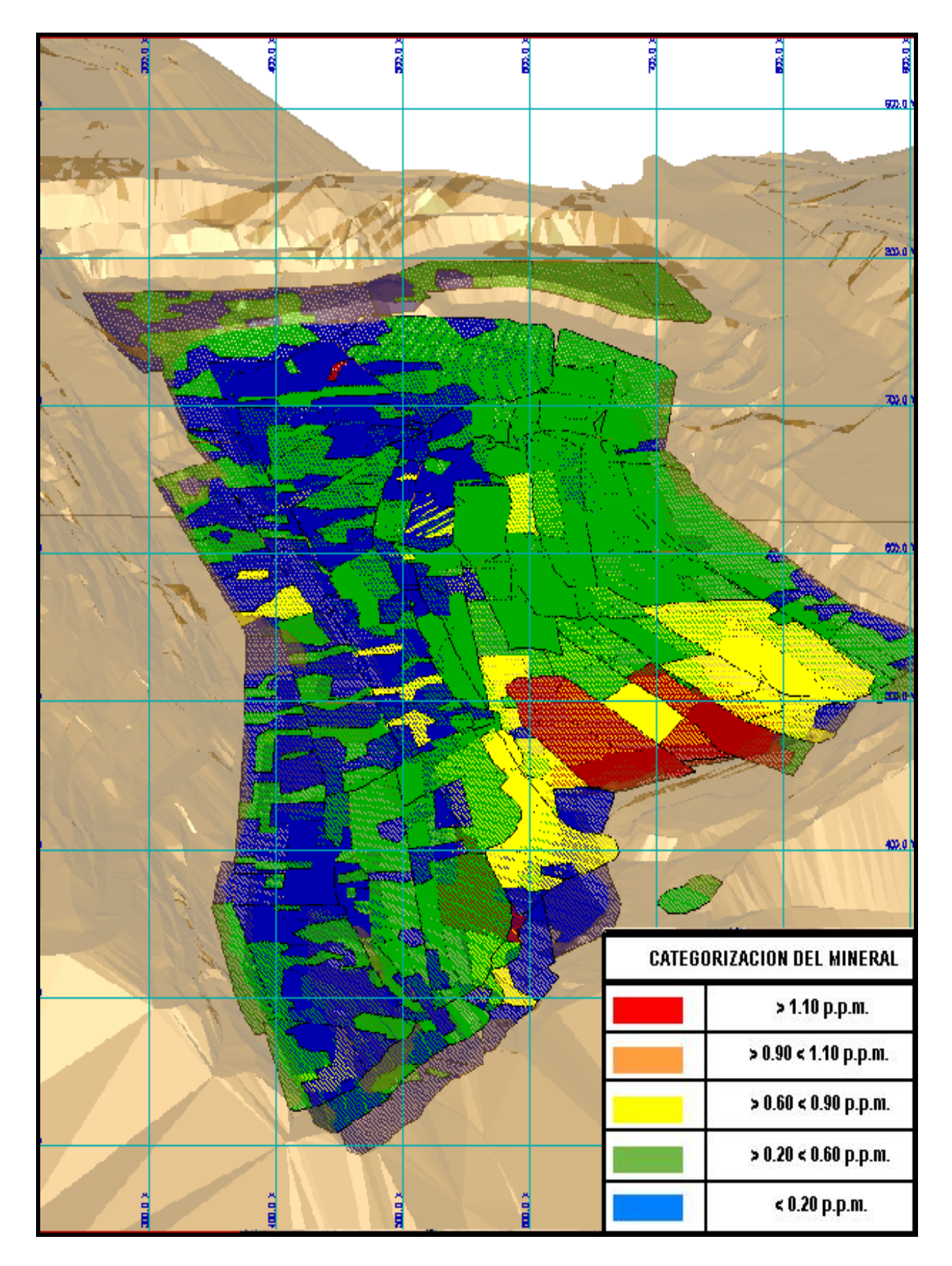

 **Figura 12 Mosaico de Mineralización con polígonos de producción**

## **5.7 VALIDACION DE LEYES**

Este proceso se realiza a diario para obtener la confiabilidad de las leyes reportadas por el laboratorio de la mina en nuestras muestras de taladros (producción).

## **5.7.1 DUPLICADOS DE TALADROS DE PRODUCCION**

Nuestra área siempre estará alerta a cualquier variabilidad en las leyes de producción y por ello tomamos estas precauciones para detectar los imponderables que originen errores para ser remediados a tiempo y más aun cuando las tomas de muestras de planta difieren apreciablemente con los nuestros.

En el **(cuadro 01),** comparamos los resultados de los análisis de muestras primarias y contra muestras (duplicados), realizados a los taladros de producción, de ellas se obtuvo valiosa información que a continuación mencionare.

En el muestreo de duplicados en el Tajo Tentadora se tomaron aleatoriamente 74 muestras duplicadas, provenientes de 16 proyectos de voladura teniendo los siguientes resultados:

- 99.26% de exactitud entre los valores promedios finales de oro total.

- 100.23% de exactitud entre las determinaciones promedios finales de oro soluble entre las dos tomas analizadas.

Estos resultados estuvieron dentro de los rangos de confrontación con las muestras primarias tomadas en primera instancia, certificando de buena manera las determinaciones reportadas por el laboratorio de la Mina, dándonos la confiabilidad que el Departamento de control de calidad requiere para su trabajo.

En los **(gráficos 01 y 02)**, se observan los errores y tendencias de los valores de duplicados analizados en la **(tabla 01)**.

# **COMPARATIVO DE LEYES DE DUPLICADOS**

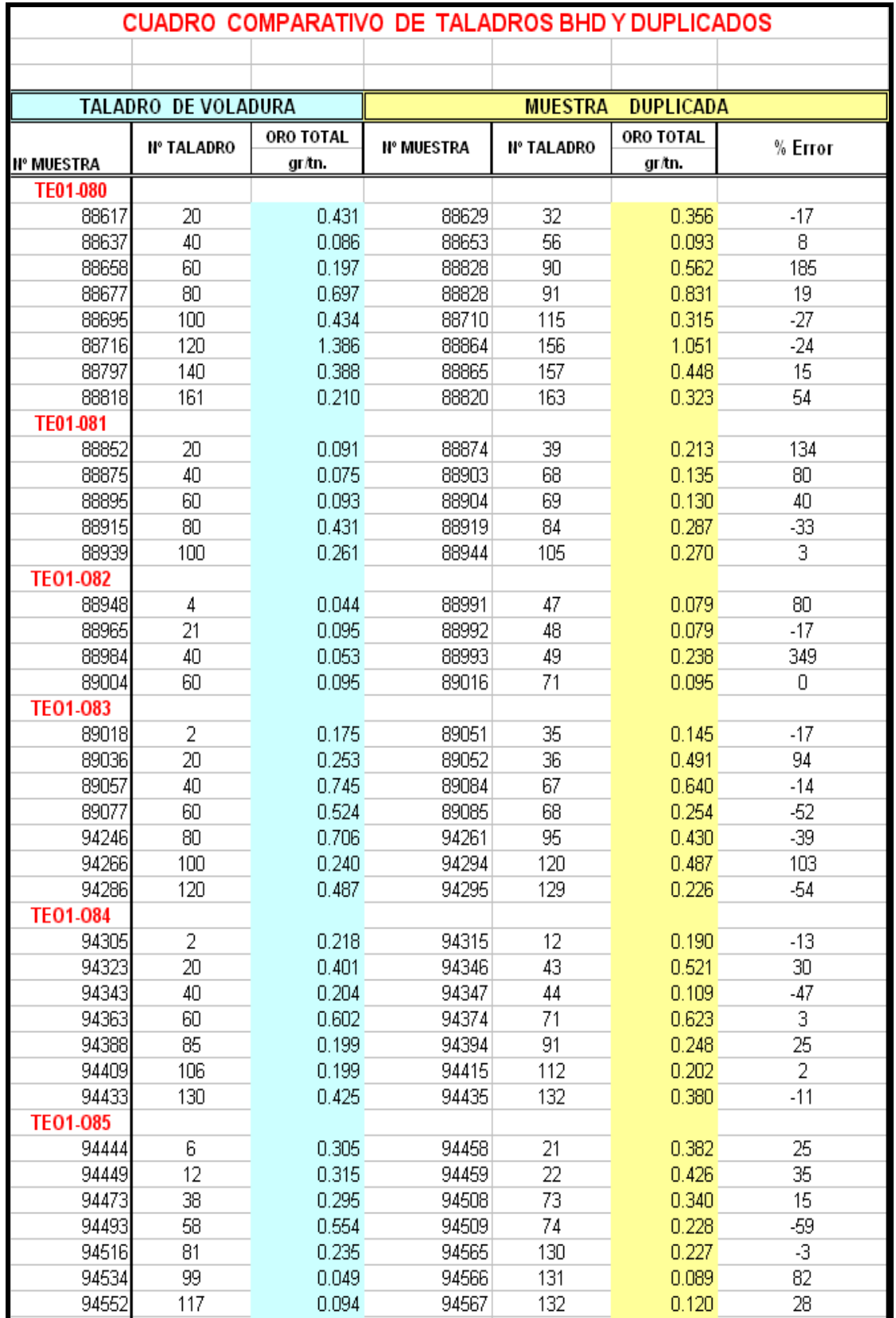

**Tabla 01**

# **ERROR RELATIVO**

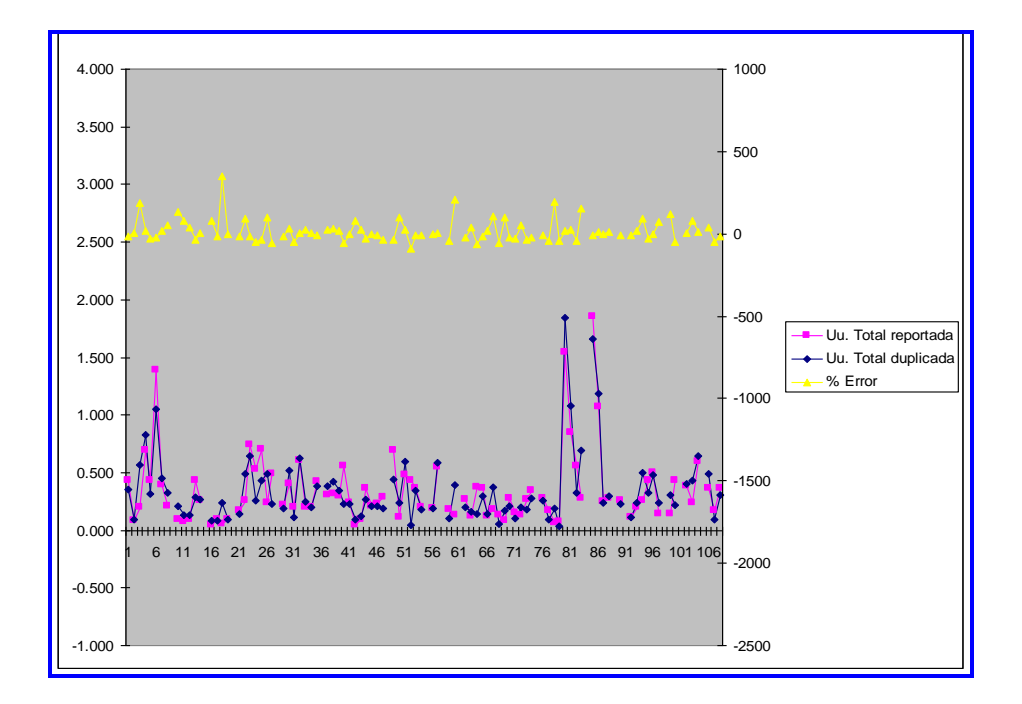

**Grafico: 01 Muestra el error relativo de tomas de taladros duplicados.**

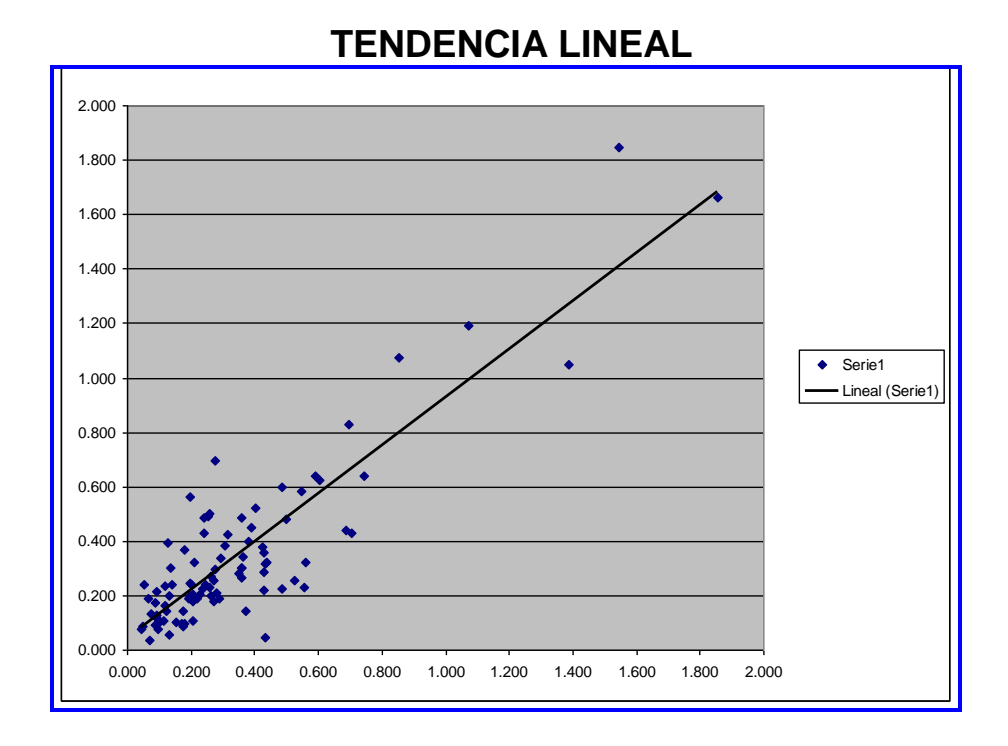

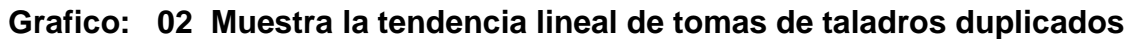

# **CAPITULO VI METODOLOGIAS PARA EL CONTROL DE LA CALIDAD EN NUESTROS PROCESOS (QAQC)**

Una de las formas para comprobar la calidad (leyes) en nuestras muestras, es considerar las nociones de exactitud y precisión y aplicarlos para el control del Laboratorio por parte nuestra.

## **6.1 PRECISION**

Es la habilidad de repetir consistentemente los resultados de una medición en condiciones similares.

## **6.2 EXACTITUD**

Es la proximidad de una medición a un valor "real" o aceptado como "apropiado".

Ver (**figura 13**).

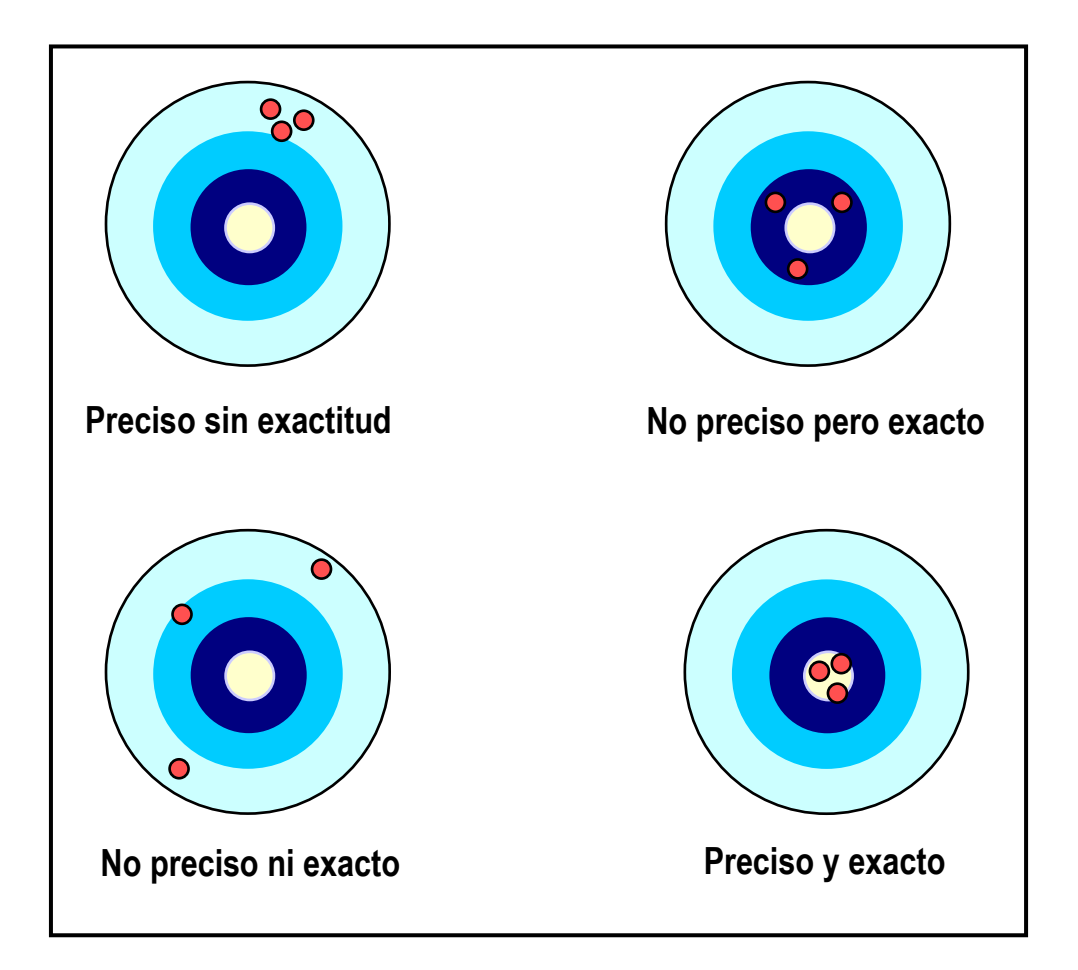

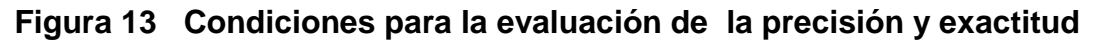
#### **6.3 EL QAQC EN EL CONTROL DE NUESTRAS MUESTRAS**

Las prácticas QA/QC con respecto al muestreo y análisis en Santa Rosa se limitan a proporcionar ocasionalmente, duplicados de desechos gruesos y duplicados de pulpa a un laboratorio secundario, que a veces incluye entregas de blancos y materiales de referencia estándares. Se recomienda utilizar un segundo laboratorio como parte del procedimiento QA/QC, pero solo para análisis de verificación de pulpas, que es usual para evaluar la exactitud del laboratorio principal. Los desechos gruesos nunca deben ser usados con este fin, ya que la alta varianza de submuestras representa una fuente de perturbaciones significativa

AMEC recomienda que un programa completo QA/QC se implemente en la mina, el diseño principal de un programa QA/QC es garantizar que los datos generados sean de una naturaleza y estándar tales que puedan ser utilizados para futuras estimaciones de recursos y control de ley. Para poder garantizar un nivel de calidad deseado, un programa QA/QC debe incluir una serie de procedimientos de control que deben ser monitoreados y analizados continuamente, para que cualquier problema o inconsistencia pueda ser identificado y corregido en su etapa inicial.

La mayoría de los problemas que ocurren con los programas de muestreo y de bases de datos son errores involuntarios o sesgos introducidos por medio de la recolección de muestras, la preparación de muestras y los análisis. Otros problemas incluyen la falta inicial de entendimiento del modelo geológico y de los controles en la mineralización, un muestreo incorrectamente diseñado o procedimientos de preparación de muestras para un estilo de mineralización o tamaño de grano en particular, o procedimientos analíticos incorrectos. Con bastante frecuencia, estos problemas sólo se identifican con el tiempo a medida que se obtienen más datos sobre una propiedad y por lo tanto, se obtiene más confiabilidad en su interpretación.

El programa QA/QC debe incluir procedimientos de muestreo in-situ, la inserción de blancos, estándares y duplicado y su envío en lotes de muestras al laboratorio principal de la Mina y a otro secundario, el manejo de análisis, el logueo geotécnico y el geológico, la seguridad y transporte de muestras, organización, manejo y análisis de los datos geológicos, geotécnicos y de pruebas que se están recolectando.

Un aspecto común de un programa QA/QC debe incluir la inserción al azar de diversos tipos de control de muestras. Algunos de estos deben ser tomados en cuenta o adoptados por el personal de Comarsa en el emplazamiento durante el proceso de muestreo.

Estos incluyen:

**6.3.1 MUESTRAS GEMELAS**.- estas muestras se envían para evaluar la homogeneidad de la mineralización y la varianza del muestreo. En un programa de perforación, la muestra de la mitad original del testigo será dividida nuevamente en dos y un cuarto representará la muestra original y el otro cuarto representara la muestra gemela (el valor de intervalo real será el promedio de ambas determinaciones).

En el muestreo de canal, la muestra gemela se toma de un canal paralelo, lo más cerca posible a la ubicación original y siempre deben ser analizadas en el laboratorio principal.

**6.3.2 DUPLICADOS GRUESOS.-** Son duplicados de preparación, o divisiones de algunas muestras tomadas inmediatamente luego de la primera división y separación; estas muestras deben registrar la varianza del sub-muestreo. Los duplicados gruesos siempre deben ser analizados en el laboratorio principal.

**6.3.3 BLANCOS GRUESOS.-** Son muestras gruesas de material sin valores; estas muestras deberán indicar si la contaminación se produce durante la preparación. Los blancos gruesos deben ser procesados inmediatamente después de las muestras altamente mineralizadas, y siempre deben ser analizados en el laboratorio principal.

El personal de Técnico incluirá las muestras de control adicionales, previamente procesadas en los lotes de envío, respetando la secuencia de la muestra preestablecida. Estas muestras incluyen:

**6.3.4 DUPLICADOS DE PULPA**.- Son duplicados de la misma pulpa interna, que constituyen una segunda división de muestras finalmente preparadas, analizadas rutinariamente por el laboratorio principal, reenviadas al mismo laboratorio bajo un número o código de muestra diferente, estas muestras deberán ser indicadores de la reproducibilidad o precisión de análisis.

**6.3.5 BLANCOS DE PULPA**.- Son muestras de material pulverizado sin valores; estas muestras deberán indicar si alguna contaminación ha ocurrido durante el análisis. Los blancos de pulpa deben ser insertados inmediatamente después de muestras altamente mineralizadas. Cuando se insertan muestras de blancos, se debe aplicar el siguiente orden: luego de una muestra altamente mineralizada, el primero debe ser un blanco de pulpa, y enseguida un segundo un blanco grueso. Los blancos de pulpa deben ser insertados en los lotes correspondientes al laboratorio principal y secundario.

**6.3.6 MUESTRAS ESTANDARES.-** Son llamados materiales de referencia certificados (CRM), o también materiales de referencia estándares (SRM), son muestras con leyes

**52**

muy bien establecidas, y son preparados bajo condiciones especiales por laboratorios comerciales certificados.

Estas muestras son usadas para estimar la exactitud del análisis, junto con las muestras de verificación. Se recomienda que se usen al menos tres muestras estándares: un estándar de baja ley, con un valor cercano al corte de yacimiento (0.20 ppm); un estándar de media ley, con un valor cercano a la ley promedio del yacimiento (0.40 ppm), y un estándar de alta ley ( >1.0 ppm). Las muestras estándares deben ser insertadas en los lotes correspondientes al laboratorio principal y secundario.

**6.3.7 MUESTRAS DE VERIFICACION**.- Son duplicados de pulpas externas, y se crean por divisiones secundarias de muestras finalmente preparadas, analizadas rutinariamente por el laboratorio principal, reenviadas a un laboratorio secundario, con un número diferente de muestra; estas muestras deben utilizarse para estimar la exactitud del análisis, junto con los estándares.

Las verificaciones de siempre deben ser llevadas a cabo en el laboratorio principal luego de cada etapa de chancado y pulverización, al igual que en el laboratorio secundario, para controlar la calidad del proceso de preparación.

Además de los propósitos especificados, las muestras de control deben ser útiles para advertir sobre posibles mezclas producidas durante la manipulación. Aunque la proporción de las muestras de control puede ser ajustada durante el programa, dependiendo de los resultados, y deben constituir aproximadamente entre el 20 al 25% del total de las muestras.

Las proporciones individuales recomendadas de muestras de control se presentan en la **(tabla 02).**

Sin embargo, el programa QA/QC no debe limitarse a tan solo insertar muestras de control en los lotes de prueba. Una abundancia de datos se generará de las muestras gemelas, duplicados, blancos y estándares que requerirán una revisión y evaluación sistemática. Una combinación de diagramas de dispersión X-Y, diagramas de precisión, diagramas de frecuencia cumulativa, tablas de control, etc., se usará durante el análisis de los datos QA/QC.

Dependiendo de los resultados de esta revisión, algunas acciones serán necesarias, tales como repeticiones de análisis, reetiquetado de muestras (en caso de confusiones), etc. Solamente después de que un lote es considerado como final, puede ser formalmente aceptado e incluido en la base de datos y utilizado para estimar recursos.

**53**

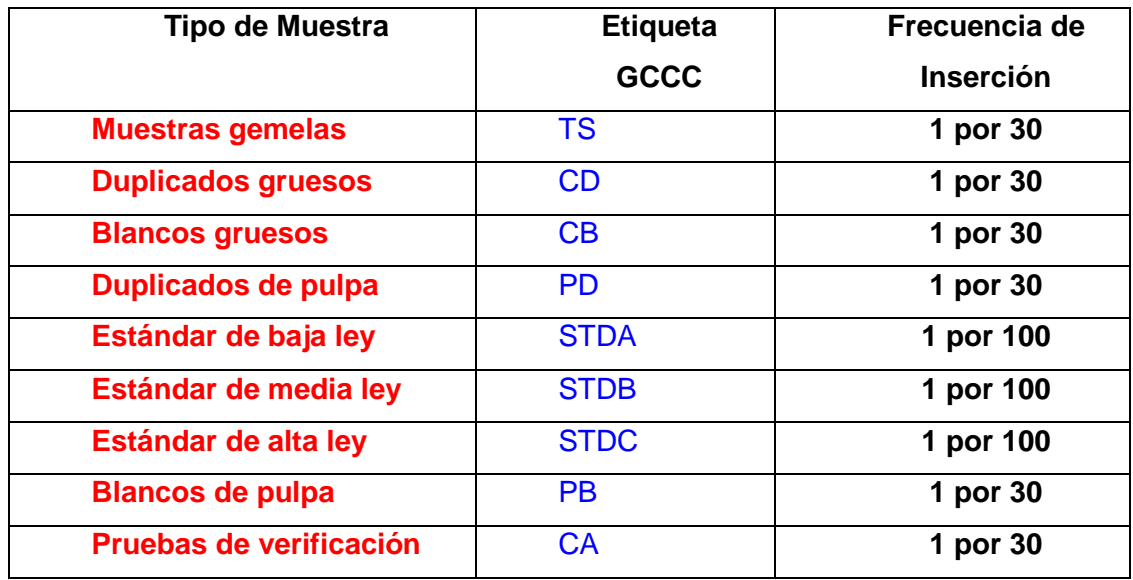

#### **Tabla 02 Frecuencia de Inserción Recomendada de las Muestras de Control**

## **6.4 DIAGRAMAS QAQC PARA EL CONTROL DE NUESTROS PROCESOS**

## **6.4.1 DIAGRAMA DE PARETO**

#### **6.4.1.1 Introducción**

El diagrama de Pareto consiste en una grafica de barras ordenadas de mayor a menor, donde cada barra representa el peso que tiene cada uno de los factores que se analizan. El objetivo del diagrama de Pareto es representar información de manera que facilite la rápida visualización de los factores con mayor peso para reducir, su influencia en primer lugar. Por lo tanto, es un grafico que muestra visualmente que situaciones son más importantes.

#### **6.4.1.2 Para qué utilizarla:**

- Para priorizar acciones necesarias para resolver problemas complejos.
- Para separar los "pocos y vitales" de los "muchos y triviales".
- Para separar la causas que contribuyen a un problema en importantes y no importantes.
- Para medir la mejoría después de realizar los cambios siguientes.

#### **6.4.1.3 Cuando utilizarla:**

▪ Cuando se analicen datos por grupos con objeto de revelar pautas desconocidas.

- Cuando sea necesario ordenar una serie de problemas o condiciones en orden de importancia.
- Cuando sea necesario relacionar causas y efectos, comparando un grafico de Pareto clasificado por causas con otro clasificado por defectos.
- Cuando se evalué una mejora comparando los datos anteriores a esta con los posteriores.

# **6.4.1.4 Como utilizarla:**

- Seleccionar aquellos problemas que quieren compararse y ordenarse mediante:
	- a) Tormenta de ideas
	- b) Utilización de datos ya existentes
- Seleccionar la unidad de medida estándar de comparación:
	- a) Coste
	- b) Frecuencia
- Obtener los datos necesarios en cada categoría.
- Comparar la frecuencia o coste de cada categoría con el resto de categorías.
- Registrar las distintas categorías de izquierda a derecha en el eje horizontal y en orden de frecuencia o coste decreciente.
- Dibujar una barra (rectángulo) encima de cada categoría cuya altura represente la frecuencia o coste correspondiente a la misma. Aun no siendo necesario para realizar el análisis, en ocasiones el grafico de barras se complementa con lo siguiente:
	- a) Los datos originales de frecuencia o coste se representa en una escala del eje vertical, izquierdo, utilizando un eje vertical a la derecha del grafico en el que se representan los mismos valores en una escala de porcentajes. En este caso, es necesario asegurarse que las dos escalas están coordinadas, es decir la frecuencia o costes totales a la izquierda deben corresponder con el 100% a la derecha, la frecuencia o coste mitad a la izquierda con el 50% a la derecha, etc.
	- b) Desde la esquina superior derecha del rectángulo mayor y moviéndose en sentido creciente de izquierda a derecha, se traza una línea que representa la frecuencia acumulada de las categorías. Sirve de ayuda a la hora de contestar a preguntas del tipo: "¿Qué cantidad, respecto del total, acumulan las tres primeras categorías?".

En la **(tabla 03)**, define la matriz causa efecto, y en el se indica los procesos más importantes dentro del área, en la primera fila (Rango) se coloca un puntaje según su importancia cuyo valor varía del (1 al 10), luego se compara cada fila y columna y en su celda correspondiente se colocara un valor a la relación, si ellos tuvieran una influencia directa se colocara un valor alto (del 05 al 10) y si su influencia fuera inversa se colocara un valor bajo (de 01 al 05).

Con esta comparación se identificara las causas raíces, que para nuestro caso seria la limpieza de plataformas, cartografiado de taladros y la toma de muestra ver **(gráfico 03).** Y si nosotros logramos mejorar estos procesos entonces podemos mejorar sustancialmente todos los procesos que dependan de ellos.

En el **(gráfico 04)**, identificamos las causas detalladas de las consecuencias de nuestros procesos, en la que el resultado final de todo ello es la creación de los polígonos de mineral y la recuperación del oro.

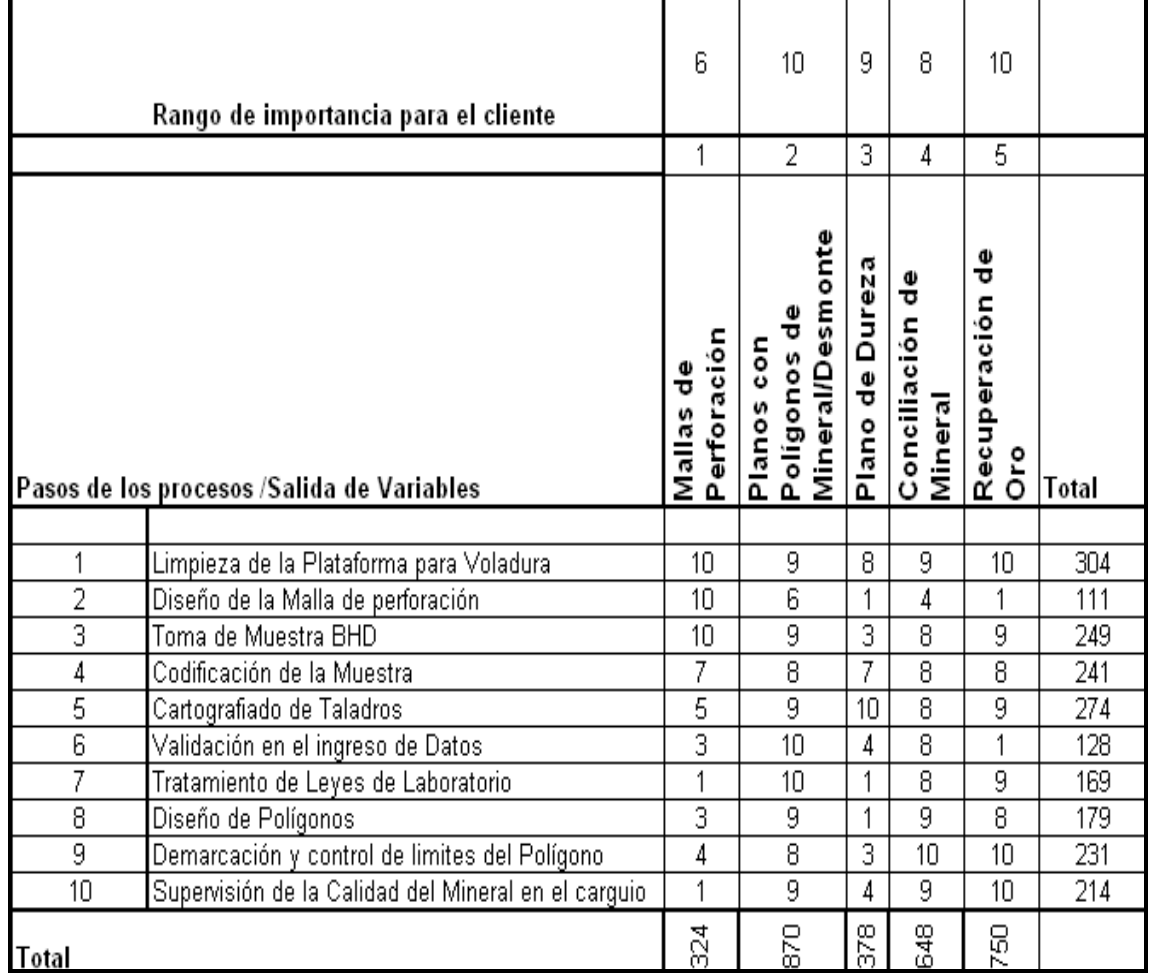

**Tabla 03 Matriz Causa y Efecto para definir problemas en los procesos de Ore** 

**Control**

# DIAGRAMA DE PARETOS DE PASOS EN EL PROCESO DE ORE CONTROL

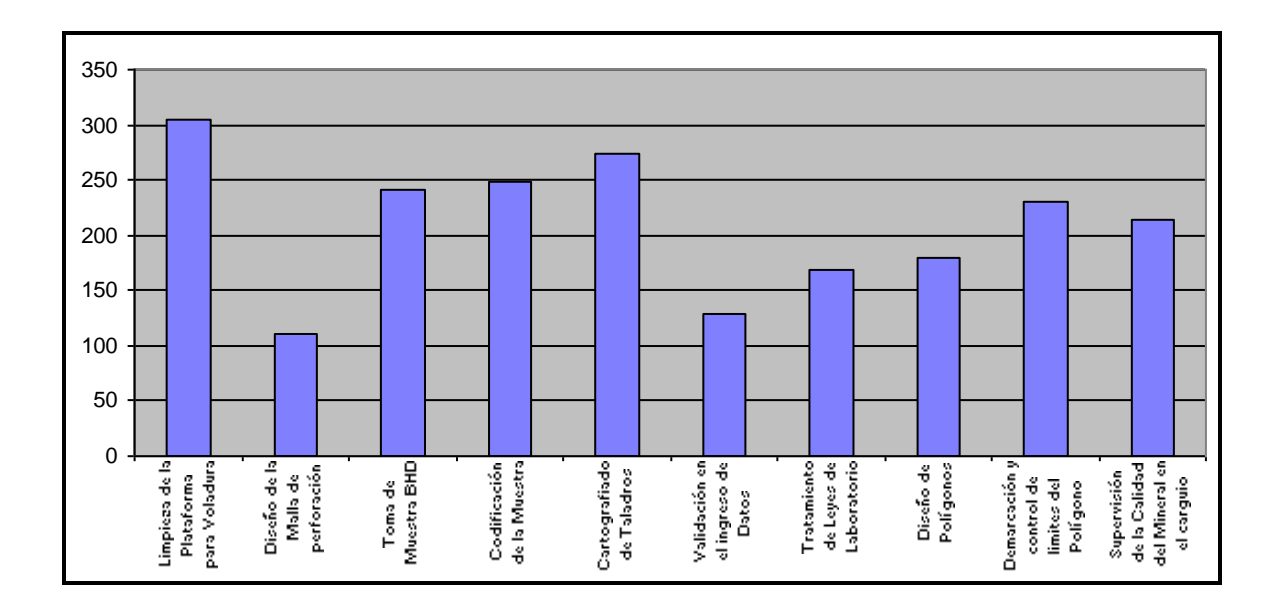

**Gráfico 03 Identificación de las causas raíces en los procesos de Ore Control**

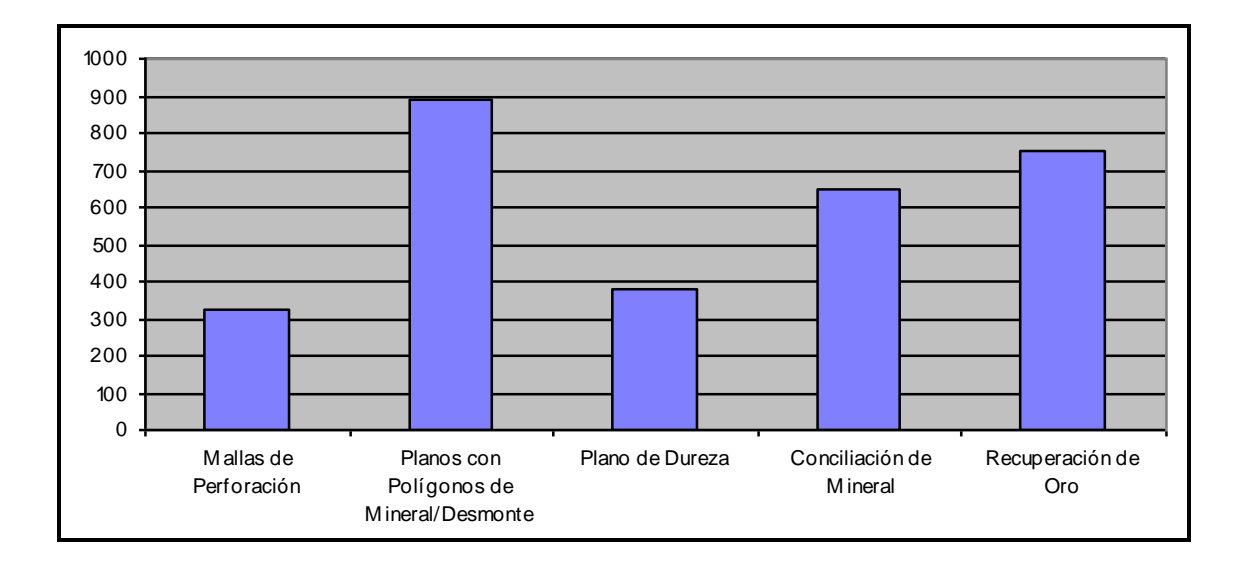

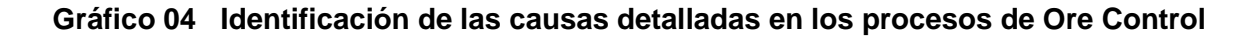

# **6.4.2 DIAGRAMA DE ISHIKAWA**

#### **6.4.2.1 Introducción**

Al diagrama de Ishikawa también se le conoce como diagrama de causa-efecto o diagrama de pescado.

El objetivo de este tipo de diagrama es de encontrar las posibles causas de un problema.

Esta herramienta se utiliza para relacionar causas y efectos. Se puede utilizar para estructurar el resultado de una sesión de tormentas de ideas.

De una forma imediata, ordena ideas de acuerdo a unas categorias predefinidas.

# **6.4.2.2 Para qué utilizarla:**

- Para identificar características y parámetros claves.
- Para identificar las distintas causas que afectan a un problema.
- Para lograr entender un problema por parte de un grupo.

#### **6.4.2.3 Cuando utilizarla:**

- En el despliegue de características claves.
- En la búsqueda de las causas posibles de un problema.
- Para la organización de los resultados de una sesión de tormentas de ideas.
- En la identificación de las fuentes de variación de un proceso
- En la realización de un diseño de experimentos.

## **6.4.2.4 Como utilizarla:**

- Establezca y acuerde con el grupo de trabajo la definición del problema objeto de la discusión. Esta definición constituirá el "efecto".
- Mediante una sesión de tormentas de ideas, determine las categorías más importantes de causas del problema. Si existe algún problema en este punto, recuerde que un efecto en particular puede estar relacionado con numerosas causas, no obstante suele ser practico resumir en las siguientes categorías principales, por ejemplo:
- Escribir el **"efecto"**, dentro de un recuadro, a la derecha de una pizarra u otra superficie de presentación. Trace una línea horizontal que ocupe toda la pizarra y que termine en la caja donde se encuentre representado el efecto.
- Escriba las causas principales determinadas en el paso anterior al final de líneas oblicuas que parten de la línea horizontal mencionada antes. Un

diagrama de causa efecto bien detallado tiene la apariencia de una espina de pescado., de allí su nombre alternativo de diagrama de espina de pescado.

• Mediante una sesión de tormentas de ideas, genere todas las posibles causas del problema. Pregúntense: ¿Por qué sucede esto? Conforme vayan apareciendo las ideas, el facilitador las escribirá como subcausas relacionadas con las distintas causas principales. En el caso de que exista más de una relación, cada subcausa puede escribirse en más de una posición.

# **6.4.2.5 Análisis:**

- Asegurarse de que la cadena causa/efecto tiene sentido lógico.
- Comprobar si existe alguna causa principal que tenga menos de tres subcausas. En caso afirmativo, revisar el proceso.
- Comprobar si existe alguna causa principal que tenga, de una forma apreciable, menos subcausas que las otras causas principales. En caso afirmativo, revisar el proceso.

# **6.4.2.6 Otras consideraciones:**

- No se debe ir más allá del área de control del grupo que esta participando en la construcción del diagrama de causa y efecto para evitar la frustración de sus miembros.
- Utilizar el menor número posible de palabras en las definiciones.
- Asegurarse de que todo el mundo conoce y esta de acuerdo con el planteamiento del problema.

A continuación presentare la aplicación de este método en 02 diagramas de pescado (Ishikawa), donde resume todas las causas clasificadas de nuestros 02 principales procesos "problema", ver **(figura 14)** "Limpieza de mallas de perforación", ver **(figura 15) "**Muestreo de Taladros BHD".

Estos diagramas son muy prácticos y sirven de mucho, porque nos muestra punto por punto en su respectiva categoría su efecto para realizar una determinada labor, la cual tiene un valor inmediato para la mejora continua de nuestros procesos y la calidad de nuestro mineral.

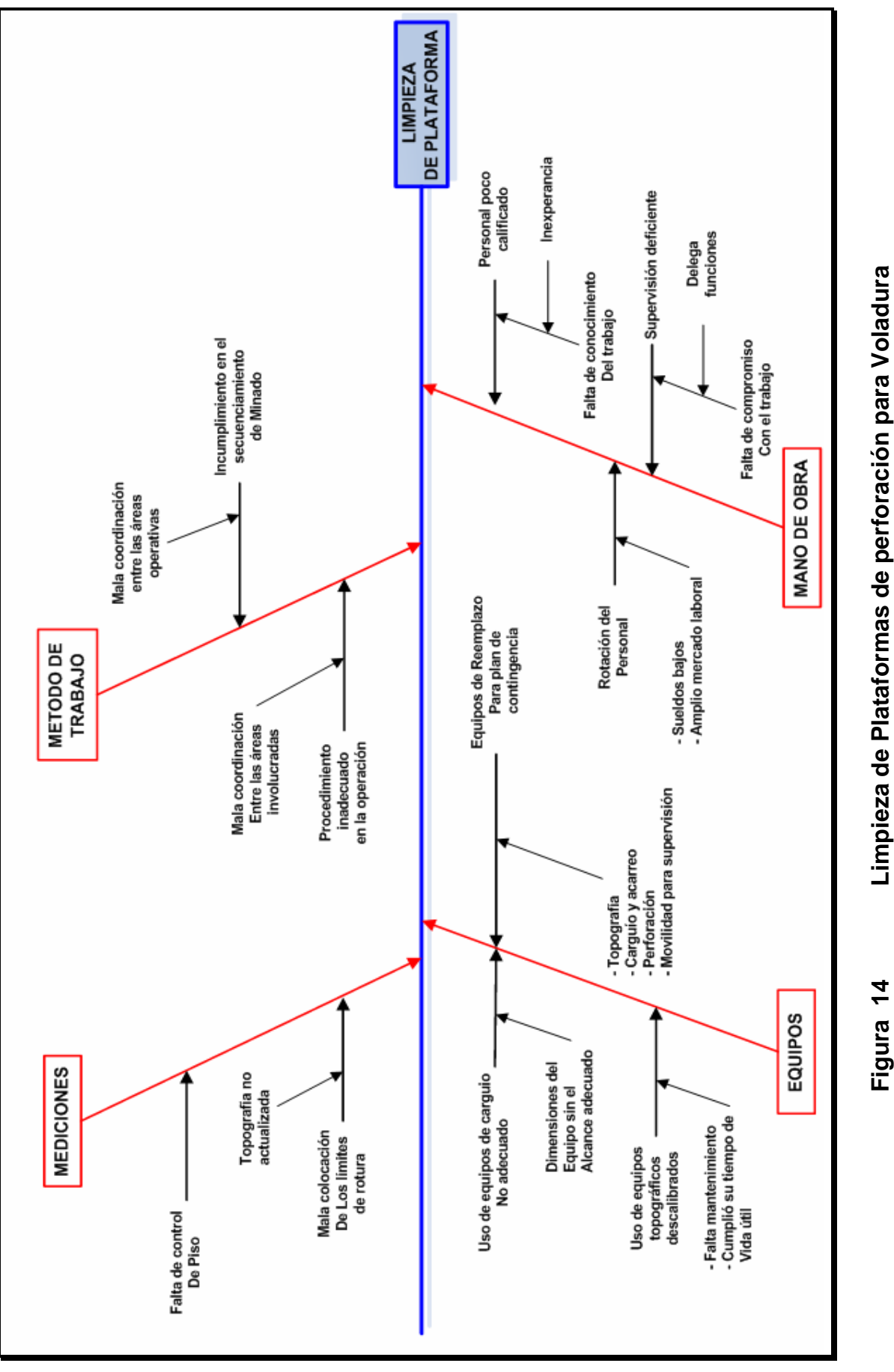

Limpieza de Plataformas de perforación para Voladura **Figura 14 Limpieza de Plataformas de perforación para Voladura**

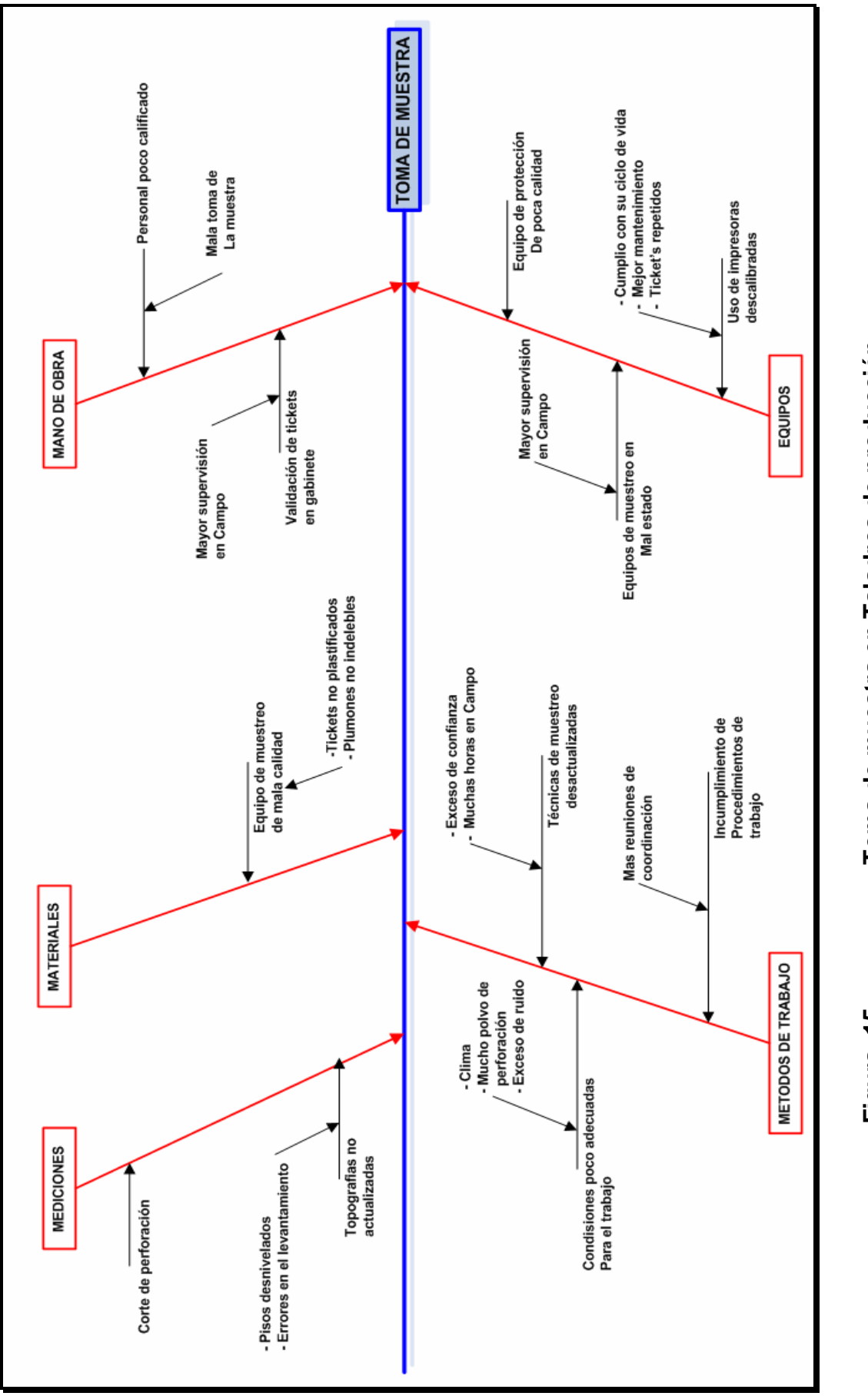

Toma de muestra en Taladros de producción **Figura 15 Toma de muestra en Taladros de producción** 

Figura 15

# **CAPITULO VII ESTUDIO PARA DETERMINAR EL METODO DE MUESTREO EN TALADROS DE PRODUCCION**

#### **7.1 FACTORES QUE DETERMINAN EL METODO DE MUESTREO**

Todos los factores pueden ser reunidos en dos grupos, los geológicos y los demás. A los primeros pertenecen el tipo de sustancia útil, dimensiones y estructura de los cuerpos mineralizados, el grado y carácter de variabilidad de la mineralización, las estructuras y texturas de las menas, las propiedades físicas de las menas y minerales; a los otros factores pertenecen: el objetivo del muestreo, el grado de conocimiento del depósito, volumen y condiciones de ejecución de los trabajos, productividad y costo de los trabajos de muestreo, criterio geológico-minero. A fin de cuentas la forma de la toma, debe proporcionar representatividad al muestreo y un alto efecto económico.

A continuación presentare los diferentes métodos de muestreo realizados en los taladros BHD para determinar cual de ellos es el más representativo y práctico para usarlos en las mallas o plataformas de perforación, y que nos asegure un alto grado de confianza.

# **7.2 METODOS DE TOMA DE MUESTRA EN TALADROS BHD REALIZADOS EN SANTA ROSA**

#### **7.2.1 TODO EL CONO**

Este método consiste en tomar todo el detritus del cono y llevarlo al laboratorio para su análisis, en si es el método de mas confiabilidad en la estimación de leyes pero tiene el inconveniente que el peso del detritus acumulado puede ser muy grande (120 kilos), el cual depende al tipo de roca que esta cortando, por ejemplo cuando el terreno es compacto la muestra es moderada, cuando es fracturado la muestra es mayor como para colocarlos en 15 bolsas (por taladro), lógicamente esto seria poco practico y antieconómico realizarlos, así como para el laboratorio de la mina procesarlos ya que allí esta llegando entre 300 a 400 taladros que multiplicados por 15 bolsas nos daría una cantidad muy elevada y los datos procesados demorarían demasiado.

#### **7.2.2 DE PARTICULAS NO DEPOSITADAS EN EL CONO**

Cuando se perfora un taladro de voladura se produce una segregación de partículas las mas pesadas precipitan al suelo y las mas livianas van a la

atmósfera, a estas ultimas las llamamos partículas no depositadas en el cono, ver **(foto 18).**

Como parte de la campaña que realizamos para asegurar la calidad de nuestras muestras, analizamos estas partículas finas para determinar algún sesgo de esta muestra no analizada además de corroborar nuestro método de muestreo.

Estas partículas capturadas en suspensión, van al laboratorio determinando leyes muy parecidas a las del muestreo por canales, demostrando que el oro se encuentra esparcido casi homogéneamente desde partículas menores a 2.0 mm.

A continuación mencionaremos las principales características que presentan al momento de muestrearlas.

1.- Es realizado solo en épocas secas, no es conveniente hacerlas cuando hace mucho viento, porque la muestra se contaminaría con las partículas en suspensión de los otros conos perforados a su alrededor, ni tampoco realizarlas en épocas lluviosas debido que estas partículas en suspensión precipitarían cayendo a la plataforma contaminada.

2. Algunas máquinas perforadoras tienen un dispositivo que captan estas partículas, en este caso el muestreo puede realizarse todo el año, otras utilizan un ciclón donde sale la muestra mezclada más homogénea y sin pérdida de material, pero lamentablemente en la mina no contamos con ninguno de estas dos formas de toma de muestra.

3.- Su recepción es más fácil y económica anulando de esta manera el tiempo de chancado primario y secundario en el laboratorio, facilitando los procesos de preparación y reducción de muestra en laboratorio, dándonos determinaciones mucho más rápidas.

4.- El muestrero tiene que estar atento a cualquier cambio de dirección en el viento o ha cualquier atrapamiento de tubería o caída de roca en el pozo ya que esta acción hace que la máquina sople (Inyección de aire comprimido) y bote a superficie gran cantidad de finos, quitando la representatividad de la muestra.

5.- Es poco representativa en peso, ya que solo se capta entre 50-200 gramos, variando este al tipo de roca que este cortando.

6.- Por la poca representatividad que posee, ya que es una muestra segregada y por su tamaño es difícil de ser descrita geológicamente.

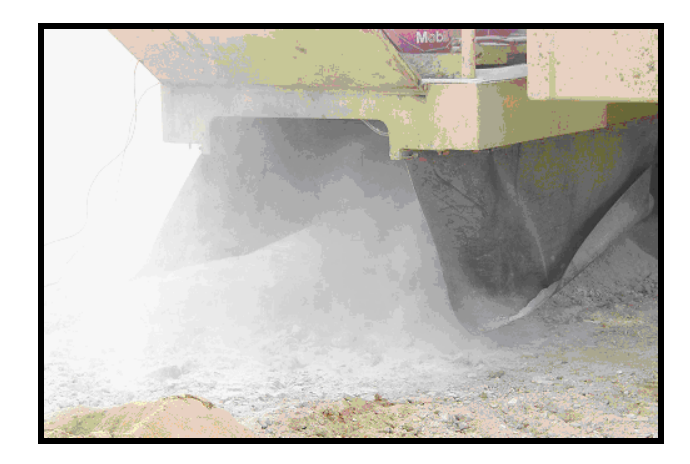

 **Foto 18 Detritus de perforación llevado por el viento**

Por todas las características citadas determinamos, que este método no es representativo para ser usado por nuestro personal muestrero.

# **7.2.3 CANAL EN CRUZ**

Esta técnica es la que cotidianamente usamos y que nos ha dado la mejor representatividad. A continuación detallare las principales ventajas y desventajas que presentan al realizarlas.

1.-Se podrá hacerlas en cualquier temporada del año, para ello las superficies de perforación deben ser entregadas limpias y niveladas, principalmente en temporadas de lluvias.

2.- Es lo suficientemente representativo del conjunto salvo que la Mena sea muy friable.

Cuando perforamos bancos de 8.0 m, obtenemos un peso entre 6-8 kilos, este peso es manejable para ser analizado por el Laboratorio de la Mina.

3.- Es el más adecuado para el cartografiado de taladros de voladura BHD, ya que al realizar los canales se observa el detritus segregado en capas estratificadas o niveles, unos encima del otro, ver **(foto 19),** facilitando de esta manera la descripción litológica, alteraciones y la mineralización que se presenten con el detritus de perforación.

4.- El muestreo de conos se realizara al momento de culminar cada taladro, para evitar la dilución del material en suspensión de los taladros de su alrededor.

5.- El cono se divide en 04 partes (cuartiles) y en cada uno de ellos se realiza 04 canales ortogonales, cabe resaltar que los conos que se depositan en superficie (al pie de su collar) por lo general adoptan una forma esférica por diversas razones, que a continuación detallare:

- Dirección del viento, derrumbe hacia un extremo de la columna del pozo, excesiva salida del aire comprimido hacia un lado, perforadora desnivelada etc. ver **(Figura 16)**.

6.- Por el detritus que expulsa, facilita su tratamiento y preparación en el laboratorio, al no tener pesos y granulometrías con fragmentos muy grandes.

7.- Este método es el más representativo a las leyes de la Mina, además serán muy similares a las que saldrán de la planta de tratamiento.

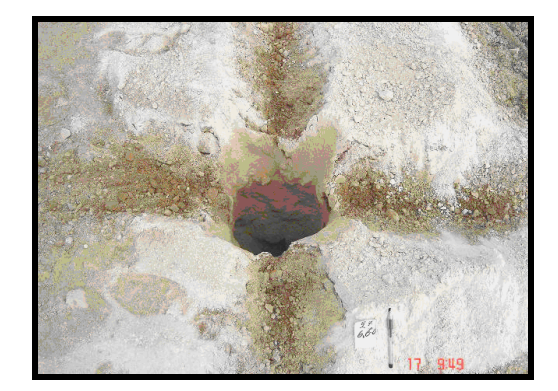

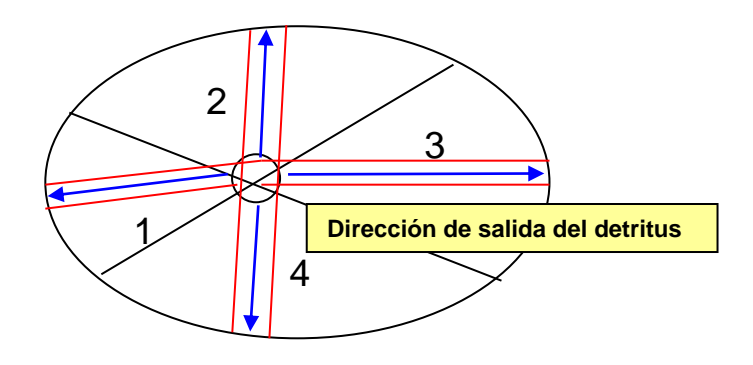

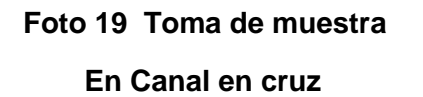

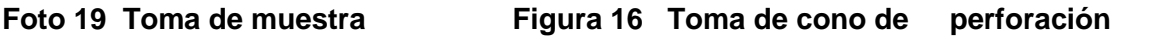

En el mes de Julio del año pasado, hicimos una prueba en 49 taladros de blast hole, provenientes de diferentes mallas de perforación ubicados en los 03 tajos de la mina.

Aquí comparamos las tomas de muestra de todo el cono, con las de canales en cruz, realizados en el mismo taladro, los promedios parciales para el muestreo en **"Cono Total"** fueron 156 ppm y para el **"Canal en Cruz"** fue de 139 ppm, dándonos una precisión del 89.10% Ver **(tabla 02)**.

Ante esta casi similaridad con un error del 10% en su contenido metálico, ver **(gráfico 05)** determinamos que es aceptable para nuestro de yacimiento debido a las bajas leyes con la que trabajamos, ver **(gráfico 06)** establecimos el método de canales en cruz como representativo para ser utilizado por nosotros en el muestreo de producción de taladros blast hole para voladura.

# **CUADRO COMPARATIVO DE LEYES DE CONO TOTAL VS CANALES**

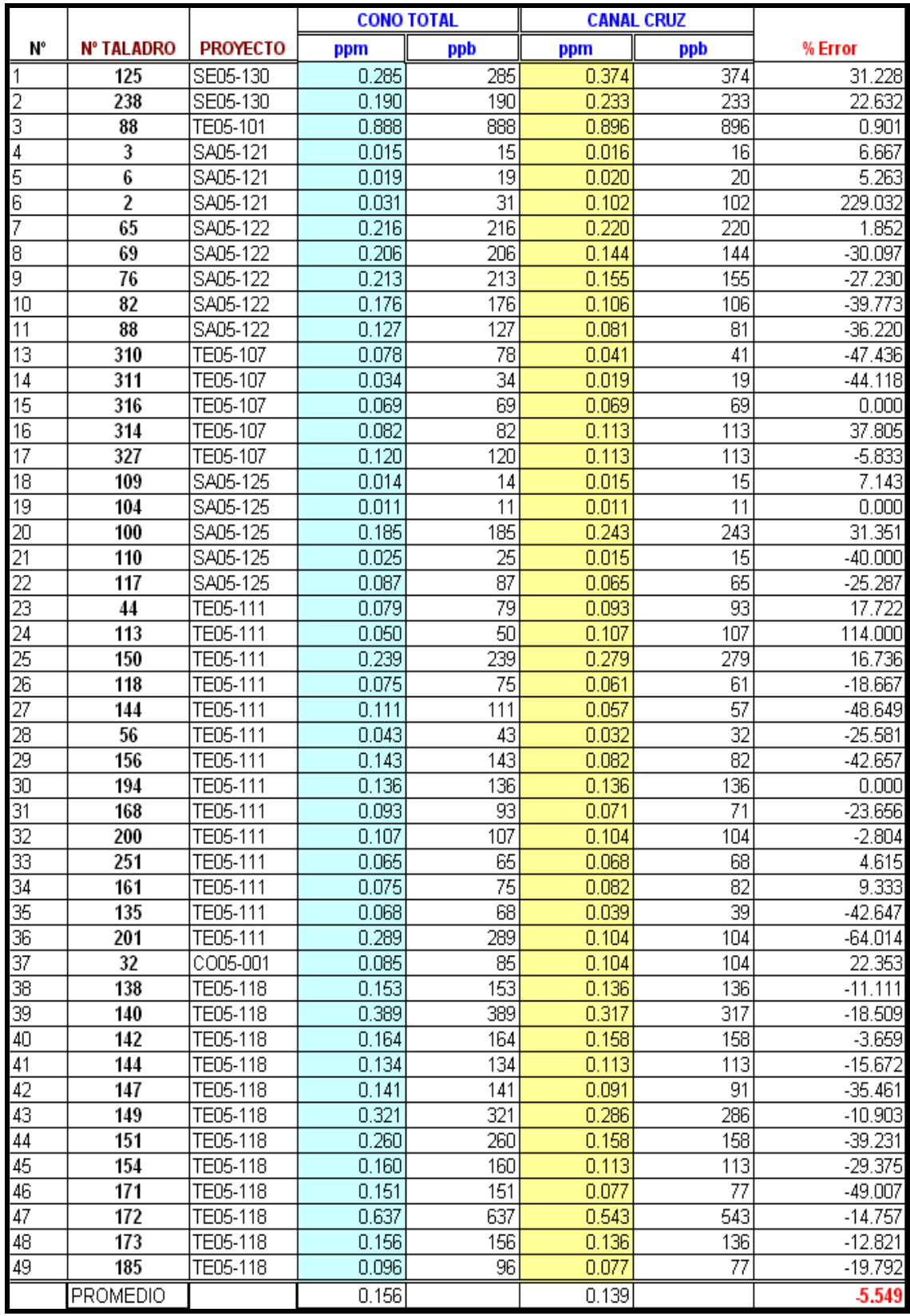

**Tabla 02**

# **ERROR RELATIVO**

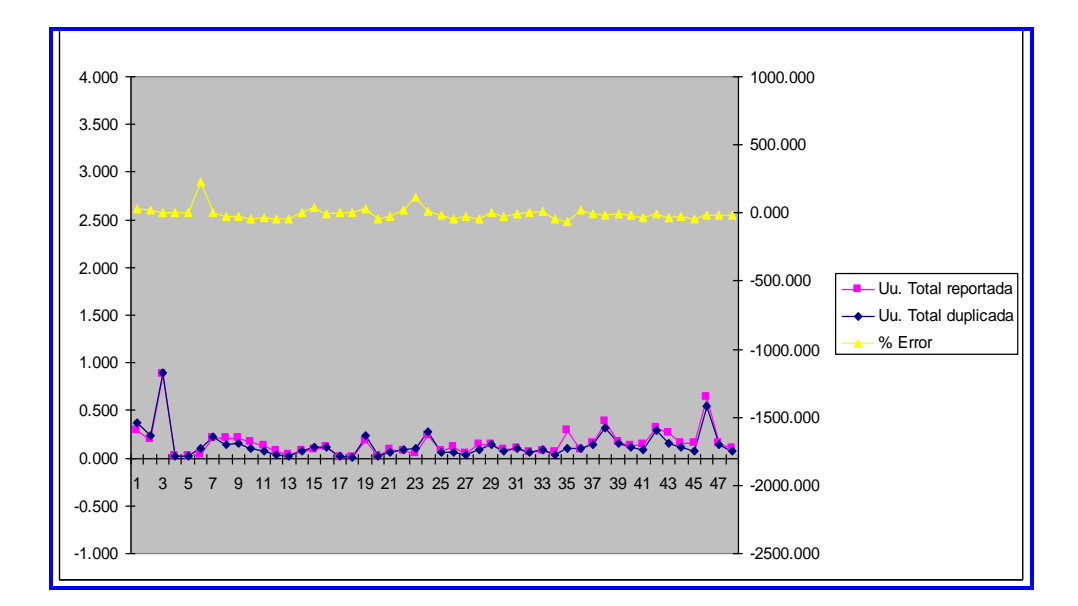

**Grafico: 05 Muestra el error relativo entre la toma del Cono total versus la toma de Canal en cruz.**

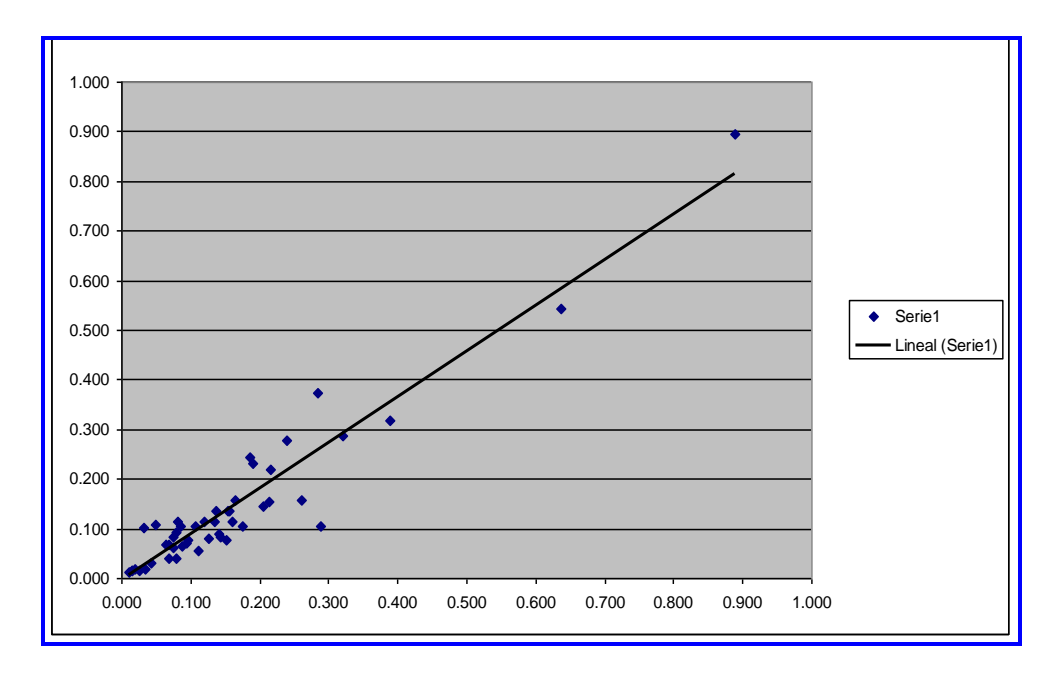

# **TENDENCIA LINEAL**

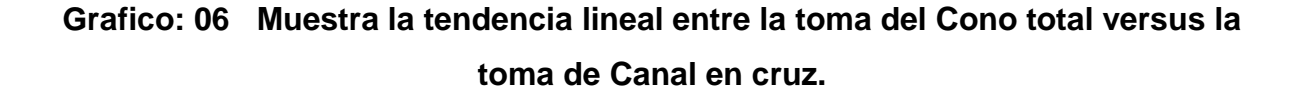

# **CAPITULO VIII EL CONTROL DE CALIDAD EN LAS OTRAS AREAS**

Nosotros trabajamos de manera coordinada con diversas áreas involucradas en nuestro trabajo, aquí mencionaré un resumen de las principales actividades que realizamos con ellas. Ver **(figura 17)**.

**8.1 CON LABORATORIO QUIMICO.-** Durante el proceso de perforación de taladros de producción, tenemos con ellos una estrecha comunicación referente a los análisis o determinaciones que realizan.

Normalmente el laboratorio procesa entre 300 a 350 taladros por día, estas muestras son codificadas en ticket especiales con códigos de barras, las cuales son captadas por una pistola scanner ingresando al sistema de información minera (SIM), la cual actualiza la información ingresada por ellos en forma automática.

Las determinaciones por oro soluble sale en 04 horas y otras 04 horas más por oro total por la demora del método de vía seca, ellos también realizan otros tipos de análisis para otras áreas como Geología Mina, Exploraciones, Planta y Investigaciones metalúrgicas.

#### **8.1.1 PREPARACION DE MUESTRAS PARA SU ANALISIS**

Antes de cualquier prueba o ensayo con una muestra es necesario realizar con ella algunas acciones como su secado, chancado y pulverizado y prepararlas para tal fin.

Generalmente las muestras iniciales pesan algunos kg., y algunos de sus fragmentos tienen 5x10<sup>-2</sup> m., y para las investigaciones de laboratorio hay que reducirlas hasta 100-150 g., y pulverizarlas hasta mallas -200, si el caso así lo requiera.

**Secado.-** Casi siempre es necesario secarlas ya que las muestras tomadas de detritus de barrenos blast holes presentan algún porcentaje de humedad. A veces el material esta tan húmedo, que durante el chancado es capaz de formar una masa lodosa que rellene el área de trabajo en las chancadoras, pulverizadores y cribas, lo que dificulta o hace inviable la preparación. El esquema normal de tratamiento de la muestra para su análisis se confecciona a partir del supuesto que el material de la muestra esta seco.

**Chancado y Pulverizado**.- Para los análisis químicos y mineralógicos, por lo común sólo es necesario parte de la muestra inicial, (alrededor de 120-180 g.), la que debe ser

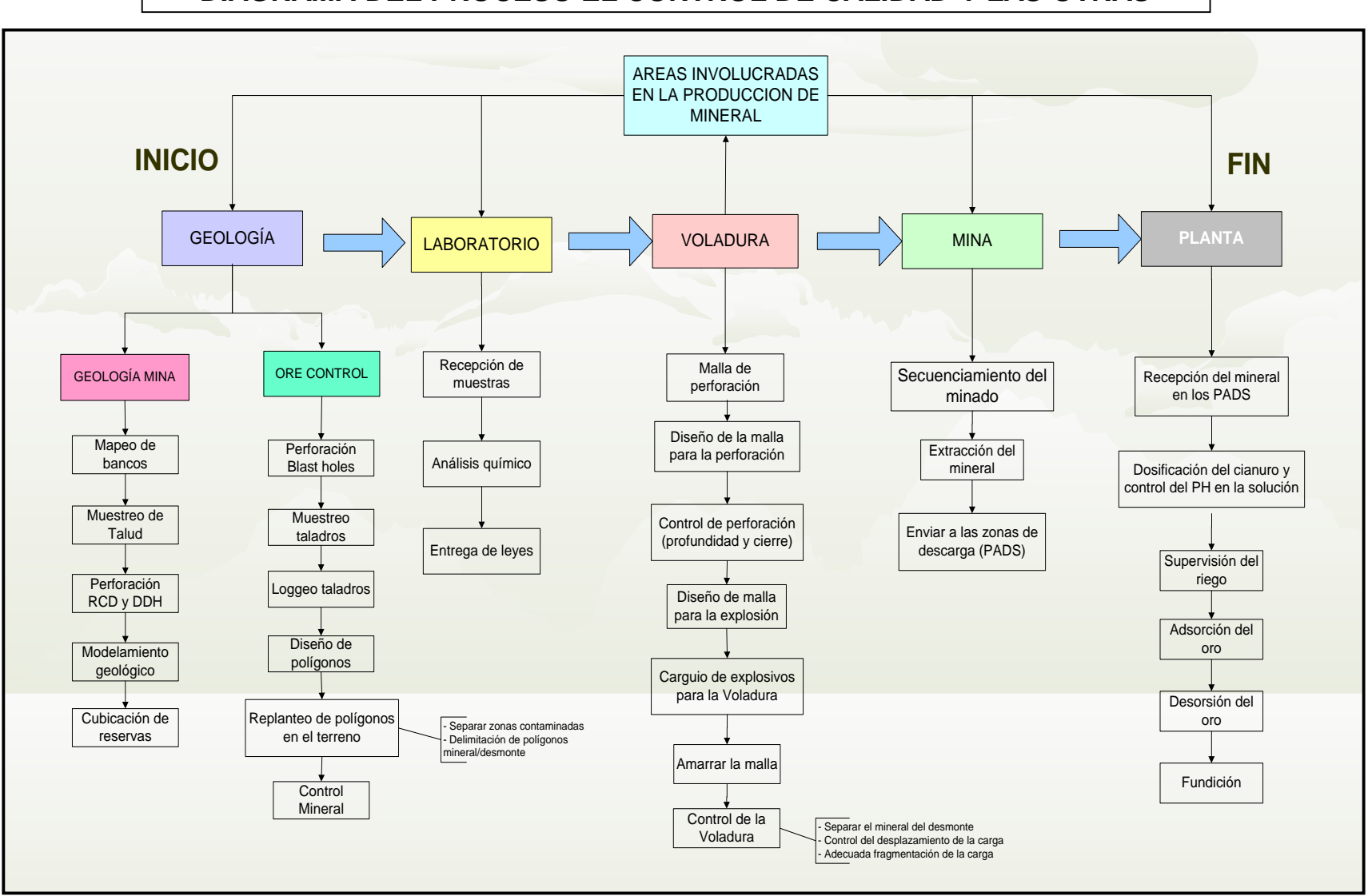

# **PROCESOS DE LAS AREAS DE PRODUCCION EN MINA DIAGRAMA DEL PROCESO EL CONTROL DE CALIDAD Y LAS OTRAS**

siempre semejante a la muestra inicial, manteniendo la misma cantidad de partículas, que conformen una masa homogénea. Esa masa homogénea se obtiene de la muestra inicial, con fragmentos de diferentes dimensiones, solo a condición de su chancado hasta conseguir fragmentos de mayor tamaño y el subsiguiente cuidadoso mezclado.

La **(foto 20),** nos muestra el proceso de preparación de una muestra de producción en la Mina Santa Rosa.

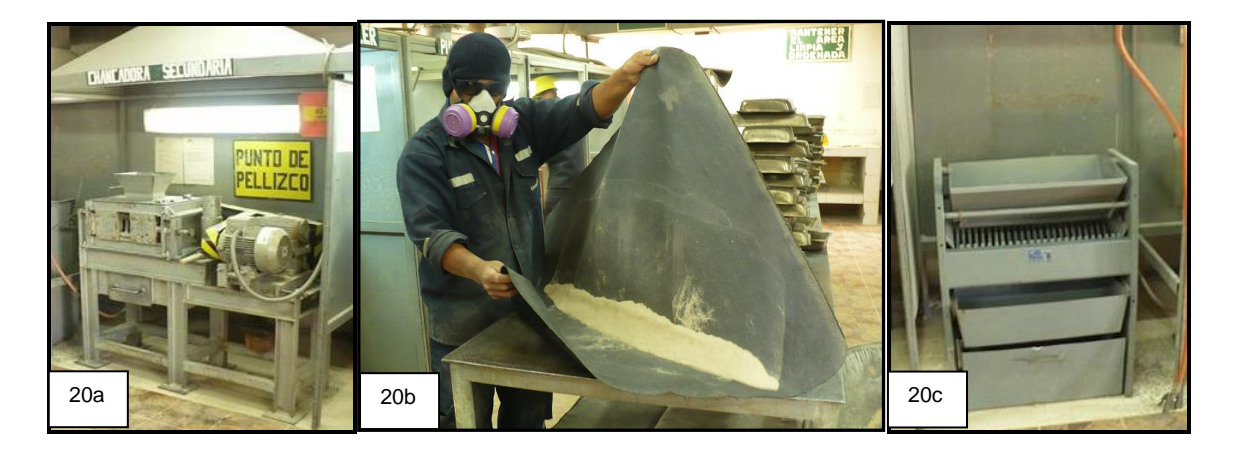

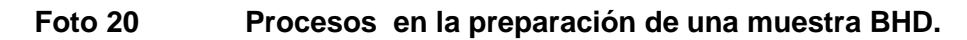

**20a-** El chancado para reducir el tamaño de las partículas, 20**b-** El roleo para homogenizar la muestra, 20**c-** El cuarteador riffle para reducir el peso de la muestra.

Este laboratorio se encarga de llevar las muestras a la malla adecuada para su análisis.

Los procedimientos que se detallaran son creados y modificados por los geólogos. Ver **(figura 18)**.

1. Las muestras son recepcionadas por el personal de preparación de muestras, para su pesado (el peso promedio de las muestras de producción es de 8.0 Kg.).

2. Luego son homogenizadas, para su chancado primario el cual se realiza con chancadoras de quijadas reduciéndolo hasta el tamaño -1/4``.

3. Del chancado primario las muestras pasan al chancado secundario, el que con una chancadora de rodillo lleva al material a malla -10´´.

4. El paso siguiente en este proceso es el cuarteo que se realiza con un muestreador de Jhonson aquí se colecta 02 kilos de muestra, 01 kilo queda como contramuestra la cual es almacenada. Y para el análisis tomamos 400 gr. de muestra que es secada a 150ºC.

5. Después del secado la muestra es pulverizada hasta la malla -200 y se cuartea, siendo enviados 200 gr. a los laboratorios externos para su análisis cuando lo requiere el área de control de calidad y los otros 200 gr. es analizado por el laboratorio de la Mina, a este tipo de muestras se les llama pulpas.

6. Normalmente se envía al laboratorio SGS, el cual analiza las muestras por oro y plata por el método de oro cianurado. (AuCN).

# **8.1.2 QAQC en el Laboratorio Químico.**

Todas las muestras producidas por exploración, control de mineral, producción y actividades de planta son analizadas por oro total y soluble localmente en el laboratorio de Comarsa, el cual está bien equipado y con instalaciones adecuadas para realizar este tipo de trabajo, trabajando las 24 horas del día, los 365 días del año.

Las muestras se procesan de acuerdo con su fuente, implantándose dos circuitos paralelos:

Un circuito para muestras de producción y otro circuito para muestras de geología.

Alrededor de 150 muestras pueden ser preparadas y analizadas diariamente en cada circuito, siendo la capacidad total diaria de 300 análisis.

Luego de secar a una temperatura aproximada de 105º Celsius, se realizan las divisiones primarias y secundarias cuando se consideran necesarias. Sin embargo, las pruebas granulométricas no se realizan como de costumbre para hacer una evaluación objetiva del tamaño del grano. Más adelante, las muestras se homogenizan, dividen y luego se pulverizan.

En el laboratorio se insertan dos blancos y dos muestras estándares internas dentro de cada lote de 50 muestras, el cual es preparado por nosotros en base a pulpas locales.

El laboratorio declara que también se utilizan tres estándares Rocklabs (OXM-16, OX-123 y OXE-21), los duplicados de pulpas también se insertan en los lotes, con las siguientes frecuencias: 10% para lotes de producción, y 20% para lotes de exploración.

El Au total es analizado por Análisis de Fuego (FA por sus siglas en inglés) con una Absorción Atómica (AA), donde el Au soluble se analiza por un método de extracción de cianuro. Los resultados para oro soluble se pueden lograr cuatro horas después de que la muestra es insertada en el sistema. La espectrometría de AA también se usa para el análisis de Ag.

A pesar del hecho de que el laboratorio ha implementado un programa interno de QA/QC, sus resultados no son evaluados adecuadamente ni regularmente. AMEC procesó los resultados del duplicado de pulpa para el 2004 y 2005 (hasta la fecha). Tan solo 4% de los pares no se encuentran dentro del nivel de precisión aceptable de 10%, evaluado de

acuerdo con el método hiperbólico, por lo tanto, la precisión analítica del laboratorio de la mina Santa Rosa puede ser evaluada como satisfactoria. Sin embargo, no existen referencias disponibles para evaluar su exactitud.

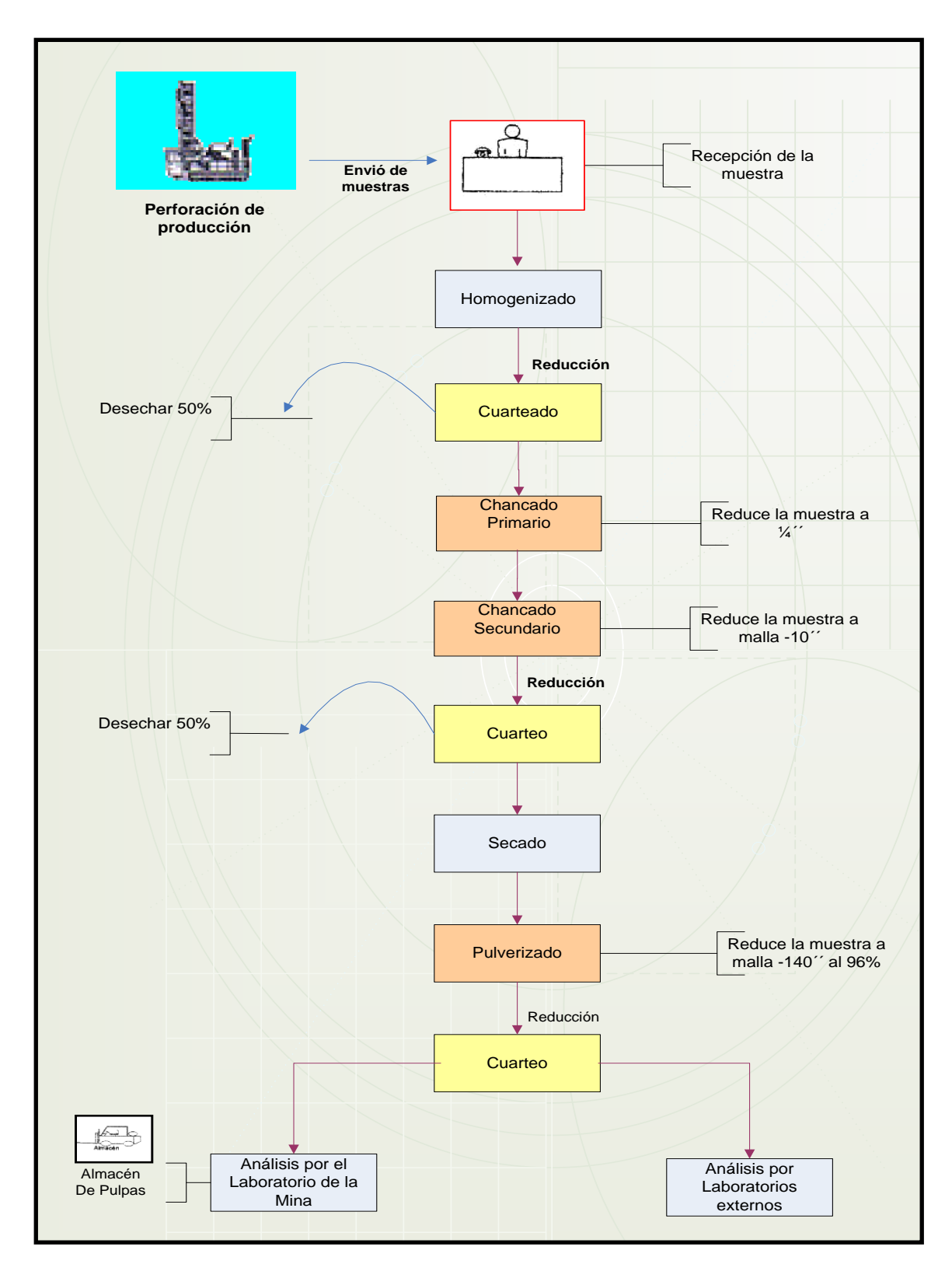

 **Figura 18 Diagrama del proceso de preparación de muestras**

**8.2 CON TOPOGRAFIA.-** Este departamento realiza el levantamiento topográfico de los taladros antes del disparo, luego emiten un reporte en Excel (coordenadas) y otro en Autocad (Sketch gráfico), de la malla de voladura y con esta información se sale al campo.

También colocaran las coordenadas de los polígonos del proyecto disparado, para ello nuestro equipo delimitador realizara las demarcaciones previas por mineral y desmonte a fin de tener listo dicho proyecto para su extracción.

El departamento de topografía coordina constantemente con el Jefe de Guardia de Operaciones Mina y con el Jefe de Ore control.

Las actividades que desarrolla en mina son:

- − Levantamiento topográfico de los taladros de voladura, ver **(foto 21)**.
- − Control de pisos en los frentes de avance para evitar la dilución del mineral.
- − Replanteo de los polígonos mineral y desmonte en los tajos.
- − Colocación de la línea de rotura, para determinar hasta donde esta el mineral y el desmonte después de la voladura.

Para sus funciones utilizan un equipo GPS Trimble 4700 que se estaciona en la base Clarita que es un punto de primer orden colocado por el IGN (Instituto Geográfico Nacional) con coordenadas UTM.

Se tiene también un equipo estación total Leika TCR-1100 que trabaja con prismas y se usa en las ocasiones en que por factores climáticos no se usa el GPS.

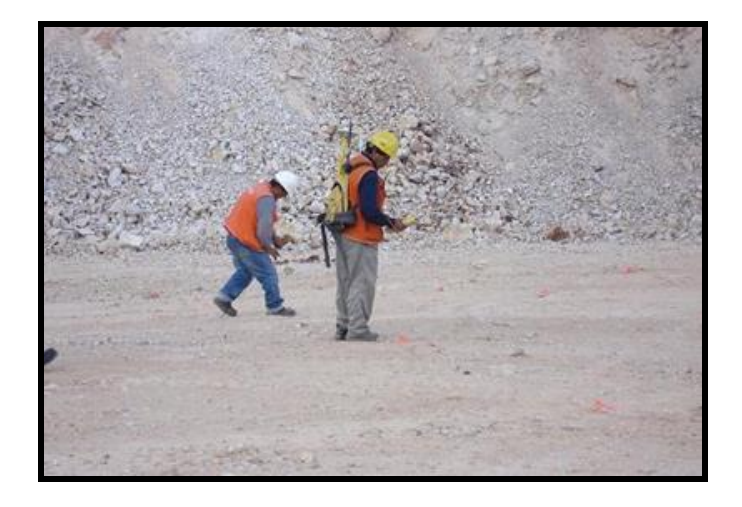

# **Foto 21 Topógrafos levantando la malla de perforación**

#### **8.2.1 Errores en los levantamientos topográficos**

Todas las operaciones en topografía están sujetas a las imperfecciones propias de los aparatos, dispositivos o elementos, a la capacidad propia de los operadores de los mismos y a las condiciones atmosféricas; por lo tanto ninguna medida en topografía es exacta en el sentido de la palabra. No hay que confundir los errores con las equivocaciones. Mientras que los errores siempre están presentes en toda medición debido a las limitaciones aludidas, las equivocaciones son faltas graves ocasionadas por descuido, distracción, cansancio o falta de conocimientos. El equivocarse es de humanos, pero en topografía se debe minimizar o eliminar, ya que esto implica la repetición de los trabajos de campo, lo cual incrementa el tiempo y los costos, afectando la eficiencia y la economía.

Es necesario conocer los tipos y la magnitud de los errores posibles y la manera como se propagan para buscar reducirlos a un nivel razonable que no tenga incidencias nefastas desde el punto de vista práctico. Los errores deben quedar por debajo de los errores permisibles, aceptables o tolerables para poder garantizar los resultados los cuales deben cumplir un cierto grado de precisión especificado. El error es la discrepancia entre la medición obtenida en campo y el valor real de la magnitud. Las causas de los errores pueden ser de tres tipos:

> **8.2.1.1 Instrumentales:** debido a la imperfección en la construcción de los aparatos o elementos de medida, tales como la aproximación de las divisiones de círculos horizontales o verticales, arrastre de graduaciones de un tránsito o teodolito, etc.

> **8.2.1.2 Personales:** debido a limitaciones de los observadores u operadores, tales como deficiencia visual, mala apreciación de fracciones o interpolación de medidas, etc.

> **8.2.1.3 Naturales:** debido a las condiciones ambientales imperantes durante las mediciones tales como el fenómeno de refracción atmosférica, el viento, la temperatura, la gravedad, la declinación magnética, etc.

> Cuando se hacen cálculos a partir de mediciones hechas en campo, las cuales ya tienen errores, se presenta la propagación de esos errores, que se pueden magnificar y conducir a resultados desagradables o no esperados. Para el estudio de los errores se dividen en dos tipos: sistemáticos y accidentales.

> > **73**

#### **8.2.1.4 Errores Sistemáticos o Acumulativos**

Son los que para condiciones de trabajo fijas en el campo son constantes y por lo tanto son acumulativos, tales como la medición de ángulos con teodolitos mal graduados, cuando hay arrastre de graduaciones.

En la medición de distancias y desniveles con cintas mal graduadas, cintas inclinadas, errores en la alineación, errores por temperatura tensión en las mediciones con cinta, etc. Los errores sistemáticos se pueden corregir si se conoce la causa y la manera de cuantificarlo mediante la aplicación de leyes físicas.

#### **8.2.1.5 Errores accidentales, aleatorios o compensatorios**

Son los que se cometen indiferentemente en un sentido o en otro, están fuera del control del observador, es decir que las mediciones pueden resultar mayores o menores a las reales. Existe igual probabilidad que los errores sean por exceso o por defecto (positivos o negativos). Tales errores se pueden presentar en los siguientes casos: Apreciación de fracciones en lecturas angulares en graduaciones de nonios o vernieres, visuales descentradas de la señal por oscilaciones del cordel de la plomada, interpolación en medición de distancias, colocación de marcas en el terreno, etc.

Muchos de estos errores se eliminan porque se compensan, se reducen con un mayor cuidado en las medidas y aumentando el número de repeticiones de la misma medida. Los errores aleatorios quedan aún después de hacer la corrección de los errores sistemáticos

**8.3 CON OPERACIONES MINA.-** Es el área con el que coordinamos la extracción del mineral y desmonte durante las 02 guardias del día.

Con ellos realizamos el secuenciamiento del carguío a diario, ver **(foto 22)**, en Santa Rosa trabajamos con 12 a 13 frentes de carguío de los cuales 04 son de mineral y 09 de desmonte para dar cumplimiento con el programa de producción del mes que llega a mas de 5´000,000 de toneladas de material roto.

Ellos vigilan los ciclos de carguío y acarreo así como el peso del mineral que llevan a la descarga (pad´s).

**74**

El área cuenta con supervisores de Tajo, con quienes coordinamos la extracción de los polígonos de mineral, ellos a su vez están supervisados por el Jefe de Mina y la Superintendencia de operaciones.

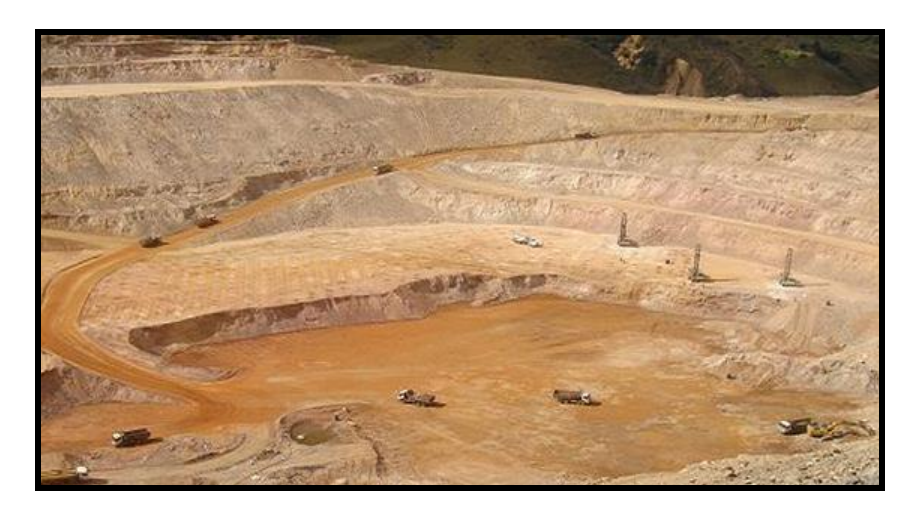

 **Foto 22 Minado en el Tajo Seductora**

En lo que respecta a equipos nosotros contamos con maquinarias pequeñas en comparación con otras minas pero su uso se adecua a nuestras operaciones.

El carguio de mineral y desmonte lo realizamos con cargadores frontales y excavadoras y el acarreo con volquetes Volvo NL12, Volvo Euclides R32 y Kenworth de 15m3.

Los tiempos para efectuar las operaciones depende de lo lejano que este el banco en el que se trabaja hacia los botaderos si es desmonte o al Pad cuando sea mineral.

Los parámetros de minado en los tajos de la Mina Santa Rosa son:

Ver **(tabla 05)**.

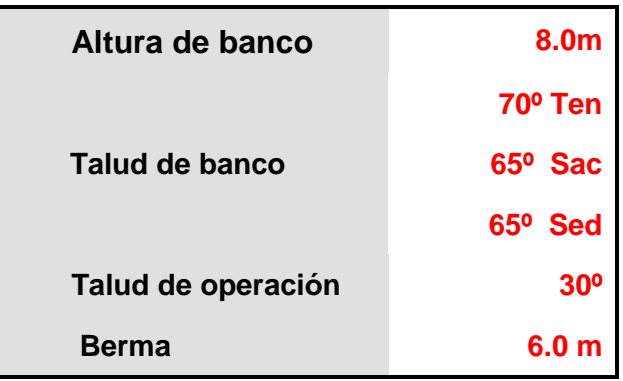

 **Tabla 05**

**8.4 CON GEOLOGIA MINA**.- Con ellos detallamos la información geológica actualizada para poder incrementar la eficiencia en las operaciones mineras y asignar las áreas a perforar en base al modelo de bloques.

**8.4.1 Mapeo Geológico-** Se realiza el mapeo litológico, estructural y las alteraciones en las caras de las secuencias sedimentarias de los bancos minados dentro de los Tajos; así como la elaboración de secciones geológicas que recopila toda la información extraída de campo.

El mapeo se realiza a escalas 1:1000 y en casos específicos 1:500. La información recopilada se transfiere a secciones de orientación NE y NW lo que permite una mejor interpretación de la geología de nuestro yacimiento, la interpretación de la mineralización se realiza con polígonos en base a información de taladros RCD y de Blast Hole.

Y como consecuencia mayor certeza en la construcción del modelo geológico y en el cálculo de Recursos y Reservas de Mineral.

**8.4.2 Modelamiento Geológico-** Se parte de los datos que obtenemos de Mina comenzando por los taladros de perforación diamantina (DDH), perforación de aire en reversa (RCD), taladros largos (proyectan 03 bancos abajo) y los taladros de BHD..

La construcción del modelo de bloques nos permiten la manipulación de la información contenida en estos a una escala local y pueden contener información tan diversa como: leyes, dureza, peso específico, RQD, litología, mineralización, alteración, metalurgia, etc.

Un bloque puede ser definido como el volumen básico de material más pequeño para el cual es práctico asignarle ley, tonelaje y valores geológicos.

Los parámetros usados en la determinación del tamaño básico son:

- Variabilidad de la ley.
- Continuidad geológica.
- Estabilidad de taludes.
- Tamaño de la operación.
- Tamaño de los equipos.

También se puede determinar el tamaño mínimo del bloque con Geoestadística y sus variogramas relacionados

 Un modelo de bloques necesita que contenga la mejor estimación posible del promedio de la ley en cada bloque (esto dará un soporte más lógico al momento de realizar el planeamiento).

Estos tres conceptos de datos, método e información, deben considerarse en la etapa de planeamiento para establecer un modelo eficaz y apropiado para estimar el mineral, existen varios métodos los principales son:

- Uso de polígonos
- Inverso de la distancia
- Geoestadísticos

Para proceder a una estimación de bloques por kriging es indispensable organizar la información de modo que pueda establecerse un orden y el inventario de las muestras a utilizar, así como de los bloques a estimar.

Para conseguir este objetivo es necesario crear un modelo geométrico de bloques y un modelo geológico del yacimiento.

Los modelos geológicos se utilizan para delimitar zonas dentro del depósito que posean características geológicas propias, luego aplicar la vario grafía dentro de cada zona para luego, de igual manera, proceder a un kriging por separado.

La construcción de un modelo geológico o zoneamiento de un depósito, comprende las siguientes etapas:

Delimitar a mano los contornos da cada zona geológica, por ejemplo zonas de alta ley separadas de las zonas de baja ley y de las zonas de desmonte.

Cumplida esta tarea y haciendo que el producto resultante sea utilizado por todos tan pronto como sea posible, el modelo de bloques se convierte en una poderosa herramienta que da precisión y sentido al planeamiento de minado.

Siempre tengan presente que la construcción de modelos es un trabajo dinámico y que se continuará haciéndose durante toda la vida de la mina y que cada nueva corrida se hará usando los datos más recientes.

La **(figura 19)** muestra el modelo de bloques para el nivel 483 del tajo Tentadora para Julio del 2007.

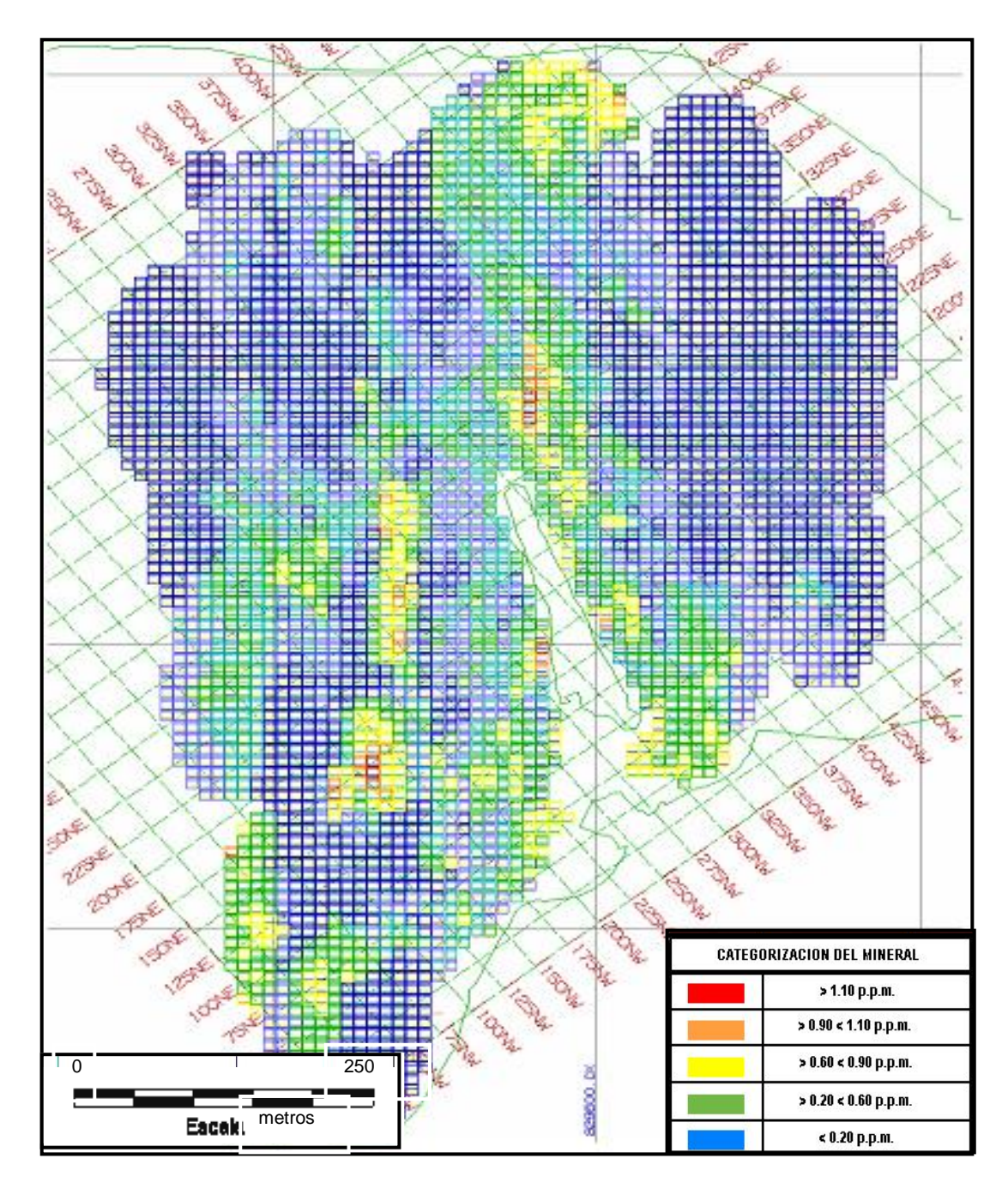

 **Figura 19 Modelo de bloques en Tentadora**

**8.5 CON VOLADURA.-** Con ellos coordinamos todo lo referente a la perforación de los taladros para producción, normalmente se le entrega mapas de dureza de la malla que es utilizado para el diseño de su malla de Volar.

En la mina trabajamos con dos sistemas de mallas la cuadrada y la triangular, la primera tiene una mala fragmentación pero la ventaja de ganar espacio y la segunda el espaciado entre taladros es reducido pero aseguramos la fragmentación del disparo, además

tendríamos más puntos de muestreo para reconocer mejor la mineralización de la zona, **ver (foto 23)**.

La fragmentación de la carga en la Mina es de suma importancia se recomienda en el disparo obtener granulometrías menores a 12 pulgadas en mineral, para su buena percolación al momento de su riego con cianuro.

Ellos coordinan con nosotros sobre problemas que tienen en la perforación, usualmente son los siguientes:

- El fuerte fracturamiento en las rocas en determinadas zonas del tajo, como producto del fallamiento.

- La fuerte silicificación, principalmente en cuarcitas y areniscas originan desgaste prematuros en las brocas, como ejemplo las rocas encontradas en el Norte y el Oeste del Tajo Seductora y el centro de Tentadora.

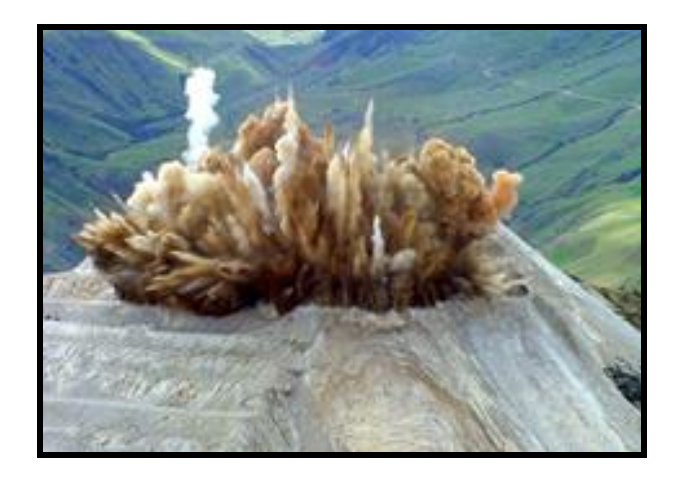

**Foto 23 Proceso de Voladura en la zona Este del Tajo Tentadora**

**8.6 CON PLANEAMIENTO** Está conformado por 4 ingenieros de Minas, ellos se encargan de la elaboración de los planes de minado, tanto de largo, mediano y corto plazo.

El plan de largo plazo elabora el diseño final en los diferentes tajos, para ello se realiza optimizaciones y diseños en cada semestre según sea los requerimientos de la Gerencia. El plan de mediano plazo o presupuesto se elabora en forma semestral, en el se señalan los objetivos de producción y los gastos que se tendrán como producto de realizar estas operaciones dentro de las diferentes áreas de la operación.

El plan de corto plazo, se elabora en forma mensual en el se señala las operaciones que deben realizarse para que la producción de mineral se realice en forma continua y de esta manera se alcancen los objetivos propuestos de producción.

Así mismo se encarga del diseño de los botaderos en base a parámetros geotécnicos, el diseño de accesos a las diferentes labores, elabora diseños preliminares de Pads de lixiviación, entre otros trabajos.

El departamento de planeamiento coordina de manera constante con el departamento de Operaciones Mina y el departamento de Control de Calidad para lograr sus objetivos.

# **CAPITULO IX CONCLUSIONES Y RECOMENDACIONES**

## **9.1 Conclusiones**

- 1. En Santa Rosa la mineralización se encuentra controlada por 02 sistemas de fracturamientos uno NS y el otro NW.
- 2. El conocimiento geológico del depósito es fundamental para detectar errores en el muestreo.
- 3. La calidad en la preparación de las muestras y la confiabilidad en el análisis son de gran importancia para la vida de la mina.
- 4. Supervisar constantemente el proceso de preparación de la muestra dentro del laboratorio.
- 5. Propiciar eventos donde se incluya el Control de Calidad.
- 6. Realizar actualizaciones constantes de nuestros procesos ya que el control de calidad, va variando con el progreso de la operación.
- 7. Con el Control de Calidad garantizamos el destino correcto del Mineral, evitando así su perdida y los costos innecesarios de lixiviación que darían materiales improductivos (Carbón, lutitas carbonosas y zonas argilicas) asegurándonos así que todas las toneladas recuperables lleguen al destino correcto (Pad de lixiviación).
- 8. Lograr que la reconciliación entre el modelo geológico y onzas producidas sea buena.
- 9. Monitorear el material estéril que van a los botaderos y así poder controlar posibles implicancias Medio Ambientales.

## **9.2 Recomendaciones**

- 1. Propiciar reuniones de Control de Calidad, las mismas que puedan ser con la participación de todas las áreas involucradas en la producción.
- 2. En los muestreos de taladros de producción evitar el muestreo asimétrico de los canales.
- 3. En las perforaciones de taladros evitar perforar con agua por la perdida de finos.
- 4. Validar mejor la base de datos de taladros, para su importación al Software Gemcom y en el realizar los polígonos de mineralización.
- 5. Utilizar personal mas calificado que garanticen el logro de parámetros óptimos de calidad.
- 6. Mantener actualizado la documentación de todos los procesos que el área realiza dentro de la Mina.
- 7. Enviar muestras de duplicados y blancos al laboratorio de la mina y compararlos con envíos paralelos a laboratorios externos.
- 8. Insertar muestras de blancos en el flujo analítico, garantizando en lo posible que su identidad no sea conocida y siempre después de muestras con alta ley.
- 9. Mantener una baja rotación en el personal dedicado al muestreo de los taladros de producción.
- 10. Evitar el muestreo en mayor proporción de mineral, en sus zonas más ricas.
- 11. La muestra de producción deberá ser resistente, bien etiquetada y transportada con seguridad para evitar cualquier tipo de contaminación.
- 12. Los equipos de muestreo como espátulas y palas tiene que tener un diseño recto, con bordes laterales para no perder material evitando el problema de la segregación y proporcionalidad en la muestra.
- 13. Evitar el uso del "roleo" y cuarteo manual es preferible usar el riffle o bien un divisor rotatorio.

# **Bibliografía**

- 1. Aurelio Cossio N. "Geología de los Cuadrángulos de Santiago de Chuco y Santa Rosa" (hojas 17 y 18g), Bol Nº 8, In; Perú
- 2. José Alarcón "Manual de Muestreo en Minería Subterránea", Banco Minero del Perú; 1982.
- 3. Jorge Paredes Angeles "Muestreo en la Minería" Ediciones Pezeta, Lima-Perú; 1998.
- 4. M. Bustillo Revuelta y C. López Jimeno "Manual de Evaluación y diseño de Explotaciones Mineras", Entorno Gráfico, Madrid-España; 1999.
- 5. Marco Antonio Alfaro Sironvalle "Introducción al Muestreo Minero", Instituto de Ingenieros de Minas de chile –Santiago; 2002.
- 6. Departamento de Geología Mina "Manual de procesos en el área de Ore control", Mina Yanacocha; Perú, 2004.
- 7. Departamento de Geología Mina "Manual de procesos en el área de Ore control", Mina Tintaya; Perú, 2005.
- 8. Ph.D. Armando Simón "Curso taller del aseguramiento y control de la calidad" Amec Internacional (Chile) S.A.-Santiago; 2005.
- 9. Ph.D. Fernández Pimentel "Seminario Internacional optimización del Muestreo y Preparación de Minerales", Actlabs (Chile); 2005.
- 10. Ph. Edgar Paski "Taller Internacional de Muestreo Geológico", Actlabs (Perú)-2006.

# **Webgrafía**

- 1. [http://www.iimch.cl](http://www.iimch.cl/)
- 2. [http://www.definicion.org](http://www.definicion.org/)
- 3. [http://www.britannica.com](http://www.britannica.com/)
- 4. [http://www.rae.es](http://www.rae.es/)
- 5. [http://www.monografias.com](http://www.monografias.com/)
- 6. [http://www.emagister.com](http://www.emagister.com/)
- 7. [http://www.ask.com](http://www.ask.com/)
- 8. [http://www.juran.com](http://www.juran.com/)
- 9. [http://www.alltheweb.com](http://www.alltheweb.com/)